# **Greenhouse Gas Reporting Program**

# **XML Reporting Instructions For Subpart X – Petrochemical Production**

United States Environmental Protection Agency Climate Change Division Washington, DC

December 7, 2020

*These instructions explain how to report the required data for the applicable regulations. Owners and operators of units should refer to the applicable regulations for information about what data are required to be reported.*

*[This page intentionally left blank]*

# **Table of Contents**

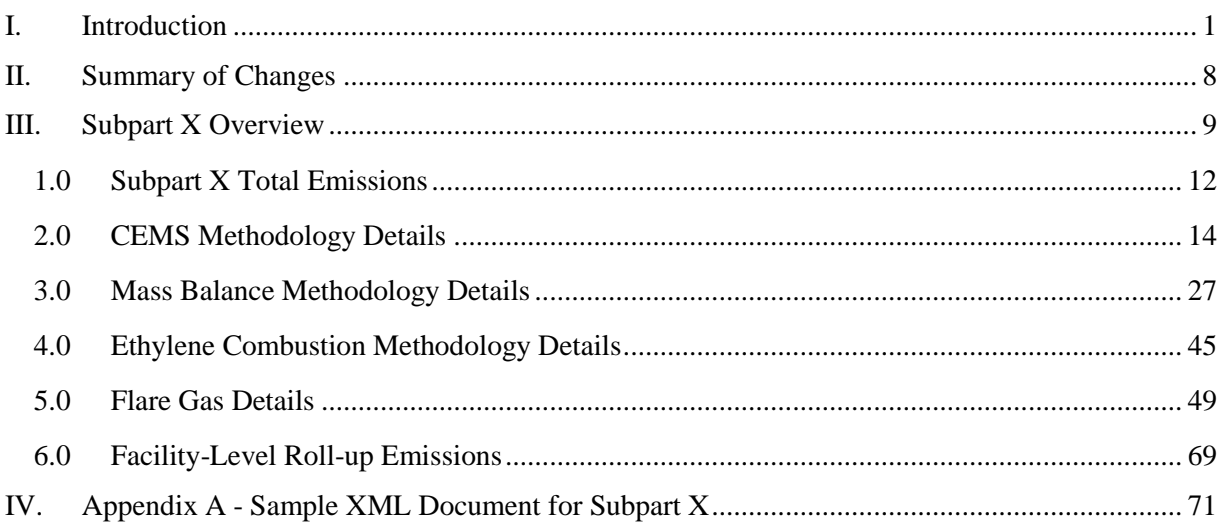

# **List of Tables**

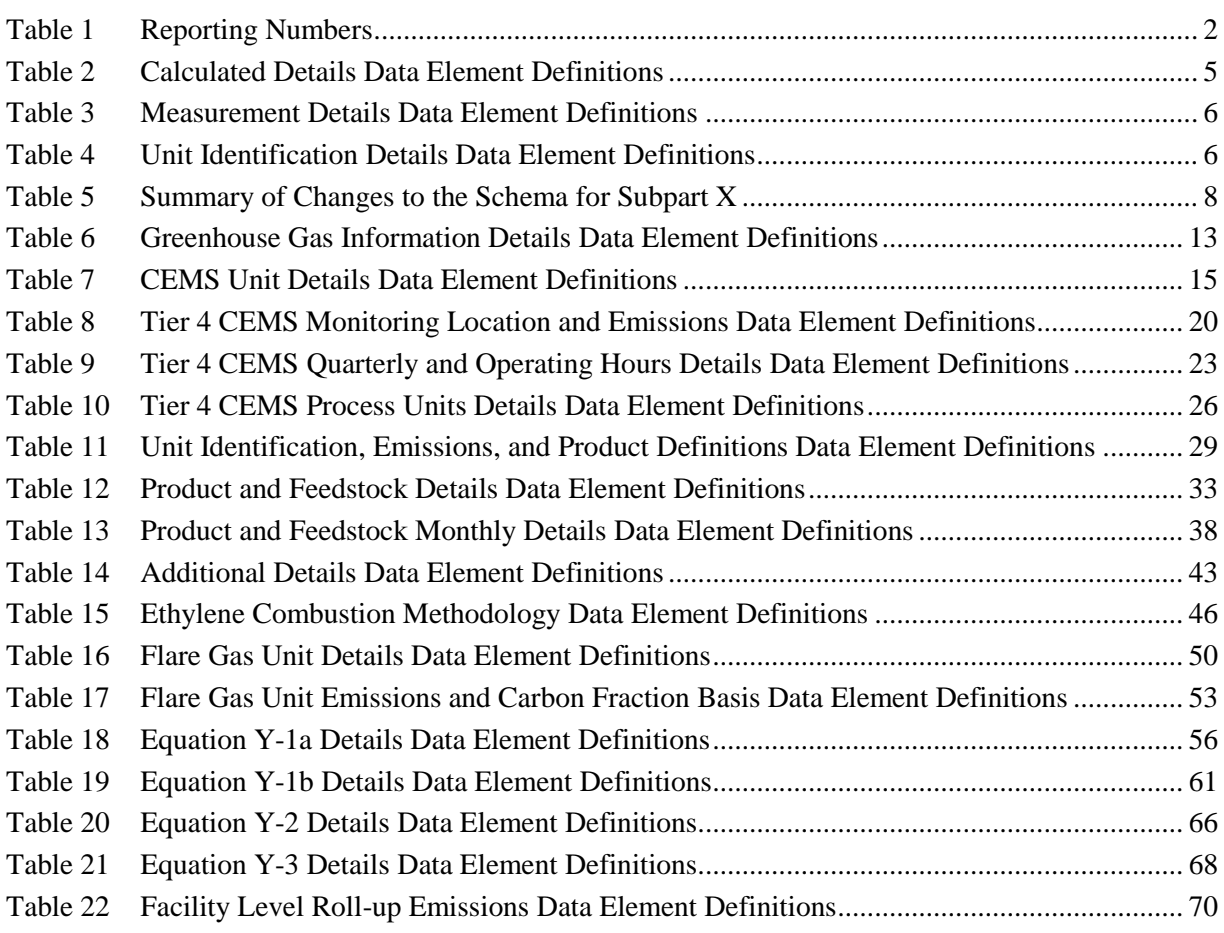

## **List of Figures**

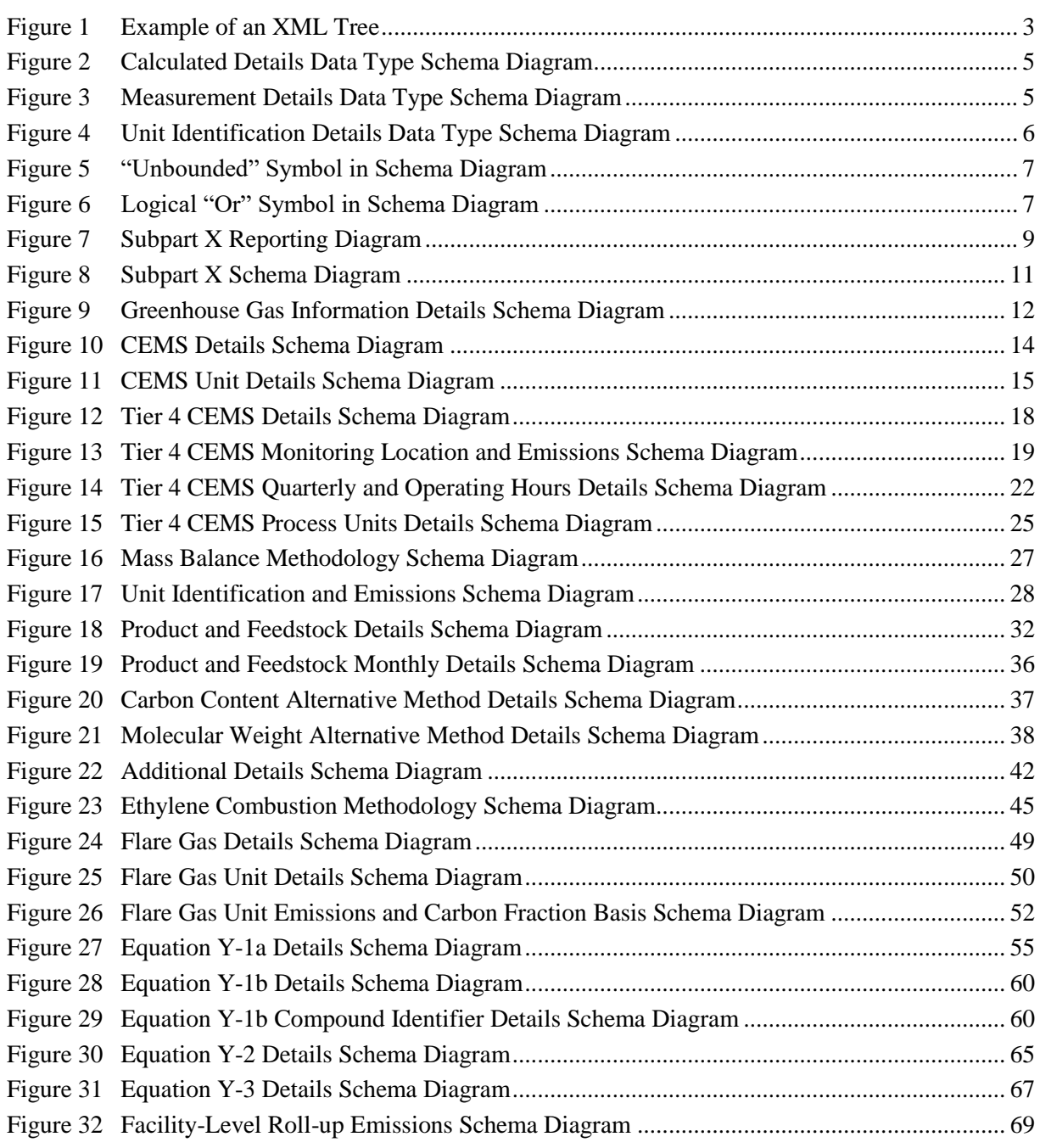

# **List of XML Excerpts**

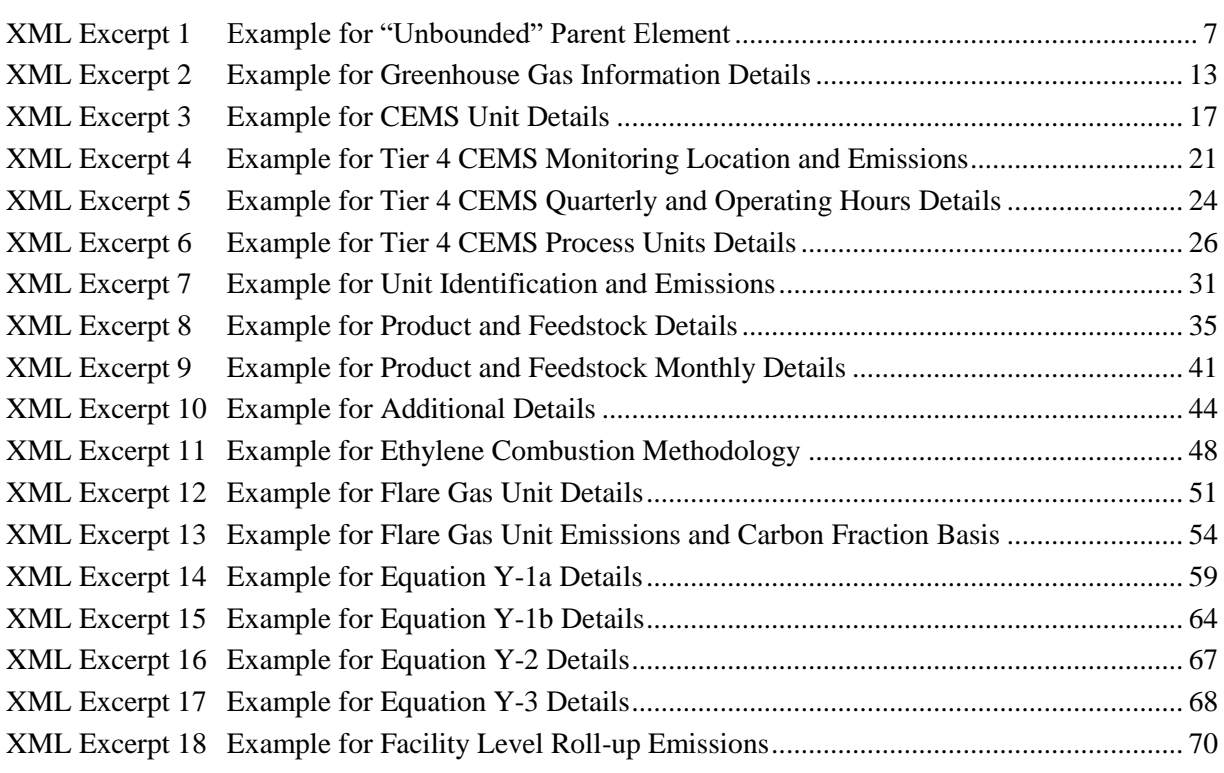

## <span id="page-6-0"></span>**I. Introduction**

The U.S. Environmental Protection Agency's (EPA's) electronic greenhouse gas reporting tool (e-GGRT) extensible markup language (XML) Reporting Schema contains all of the data elements needed to comply with the Greenhouse Gas Reporting Program (GHGRP) beginning with the 2013 data collection year. The XML schema defines expected data elements and attributes, allowable data formats for each data element, and the hierarchical structure and sequence in which data elements must appear in the XML file. Similar to an architectural blueprint that describes the structural design of a house, an XML schema describes the structural design of an XML file. In some cases, it also defines which elements are optional and which are required and the maximum number of occurrences allowed for each element.

The e-GGRT XML schema is made up of a root data element (GHG) and complex and simple data elements. A simple element is a single piece of data. A complex element is a group of simple elements which are logically grouped together. The root data element is the base of the XML schema.

The schema's structure can be thought of as a family tree. The elements are related to each other in parent-child relationships. The root element is the parent element of the entire schema. Complex elements are children of the root element, and complex elements can also be children of other complex elements.

The XML upload method may be used for reporting a facility or supplier's annual GHG data; however, the following actions can only be performed using the e-GGRT web forms:

- User, facility and supplier registration
- Certificate of Representation and Notice of Delegation signing
- Facility representative and agent changes
- Facility and supplier address changes
- Notice of intent to not submit an annual report for RY20xx

All XML files submitted to e-GGRT must be well formed and will be accepted only if they conform to the current version of the e-GGRT XML schema.

An XML submission must only contain GHG data for a single facility or supplier. All data for a facility or supplier must be submitted in a single file as a complete report and must include all of the relevant Subparts. It is not possible to submit a subset of any portion of a facility's data to add, delete, correct or update. The entire report must be resubmitted to make any modification at all. Each subsequent submission for the same facility replaces all of the previously submitted data.

The e-GGRT XML schema contains enumerated lists of the units of measures for some data elements and allowable values for some data elements. For rules regarding the unit of measure or allowable values for a specific data element, please refer to the appropriate Data Element Definitions table.

The e-GGRT XML Reporting Schema is available for download at the e-GGRT help website: [http://www.ccdsupport.com/confluence/display/help/XML+Reporting+Instructions.](http://www.ccdsupport.com/confluence/display/help/XML+Reporting+Instructions) The zip file contains:

- **GHG\_Final.xsd and Included Files**
- **SchemaChanges.xlsx**

<span id="page-7-0"></span>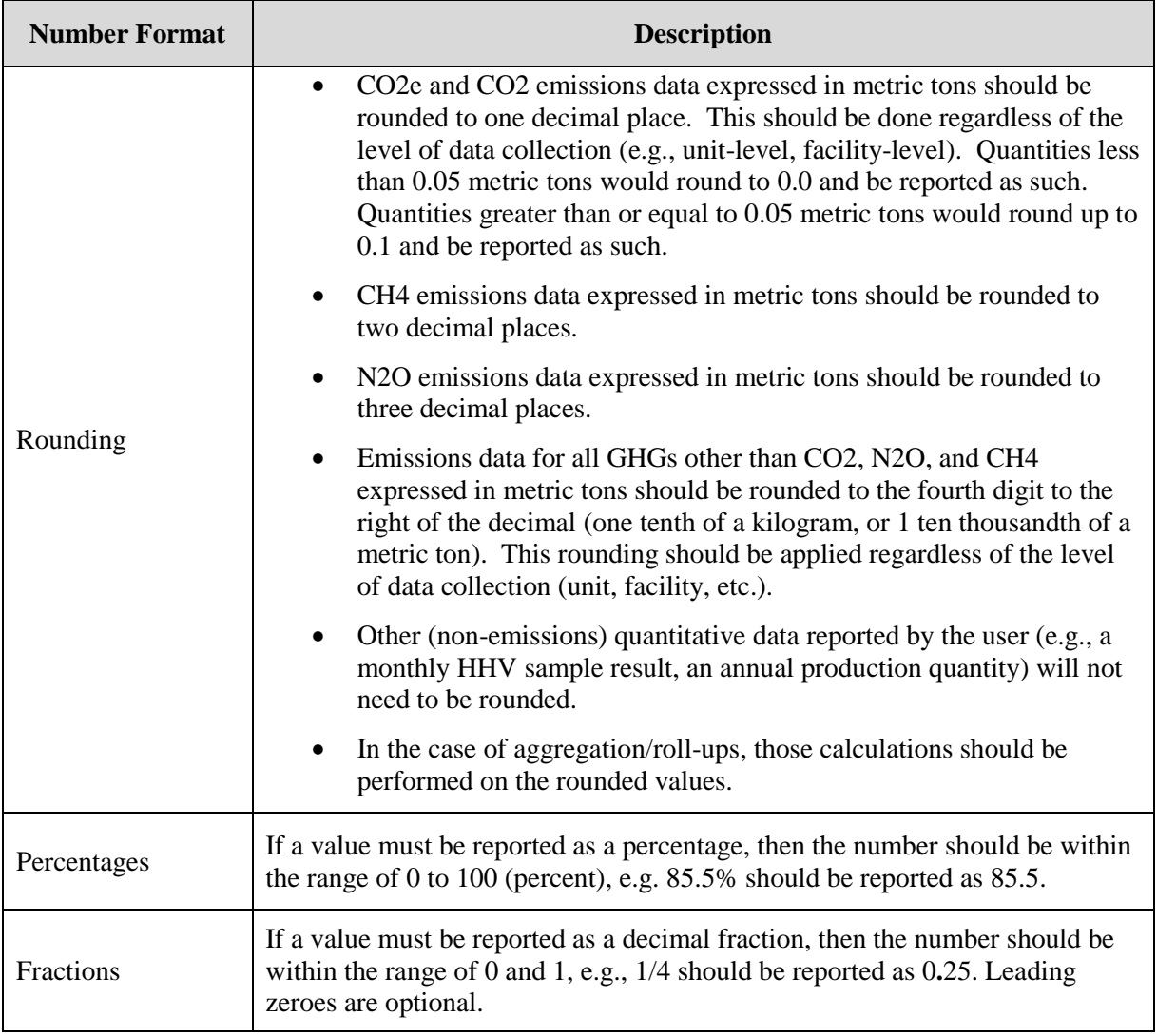

## **Table 1 Reporting Numbers**

## **Key XML Terms**

- XML: A markup language for documents containing structured information. The XML specification defines a standard way to add markup to documents. Its primary purpose is to facilitate the sharing of structured data across different information systems, particularly via the internet.
- XML Schema: An XML schema describes the structure of an XML document. The schema also defines the set of rules to which the XML document must conform in order to be considered "valid".
- XML file: A file containing data organized into a structured document using XML markup.
- Data Element: An XML data element is used for storing and classifying data in an XML file. Opening and closing tags represent the start and end of a data element. An opening tag looks like <elementName>, while a closing tag has a slash that is placed before the element's name  $\le$ /elementName>. The following example shows how to report the facility's identification

number: <FacilitySiteIdentifier>23222<**/**FacilitySiteIdentifier>. The information shaded in blue represents the data element's value.

If a data element does not contain a value, then a single empty tag name may be used. An empty tag has a slash placed after the element's name <FacilitySiteIdentifier**/**>. **Note:** If you do not intend to report a value for a particular data element, then it is recommended that you do not include the data element in the XML file.

- **Attribute:** An XML attribute contains additional information about a specific data element. An attribute for a data element is placed within the opening tag. The syntax for including an attribute in an element is <elementName attributeName="value">. For example, <TotalCH4CombustionEmissions massUOM="Metric Tons">.
- **Root/Parent/Child Element:** The schema's structure can be thought of as a family tree. At the top of the tree is some early ancestor and at the bottom of the tree are the latest children. With a tree structure you can see which children belong to which parents and many other relationships.

XML data elements are sometimes referenced in terms of how they relate to each other, e.g., parent-child relationships, within the schema's tree structure, also known are hierarchy. The top of the XML tree is considered the root – it is the parent to all data elements within the schema. In the example below, "GHG\_Unit\_Details" is the root, and just like in many other family trees, there is more than one item with the same name (e.g., "Unit ID"). The easiest way to distinguish these items is by referencing them in terms of their parent-child relationships, e.g., NoCEMS /Unit\_ID vs. CEMS/Unit\_ID.

<span id="page-8-0"></span>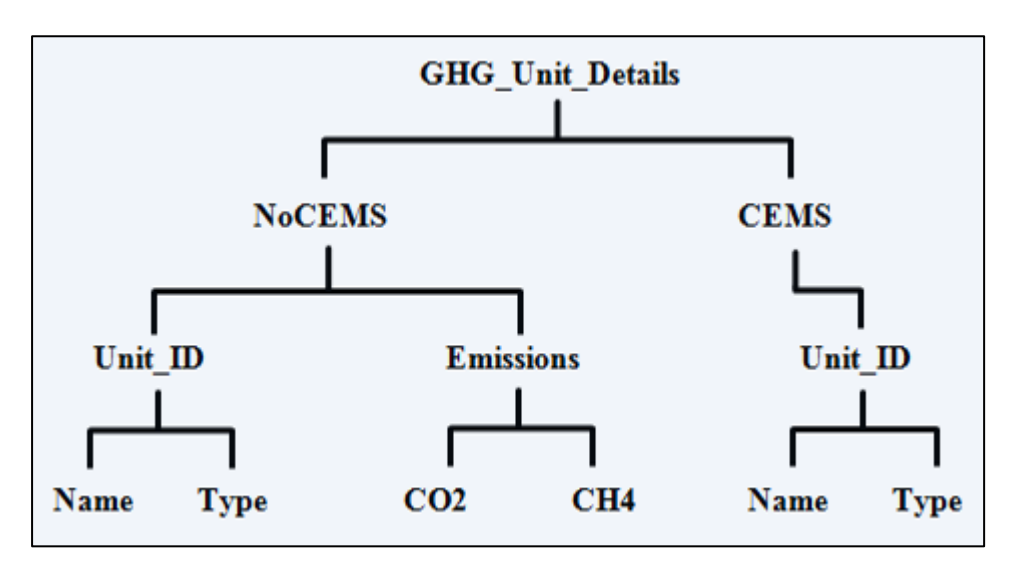

**Figure 1 Example of an XML Tree**

This document provides a step-by-step description of how to report emissions data using the XML schema. Please note the following:

- **Non-applicable data elements should not be included in the facility's XML file.** The schema contains many data elements, some of which may not be applicable to XML reporters in general or to a particular situation. If a data element is not referenced in the instructions (definition tables), then **do not** report or include it in the facility's XML file.
- **Data elements must be reported in a specific order.** The figures and tables in this document depict the specific sequence in which data elements must be arranged in the facility's XML file in order to produce a well-formed XML report.
- **Enumerations are case sensitive.** Many data elements have a defined set of allowable values, also known as enumerations. Values for enumerations must be entered exactly as they are defined within the schema (including punctuation marks) in order to be accepted by schema validation. See the definition tables for a complete list of enumerations.
- **Schema diagrams depict the hierarchy (or tree structure).** The primary purpose of the schema diagrams is to indicate the sequence in which data elements must appear within the facility's XML file and to identify the data elements that are required (must be reported) and conditionally required (see last bullet). Required data elements are boxed in red and conditionally required data elements are noted.
- **Definition tables provide details for required and conditionally required data elements.** The tables are designed to provide unique instructions for reporting a given data element, including the list of enumerations and required units of measure, if defined. As noted above, there are some data elements in the schema that are not applicable to XML reporters or to a particular situation. For example, the "OverrideIndicator" data element is used solely by e-GGRT to indicate that the web form reporter chose to override the system's calculated value with their own. These non-applicable data elements **are not** included in the definition tables. If a data element is not referenced in a definition table, then **do not** report or include it in the facility's XML file.
- **Commonly used data types are not depicted in the schema diagrams nor listed separately in the definition tables.** The schema diagrams display almost every data element in the schema except those that are associated with the three most commonly occurring data types:
	- o Calculated Details
	- o Measurement Details
	- o Unit Identification Details

Once defined, these data types (static collection of data elements) are then associated as children to every data element in the schema containing a measured or calculated value or unit details. These child data elements do not appear in the diagrams and are not listed on separate rows in the definition tables in order reduce their redundancy. They are however, referenced in the tables in the description of their parent data element. See Figures 2-4 and Tables 2-4.

 **Some data elements are conditionally required.** Data elements which are conditionally required are noted in the schema diagrams and the data element definitions tables. If your facility meets the condition specified for the data element, then the data element is required and you must report it in the facility's XML file. If your facility does not meet the condition specified for the data element, then **do not** include the data element in the facility's XML file. If a parent element is not required, then **do not** include any of its child data elements in the facility's XML file.

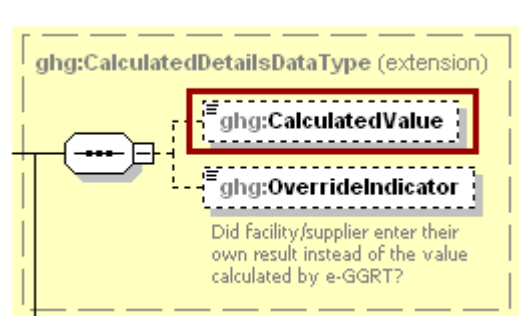

#### <span id="page-10-1"></span>**Figure 2 Calculated Details Data Type Schema Diagram**

**Note:** Data elements boxed in red are required.

**Table 2 Calculated Details Data Element Definitions**

<span id="page-10-0"></span>

| Data Element Name                | <b>Description</b>                                                                                                    |
|----------------------------------|----------------------------------------------------------------------------------------------------|
| <b>CalculatedDetailsDataType</b> |                                                                                                    |
| CalculatedValue                  | Calculated value (decimal).                                                                                                    |
| OverrideIndicator                | Note: Do not include this data element in the facility's XML file<br>because it only applies to web form reporters. It is a flag set by<br>e-GGRT to indicate that the system-calculated value was overridden<br>with the web form reporter's value. |

#### **Figure 3 Measurement Details Data Type Schema Diagram**

<span id="page-10-2"></span>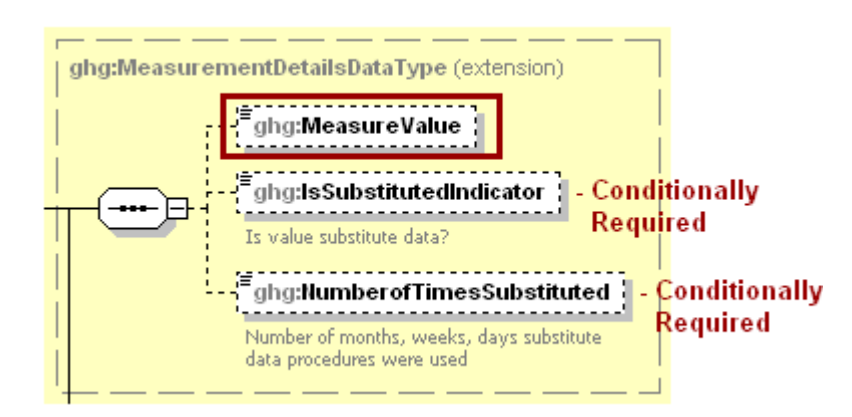

**Note:** Data elements boxed in red are required. Please see page 4 of this document for more information on conditionally required elements.

<span id="page-11-0"></span>

| Data Element Name                 | <b>Description</b>                                                                                                    |
|-----------------------------------|----------------------------------------------------------------------------------------------------|
| <b>MeasurementDetailsDataType</b> |                                                                                                    |
| MeasureValue                      | Measured value (decimal).                                                                                                    |
| <b>IsSubstitutedIndicator</b>     | An indication $(Y/N)$ that the measure value contains substituted data.<br><b>Note:</b> Do not include this data element in your XML file unless noted<br>in the instructions for the particular measured value.                                                    |
| NumberofTimesSubstituted          | The number (integer) of days, months, weeks, or hours in the reporting<br>year that missing data procedures were followed.<br><b>Note:</b> Do not include this data element in your XML file unless noted<br>in the instructions for the particular measured value. |

**Table 3 Measurement Details Data Element Definitions**

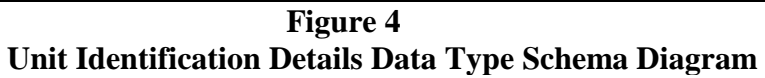

<span id="page-11-2"></span>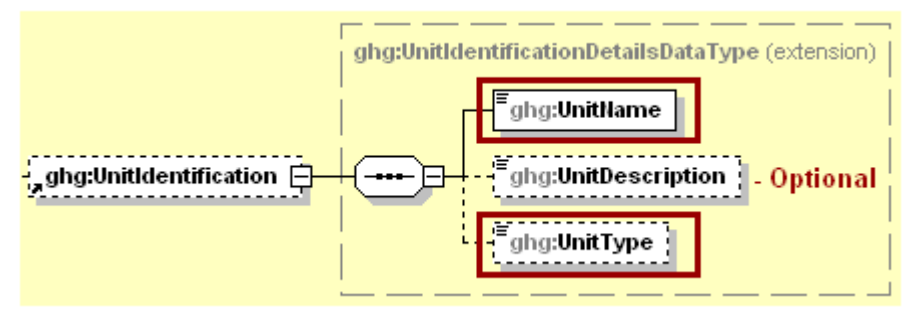

**Note:** Data elements boxed in red are required.

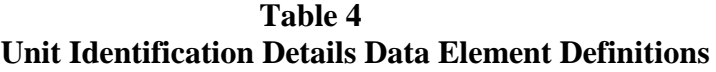

<span id="page-11-1"></span>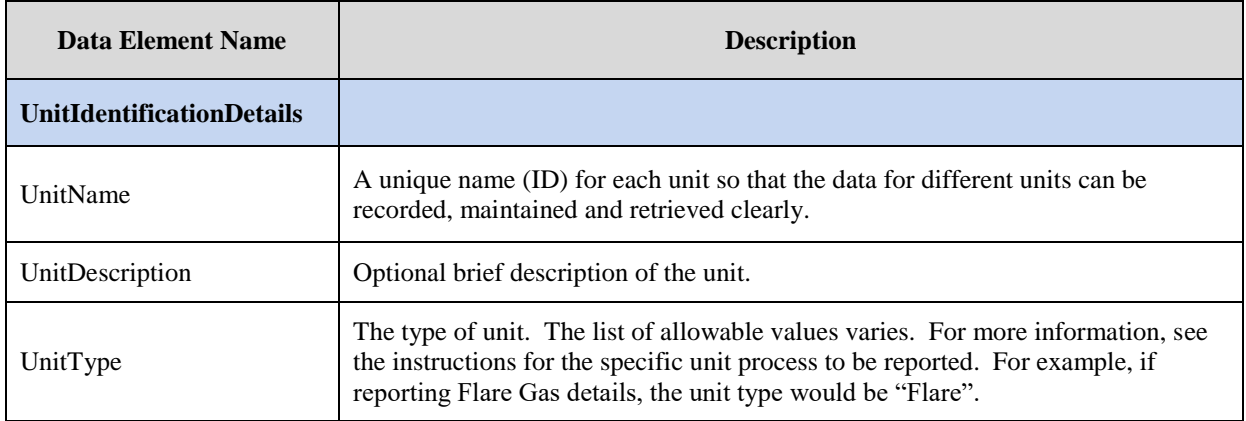

The XML symbol "0..∞" shown in Figure 5 means that the parent element is "unbounded" so that multiple instances of the parent element can be reported. XML Excerpt 1 shows an example of reporting multiple instances of a parent element.

<span id="page-12-0"></span>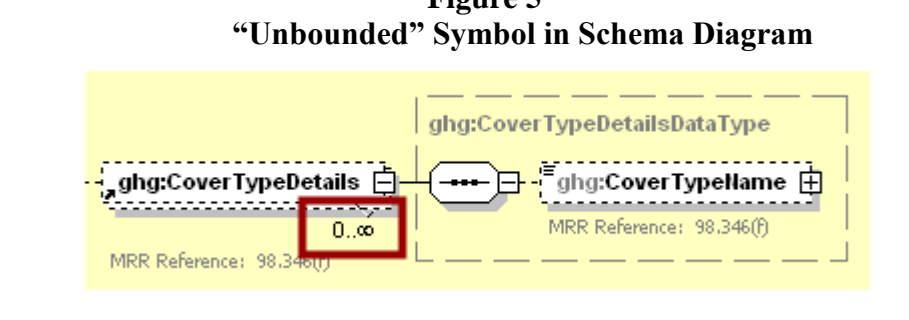

**Figure 5**

#### **XML Excerpt 1 Example for "Unbounded" Parent Element**

<span id="page-12-2"></span>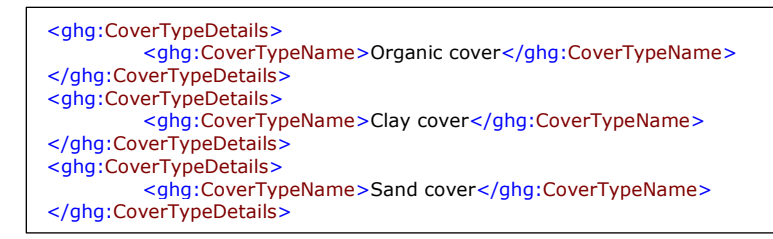

The XML symbol for a logical "Or" shown in Figure 6 means that **only one** of the data elements following the symbol can be reported for the current instance of the parent element.

<span id="page-12-1"></span>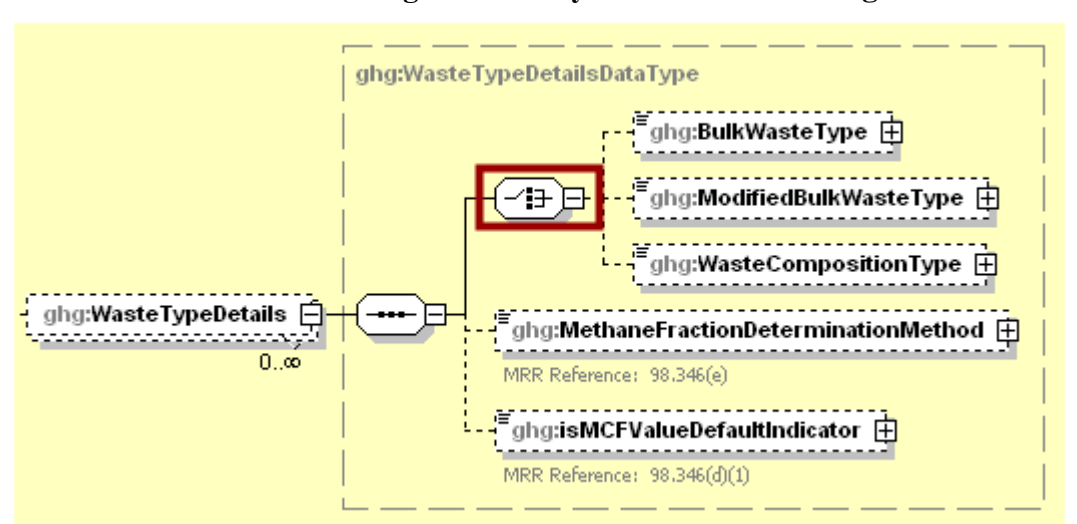

**Figure 6 Logical "Or" Symbol in Schema Diagram**

# <span id="page-13-0"></span>**II. Summary of Changes**

The following modifications were made to the Subpart X schema for reporting year 2020.

#### **Table 5 Summary of Changes to the Schema for Subpart X**

<span id="page-13-1"></span>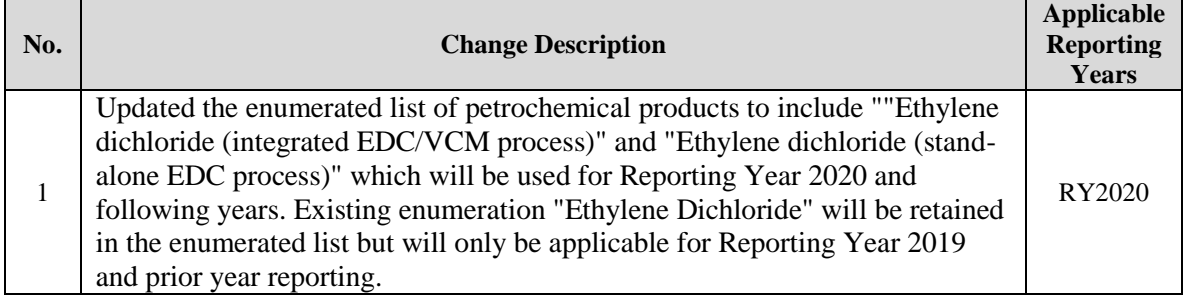

Please note that example screen images and XML examples sourced from or labeled with a prior reporting year are accurate for Reporting Year 2020.

## <span id="page-14-0"></span>**III. Subpart X Overview**

<span id="page-14-1"></span>This document provides a step-by-step description of how to report data for Subpart X Petrochemical Production and overall total Subpart  $\hat{X}$  greenhouse gas data for a facility using the XML schema.

Subpart X  $1.0$ Subpart X Total Emissions  $4.0$  $2.0$  $3.0$ Ethylene **CEMS** Mass Balance Combustion Methodology Methodology Methodology Details Details Details  $5.0$ Flare Gas Details  $6.0$ Facility Level Roll-up Emissions

**Figure 7 Subpart X Reporting Diagram**

The XML schema includes the following areas for reporting for Subpart X, as displayed in the reporting diagram:

- 1.0 Subpart X Total Emissions: includes the total greenhouse gas emissions required to be reported for Subpart X.
- 2.0 CEMS Methodology Details: includes information on each petrochemical process unit for which the CEMS methodology of 98.243(b) was used to estimate emissions and on each CEMS monitoring location.
- 3.0 Mass Balance Methodology Details: includes information on each petrochemical process unit for which the mass balance methodology of 98.243(c) was used to estimate emissions.
- 4.0 Ethylene Combustion Methodology Details: includes information on each petrochemical process unit for which the combustion methodology for ethylene production of 98.243(d) was used to estimate emissions.
- 5.0 Flare Gas Details: includes information on each flare that burns process off-gas for each petrochemical process unit for which the CEMS methodology or the combustion methodology for ethylene production was used to estimate emissions.
- 6.0 Facility Level Roll-up Emissions: includes information on how to report total emissions for CO2e (excluding biogenic CO2) and biogenic CO2 from Subpart X at the facility level.

**Note 1:** If your facility is subject to reporting under Subpart X (Petrochemical Production), EPA recommends that you also consider the following source categories in your facility applicability determination: Subpart C (General Stationary Fuel Combustion), Subpart G (Ammonia Manufacturing), and Subpart Y (Petroleum Refineries). These source categories are only provided as suggestions - additional Subparts may be relevant for a given facility/supplier and not all listed Subparts are relevant for all facilities/suppliers.

**Note 2:** If you are using a Best Available Monitoring Method (BAMM) in accordance with the rule in place of a method specified in Subpart X, then report "Other (specify)" for the relevant data element and report "BAMM" for the corresponding "Other" data element. Details regarding BAMM methods used should be included in Subpart A.

**Figure 8 Subpart X Schema Diagram**

<span id="page-16-0"></span>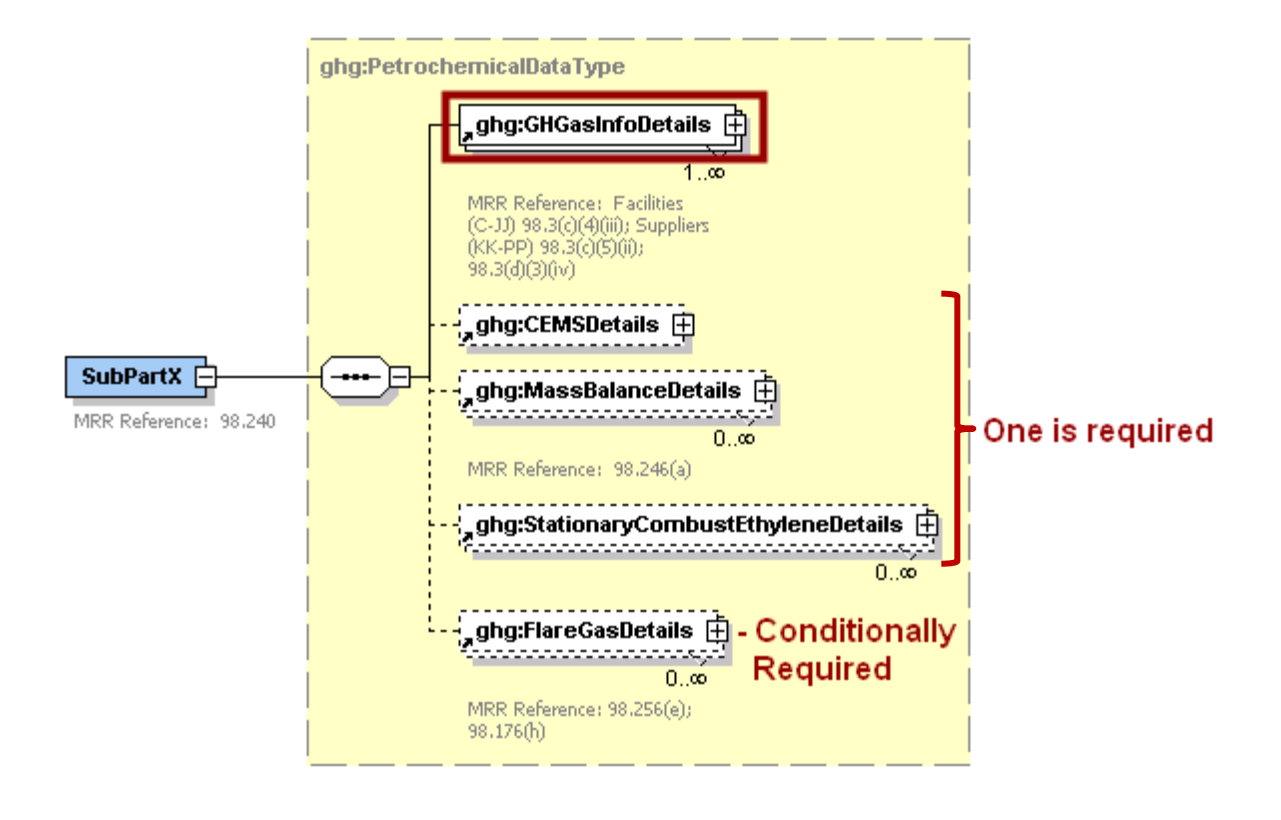

**Note:** Data elements boxed in red are required. Please see page 4 of this document for more information on conditionally required elements.

#### <span id="page-17-0"></span>**1.0 Subpart X Total Emissions**

Greenhouse gas information details comprise a collection of data elements to report the total annual emissions of each greenhouse gas (GHG) listed in Table A-1 of 40 CFR 98 Mandatory Reporting of Greenhouse Gases reported under Subpart X, expressed in metric tons.

<span id="page-17-1"></span>![](_page_17_Figure_4.jpeg)

**Figure 9 Greenhouse Gas Information Details Schema Diagram**

**Note:** Data elements boxed in red are required.

For Subpart X, report the gas name and emissions for biogenic carbon dioxide  $(CO<sub>2</sub>)$ ,  $CO<sub>2</sub>$  (excluding biogenic CO<sub>2</sub>), methane (CH<sub>4</sub>) and nitrous oxide (N<sub>2</sub>O); do NOT report the CAS Registry Number, Linear Chemical Formula, or the other gas data elements for CO2, biogenic CO2, CH4, or N2O. For greenhouse gas quantity, report the calculated value and mass unit of measure (Metric Tons) only according to the following guidelines:

- Total  $CO<sub>2</sub>$  emissions (excluding biogenic  $CO<sub>2</sub>$ ):
- Total biogenic  $CO<sub>2</sub>$  emissions:
- $\bullet$  Total CH<sub>4</sub> emissions:
- Total  $N_2O$  emissions:

**Note:** You must follow the rounding rules found in Table 1.

<span id="page-18-0"></span>

| <b>Data Element</b><br><b>Name</b> | <b>Description</b>                                                                                                    |
|------------------------------------|----------------------------------------------------------------------------------------------------|
| <b>GHGasInfoDet</b><br>ails        | <b>Parent Element:</b> A collection of data elements containing the total annual emissions of<br>each greenhouse gas (GHG) listed in Table A-1 of 40 CFR 98 Mandatory Reporting of<br>Greenhouse Gases, reported under this Subpart, expressed in metric tons.      |
| <b>GHGasName</b>                   | Specify the name of the GHG. See list of allowable values: Carbon Dioxide, Biogenic<br>Carbon dioxide, Methane, and Nitrous Oxide.                                                                                                    |
| <b>GHGasQuantity</b>               | A collection of data elements that quantify the annual emissions from this source category.<br>Report the value in the child data element <b>CalculatedValue</b> using the guidelines above.<br>Set the units of measure to "Metric Tons" in the attribute massUOM. |

**Table 6 Greenhouse Gas Information Details Data Element Definitions**

Note: OtherGHGasName and OtherGasGHGGroup are not applicable to Subpart X

#### **XML Excerpt 2 Example for Greenhouse Gas Information Details**

<span id="page-18-1"></span>![](_page_18_Figure_6.jpeg)

**Note:** The code excerpt above is presented here to demonstrate the concept of reporting greenhouse gas emissions data.

#### <span id="page-19-0"></span>**2.0 CEMS Methodology Details**

**Conditionally Required:** This section describes information which must be reported if a continuous emissions monitoring system (CEMS) was in use during the reporting year (CEMS methodology of 98.243(b)). This method must be used if all process vent emissions and emissions from combustion of process off-gas is routed to one or more stacks and CEMS is used on each stack (except flare stacks) to measure  $CO<sub>2</sub>$  emissions.

<span id="page-19-1"></span>![](_page_19_Figure_4.jpeg)

See the following figures for required data elements.

Subpart X requires the following identification information for each petrochemical process unit that had emissions monitored using a CEMS:

- A unique unit name or identifier (e.g., a unit ID number).
- An optional unit description or label.
- A code representing the type of unit: "Petrochemical process unit".

For each petrochemical process unit, the facility must provide the following:

- The type of petrochemical produced from the following list [98.246(b)(1)]:
	- o Methanol
	- o Carbon Black
	- o Acrylonitrile
	- o Ethylene dichloride
	- o Ethylene oxide
	- o Ethylene
- The annual quantity of the petrochemical produced in metric tons [98.246 (b) (8)].

<span id="page-20-1"></span>![](_page_20_Figure_2.jpeg)

**Figure 11 CEMS Unit Details Schema Diagram**

**Note:** Data elements boxed in red are required. Please see page 4 of this document for more information on conditionally required elements.

![](_page_20_Picture_134.jpeg)

<span id="page-20-0"></span>![](_page_20_Picture_135.jpeg)

![](_page_21_Picture_203.jpeg)

![](_page_22_Picture_181.jpeg)

\*Note: Physical State was removed from this portion of the schema in 2017 and is not applicable CEMS in any reporting year.

#### **XML Excerpt 3 Example for CEMS Unit Details**

<span id="page-22-0"></span>![](_page_22_Picture_5.jpeg)

**Note:** The code excerpt above is presented here to demonstrate the concept of reporting greenhouse gas emissions data.

<span id="page-23-0"></span>![](_page_23_Figure_2.jpeg)

**Figure 12 Tier 4 CEMS Details Schema Diagram**

See the following figures for required data elements.

<span id="page-24-0"></span>![](_page_24_Figure_2.jpeg)

**Figure 13 Tier 4 CEMS Monitoring Location and Emissions Schema Diagram**

For Subpart X, information on each CEMS monitoring location (CML) is required including:

- A unique unit name or identifier for the CML.
- An optional description or label for the CML.
- The configuration of processes or process units that are monitored by the CML from the following list:
	- o Single industrial process or process unit that exhausts to a dedicated stack.
	- o Multiple industrial processes or process units share a common stack.
	- o Industrial process or process unit shares a common stack with one or more stationary fuel combustion units.

For each CML identified, the following emissions data must be reported:

- The total annual  $CO<sub>2</sub>$  emissions from the combustion of all biomass fuels combined if biomass fuels are combusted in the configuration  $[98.36(b) (9) (ii), 98.36(c) (2) (viii)].$
- The total annual non-biogenic  $CO<sub>2</sub>$  emissions (i.e.  $CO<sub>2</sub>$  emissions from fossil fuels, sorbent use, and process  $CO_2$  emissions) [98.36(b) (9) (I)-(ii), 98.36(c) (2) (viii)].
- The total annual  $CO<sub>2</sub>$  emissions measured by the CEMS [98.36(b) (9) (I)-(ii), 98.36(c) (2) (viii)].
- **Conditionally Required:** If the process unit shares a stack with one or more combustion units, the total annual CH<sup>4</sup> emissions associated with the combustion of all Table C-2 fuels combusted in all combustion units monitored by the CEMS derived from application of Equation C-10  $[98.246(b)(5)].$
- **Conditionally Required:** If the process unit shares a stack with one or more combustion units, the total annual  $N_2O$  emissions associated with the combustion of all Table C-2 fuels combusted in all combustion units monitored by the CEMS derived from application of Equation C-10  $[98.246(b)(5)].$

![](_page_25_Picture_241.jpeg)

<span id="page-25-0"></span>![](_page_25_Picture_242.jpeg)

#### **XML Excerpt 4 Example for Tier 4 CEMS Monitoring Location and Emissions**

<span id="page-26-0"></span>![](_page_26_Figure_3.jpeg)

**Note:** The code excerpt above is presented here to demonstrate the concept of reporting greenhouse gas emissions data.

<span id="page-27-0"></span>![](_page_27_Figure_2.jpeg)

**Figure 14 Tier 4 CEMS Quarterly and Operating Hours Details Schema Diagram**

for more information on conditionally required elements.

For each quarter of the reporting year, the facility must provide the cumulative  $CO<sub>2</sub>$  mass emissions for each CML [98.36(e) (2) (VI) (B)].

The facility must provide the following additional information for each CML:

- The total number of source operating hours in the reporting year  $[98.36(e)(2)(vi)(A)]$
- The total operating hours in which a substitute data value was used in the emissions calculations for the CO<sub>2</sub> concentration parameter [98.36(e)(2)(vi)(C) and 98.3(c)(8)]
- The total operating hours in which a substitute data value was used in the emissions calculations for the stack gas flow rate parameter  $[98.36(e)(2)(vi)(C)$  and  $98.3(c)(8)]$
- **Conditionally Required:** If moisture correction is required and a continuous moisture monitor is used, the total operating hours in which a substitute data value was used in the emissions calculations for the stack gas moisture content parameter  $[98.36(e)(2)(vi)(C)$ and 98.3(c)(8)]
- The Tier 4 methodology start date  $[98.36(b)(6), 98.36(c)(2)(vi)]$
- The Tier 4 methodology end date [98.36(b)(7), 98.36(c)(2)(vii)]
- Specify if emissions reported for the CEMS include emissions calculated according to 98.33(a)(4)(viii) for a slipstream that bypassed the CEMS [98.33(a)(4)(viii)]
- **Conditionally Required:** If the CML is a stack that is shared by the process unit and one or more combustion units, each type of fuel combusted in the group of units during the reporting year  $[98.36(c)(2)(iv)]$

<span id="page-28-0"></span>

| <b>Data Element Name</b>                         | <b>Description</b>                                                                                                    |
|--------------------------------------------------|----------------------------------------------------------------------------------------------------|
| <b>Tier4QuarterDetails</b>                       | <b>Parent Element:</b> A collection of data elements which<br>must be reported on a quarterly basis.                                                                                                    |
|                                                  | The name of the quarter. See list of allowable values:                                                                                                    |
| <b>Quarter Name</b>                              | <b>First Quarter</b><br><b>Second Quarter</b><br>Third Quarter<br>Fourth Quarter                                                                                                    |
| CumulativeCO2MassEmissions                       | A collection of data elements containing information on<br>the cumulative $CO2$ mass emissions for the specified<br>CEMS monitoring location for the specified quarter of<br>the reporting year. Report the value in the child data<br>element CalculatedValue. Set the units of measure to<br>"Metric Tons" in the attribute massUOM. |
| TotalSourceOperatingHours                        | The total number of source operating hours in the<br>reporting year for the specified CEMS monitoring<br>location.                                                                                                    |
| <b>OperatingHoursDetails</b>                     | Parent Element: A collection of data elements<br>containing information on substitute data values.                                                                                                    |
| OperatingHoursCO2ConcentrationSubstituted        | The total operating hours in which a substitute data<br>value was used in the emissions calculations for the<br>CO <sub>2</sub> concentration parameter at the specified CEMS<br>monitoring location.                                                                                                    |
| OperatingHoursStackGasFlowRateSubstituted        | The total operating hours in which a substitute data<br>value was used in the emissions calculations for the<br>stack gas flow rate parameter at the specified CEMS<br>monitoring location.                                                                                                    |
| OperatingHoursStackGasMoistureContentSubstituted | Conditionally Required: If moisture correction is<br>required and a continuous moisture monitor is used, the<br>total operating hours in which a substitute data value<br>was used in the emissions calculations for the stack gas<br>moisture content parameter at the specified CEMS<br>monitoring location.                         |
| TierMethodologyStartDate                         | The tier methodology start date for the specified CEMS<br>monitoring location (YYYY-MM-DD).                                                                                                    |
| TierMethodologyEndDate                           | The tier methodology end date for the specified CEMS<br>monitoring location (YYYY-MM-DD).                                                                                                    |
| SlipStreamIndicator                              | An indication $(Y/N)$ that the emissions reported for the<br>CEMS include emissions calculated according to<br>$98.33(a)$ (4) (viii) for a slipstream that bypassed the<br>CEMS.                                                                                                    |
| <b>CEMSFuel</b>                                  | Conditionally Required: If the CML is a stack that is<br>shared by the process unit and one or more combustion<br>units, each type of fuel combusted in the group of units<br>during the reporting year.                                                                                                    |

**Table 9 Tier 4 CEMS Quarterly and Operating Hours Details Data Element Definitions**

#### **XML Excerpt 5 Example for Tier 4 CEMS Quarterly and Operating Hours Details**

<span id="page-29-0"></span>![](_page_29_Figure_3.jpeg)

**Note:** The code excerpt above is presented here to demonstrate the concept of reporting greenhouse gas emissions data.

<span id="page-30-0"></span>![](_page_30_Figure_2.jpeg)

**Figure 15 Tier 4 CEMS Process Units Details Schema Diagram**

**Note:** Data elements boxed in red are required. Please see page 4 of this document for more information On conditionally required elements.

For each CML that is monitoring a Subpart X petrochemical process unit, report the following for each process unit:

- The name/ID of each process unit monitored at the CML. **Note:** Use the same identification for each unit as was used for the parent element "CEMSUnitDetails".
- An estimate based on engineering judgment of the fraction of the total  $CO<sub>2</sub>$  emissions that results from  $CO<sub>2</sub>$  directly emitted by the petrochemical process unit plus  $CO<sub>2</sub>$  generated by the combustion of off-gas from the petrochemical process unit [98.246(b)(4)]
- **Conditionally Required:** If the CML is a stack that is shared by the process unit and one or more combustion units, the fraction of the calculated methane emissions from the CML that are attributable to combustion of the off-gas from the petrochemical process unit  $[98.246(b)(5)].$
- **Conditionally Required:** If the CML is a stack that is shared by the process unit and one or more combustion units, the faction of the calculated nitrous oxide emissions from the CML that are attributable to combustion of the off-gas from the petrochemical process unit  $[98.246(b)(5)].$

<span id="page-31-0"></span>

| <b>Data Element Name</b>                  | <b>Description</b>                                                                                                    |
|-------------------------------------------|----------------------------------------------------------------------------------------------------|
| <b>XProcessUnits</b>                      | <b>Parent Element:</b> A collection of data elements for process<br>units monitored at the specified CEMS monitoring location.<br>Report data for each process unit separately.                                                                                                    |
| <b>ProcessUnitName</b>                    | Parent Element: A collection of data elements for each<br>process unit monitored at the specified CEMS monitoring<br>location.                                                                                                    |
| UnitName                                  | The name of each process unit that is monitored at the<br>specified CEMS monitoring location (CML). Note: Use the<br>same identification for each unit as was used for the parent<br>element "CEMSUnitDetails". The UnitName must be unique<br>within the facility.                                                                                                    |
| CarbonDioxideFractionProcessAndCombustion | A collection of data elements describing the fraction of the<br>total $CO2$ emissions that results from $CO2$ directly emitted by<br>the petrochemical process unit plus CO <sub>2</sub> generated by the<br>combustion of off-gas from the petrochemical process unit.<br>Report the value in the child data element MeasureValue. Set<br>the units of measure to "decimal fraction" in the attribute<br>fractionUOM.              |
| <b>MethaneFraction</b>                    | Conditionally Required: If the CML is a stack that is shared<br>by the process unit and one or more combustion units, the<br>fraction of CH <sub>4</sub> emissions from the CML attributable to<br>combustion of the off-gas from the specified petrochemical<br>process unit. Report the value in the child data element<br><b>MeasureValue.</b> Set the units of measure to "decimal"<br>fraction" in the attribute fraction UOM. |
| NitrousOxideFraction                      | Conditionally Required: If the CML is a stack that is shared<br>by the process unit and one or more combustion units, the<br>fraction of $N_2O$ emissions from the CML attributable to<br>combustion of the off-gas from the specified petrochemical<br>process unit. Report the value in the child data element<br>MeasureValue. Set the units of measure to "decimal"<br>fraction" in the attribute fraction UOM.                 |

**Table 10 Tier 4 CEMS Process Units Details Data Element Definitions**

### **XML Excerpt 6 Example for Tier 4 CEMS Process Units Details**

<span id="page-31-1"></span>![](_page_31_Figure_5.jpeg)

**Note:** The code excerpt above is presented here to demonstrate the concept of reporting greenhouse gas emissions data.

#### <span id="page-32-0"></span>**3.0 Mass Balance Methodology Details**

**Conditionally Required:** This section describes information which must be reported for each petrochemical process unit for which the mass balance methodology of 98.243(c) was used. This method must be used if the total emissions from process vents and emissions from combustion of process off-gas are not routed to stacks that are monitored with CEMS (except flare stacks) to measure CO<sup>2</sup> emissions and the unit is not producing ethylene.

<span id="page-32-1"></span>![](_page_32_Figure_4.jpeg)

![](_page_32_Figure_5.jpeg)

Subpart X requires the following identification information for each petrochemical process unit for which the mass balance methodology of 98.243(c) was used:

- A unique unit name or identifier (e.g., a unit ID number).
- An optional unit description or label.
- A code representing the type of unit: "Petrochemical process unit".

Report the annual  $CO<sub>2</sub>$  mass emissions for each petrochemical process unit (the output of Equation X-4) [98.246(a) (3)]. Process emissions include  $CO<sub>2</sub>$  generated by reaction in the process and by combustion of process off-gas in stationary combustion units and flares.

For each petrochemical process unit, identify each combustion configuration that burned both process off-gas from the petrochemical process unit and supplemental fuel by providing the name/identifier of the combustion configuration as reported under Subpart C [98.246(a)(8)].

<span id="page-33-0"></span>![](_page_33_Figure_2.jpeg)

**Figure 17 Unit Identification and Emissions Schema Diagram**

**Note:** Data elements boxed in red are required. Please see page 4 of this document for more information on conditionally required elements.

For each petrochemical process unit, report the following:

- The type of petrochemical produced (Methanol, Carbon black, Acrylonitrile, Ethylene dichloride, Ethylene oxide, or Ethylene) [98.246(a) (2)].
- The annual quantity of the petrochemical produced  $[98.246(a) (5)]$ .
- If Ethylene Dichloride is produced, indicate if it is produced in a stand-alone process or an integrated Ethylene Dichloride / Vinyl Chloride monomer process and if a integrated process is indicated report the amount of intermediate Ethylene Dichloride produced [98.246(b)(8)].

**Table 11 Unit Identification, Emissions, and Product Definitions Data Element Definitions**

<span id="page-34-0"></span>

| <b>Data Element Name</b>       | <b>Description</b>                                                                                                    |
|--------------------------------|----------------------------------------------------------------------------------------------------|
| <b>MassBalanceDetails</b>      | Parent Element (Conditionally Required): A collection of data<br>elements containing information on each unit for which the mass<br>balance methodology was used to monitor emissions. Report data<br>for each unit separately.                                                                                                    |
| UnitIdentification             | A collection of data elements containing the identity of a<br>petrochemical process unit. Report a unique unit name (ID) in the<br>child data element UnitName, an optional brief description in the<br>child data element UnitDescription and the type of unit in the child<br>data element UnitType: "Petrochemical process unit". The<br>UnitName must be unique within the facility.                                                                                                    |
| AnnualCO2Emissions             | A collection of data elements containing information on annual $CO2$<br>mass emissions from process operations and process off-gas<br>combustion from the specified unit calculated using Equation X-4.<br>Report the value in the child data element Calculated Value. Set the<br>units of measure to "Metric Tons" in the attribute massUOM.                                                                                                    |
| CombustionUnitIdentifiers      | Identify each combustion configuration that burned both process off-<br>gas from the petrochemical process unit and supplemental fuel by<br>providing the name/identifier of those configurations as reported<br>under Subpart C. If there aren't any, specify "None".                                                                                                    |
| <b>ProductFeedStockDetails</b> | <b>Parent Element:</b> A collection of data elements containing<br>information about the product or feedstock used in the specified unit.<br>See Figure 18, Table 12, and Excerpt 8 for more information                                                                                                    |
| <b>XProductDetails</b>         | Parent Element: A collection of data elements containing<br>information about the petrochemical produced by the specified unit.                                                                                                    |
| PetroChemicalProductType       | Type of petrochemical produced by the specified unit. See list of<br>allowable values:<br>Methanol<br>Carbon Black<br>Acrylonitrile<br>Ethylene dichloride<br>Ethylene oxide<br>Ethylene<br>Ethylene dichloride (integrated EDC/VCM processs)<br>Ethylene dichloride (stand-alone EDC process)<br>Note: Ethylene dichloride is valid for RY2019 and prior years. For<br>RY2020 and later indicate 'Ethylene dichloride (integrated<br>EDC/VCM processs)' or 'Ethylene dichloride (stand-alone EDC<br>process)' for Ethylene dichloride processes. |
| ProductQuantity                | Conditionally Required: If the type of petrochemical produced is<br>not Ethlylene dicholorde, or if Ethlylene dicholorde is produced<br>using the Stand-alone EDC Process, the annual quantity of the<br>petrochemical product is reported in the child data element,<br>MeasureValue, in metric tons.                                                                                                    |

![](_page_35_Picture_232.jpeg)
## **XML Excerpt 7 Example for Unit Identification, Emissions, and Product Details**

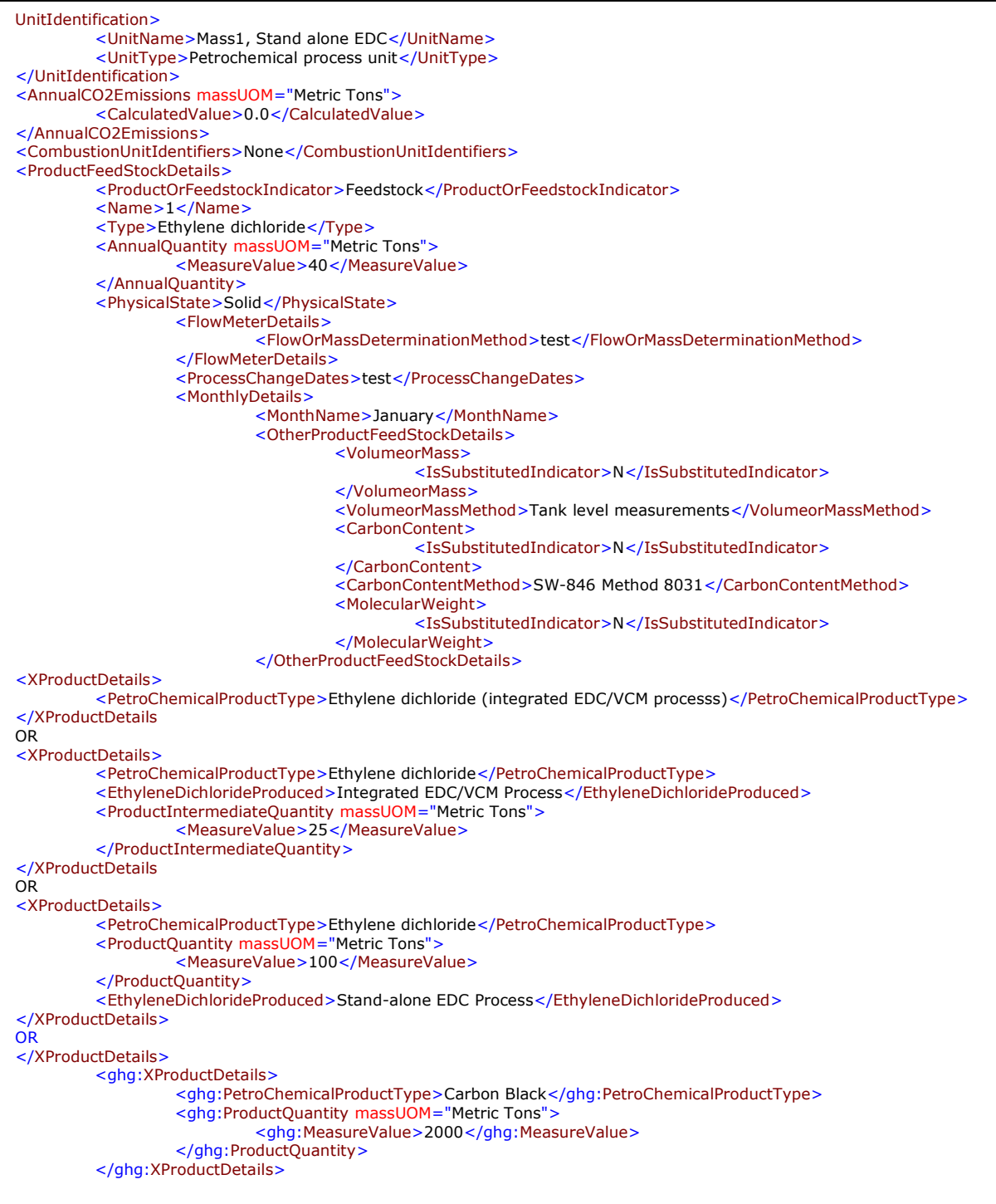

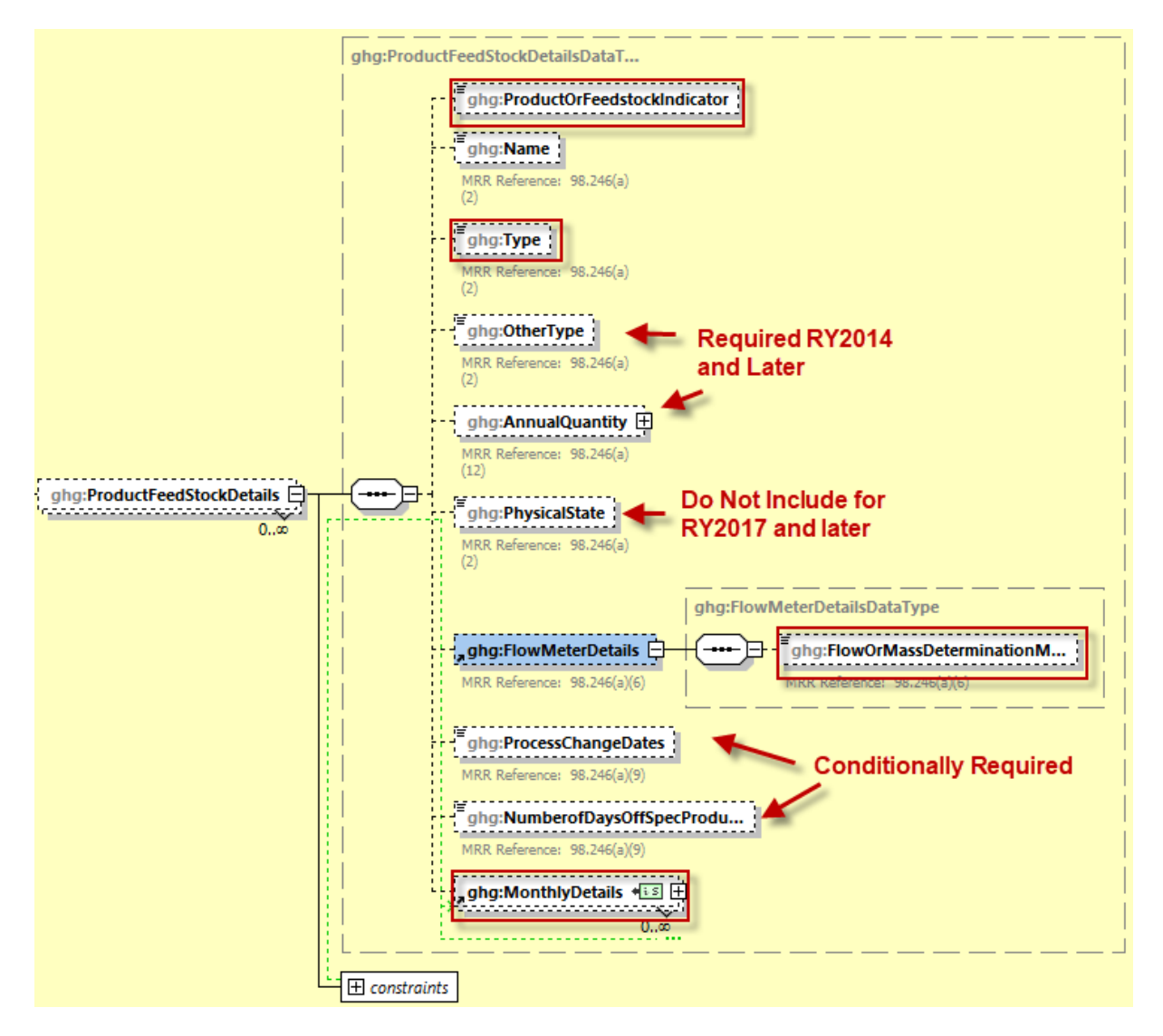

**Figure 18 Product and Feedstock Details Schema Diagram**

**Note:** Data elements boxed in red are required. Please see page 4 of this document for more information on conditionally required elements.

For each petrochemical process unit for which the facility specified the mass balance methodology, provide the following:

- An indication whether the component being measured is a product or a feedstock.
- The type of each carbon-containing feedstock to the petrochemical process unit [98.246(a) (2)].
- The type of petrochemical produced  $[98.246(a) (2)].$
- The type of each other carbon-containing product of the petrochemical process unit [98.246(a) (2)].
- The annual quantity of feedstock.
- An indication of whether each carbon-containing feedstock, petrochemical product and other carbon-containing product were solid, liquid, or gaseous.

For each volume or mass measurement device, provide the following:

Name or other identification of method used to determine volume or mass.

**Conditionally Required:** For each feedstock or product for which the facility used the alternative to sampling method specified in 98.243(c) (4), report the following:

• The date of each process change that reduced the monthly average composition to less than 99.5 percent [98.246(a) (9)].

**Conditionally Required:** For each product for which the facility used the alternative to sampling method specified in 98.243(c) (4), report the following:

• The number of days during which off-specification product was produced [98.246(a) (9)].

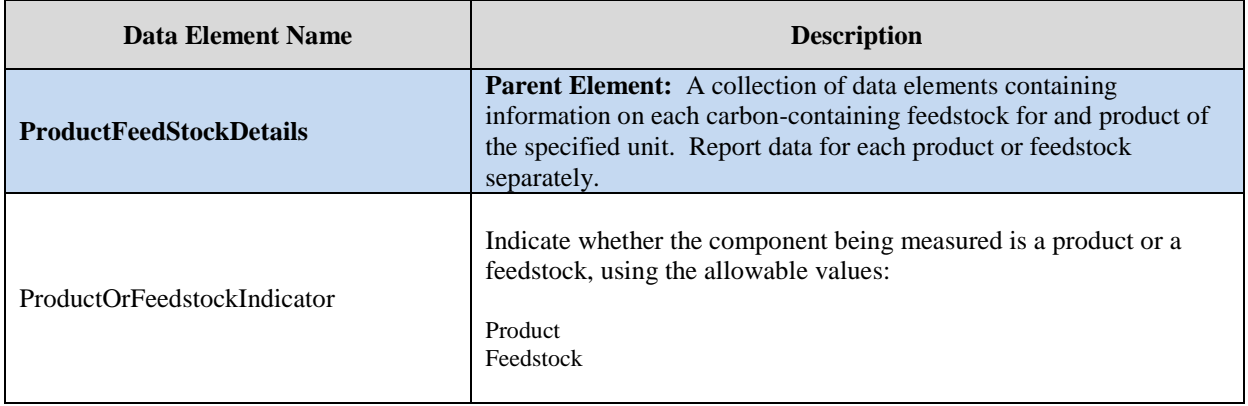

### **Table 12 Product and Feedstock Details Data Element Definitions**

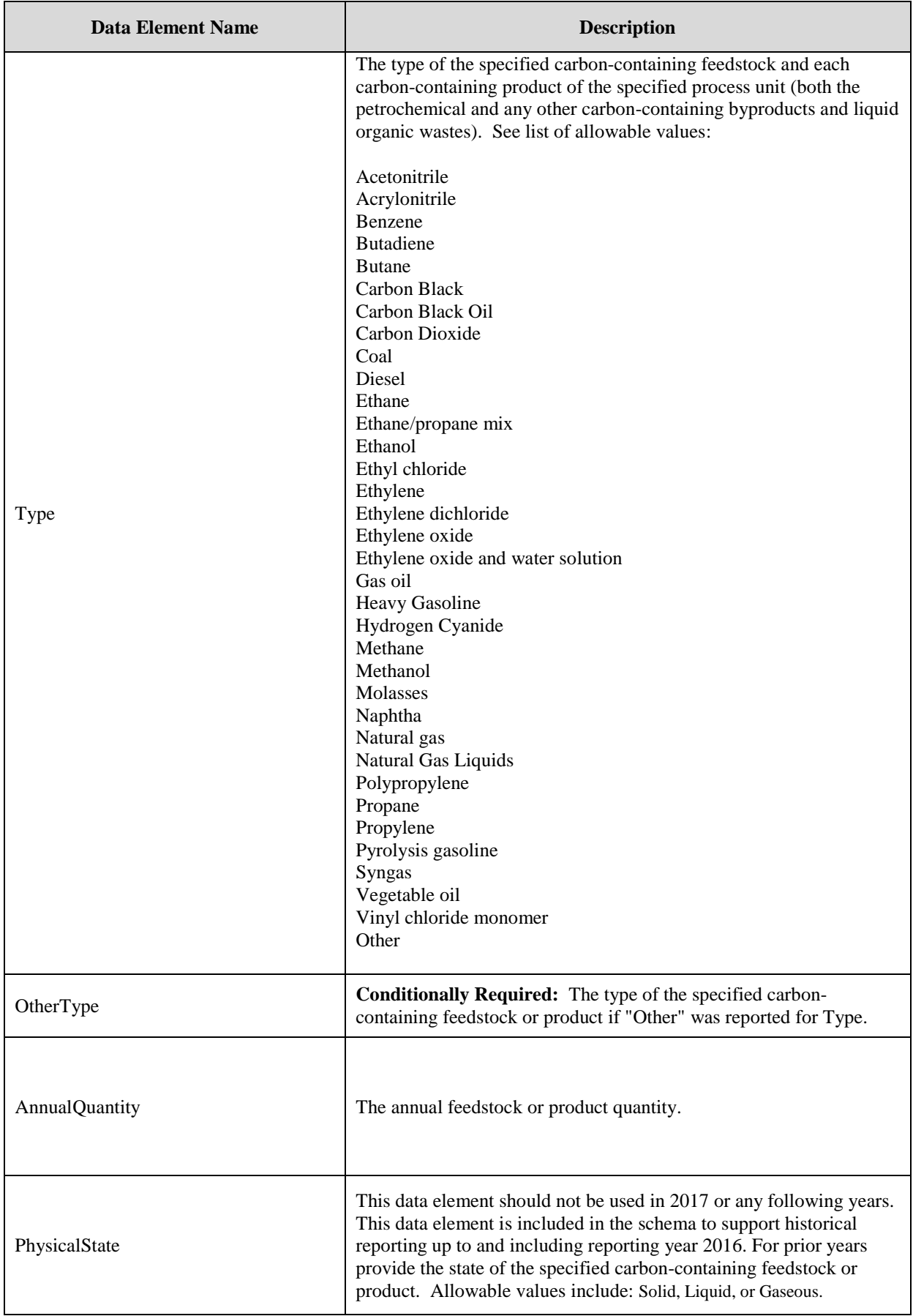

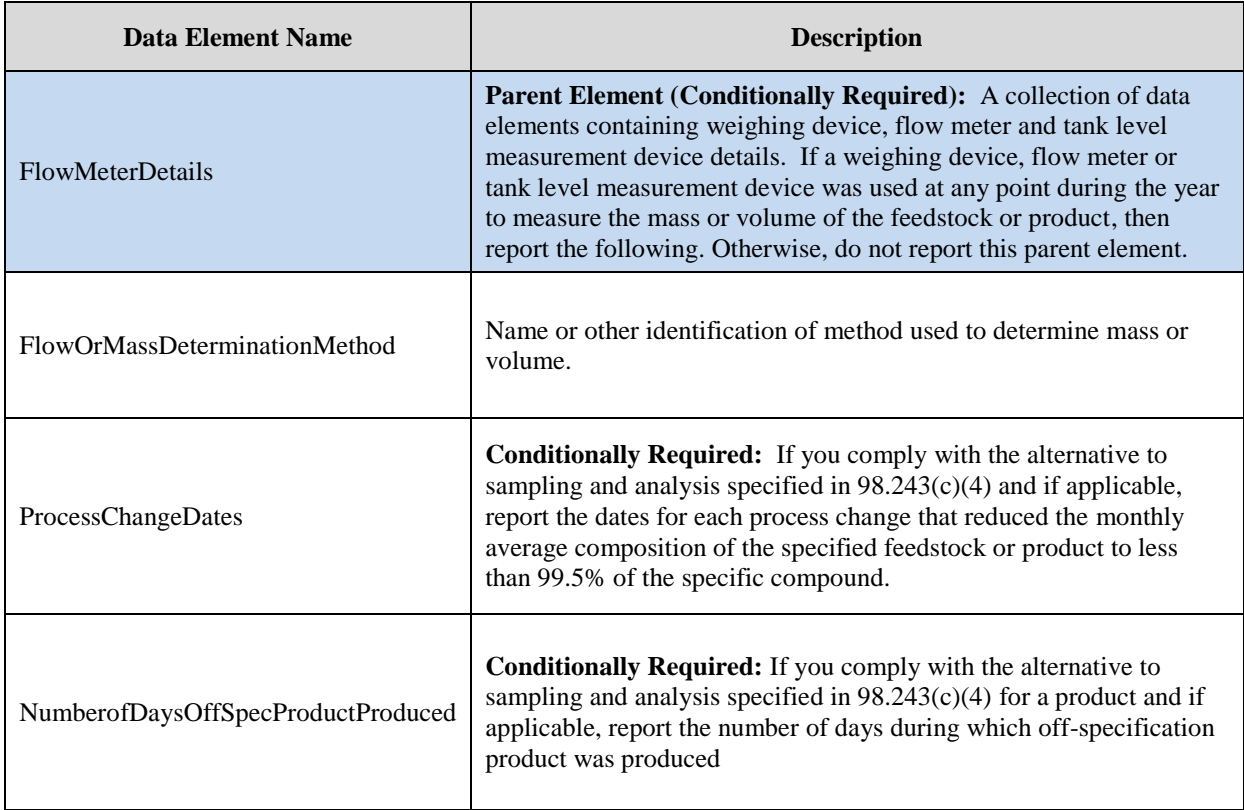

# **XML Excerpt 8 Example for Product and Feedstock Details**

<ProductFeedStockDetails> <ProductOrFeedstockIndicator>Feedstock</ProductOrFeedstockIndicator> <Name>1</Name> <Type>Ethylene dichloride</Type> <AnnualQuantity massUOM="Metric Tons"> <MeasureValue>40</MeasureValue> </AnnualQuantity> <PhysicalState>Solid</PhysicalState> <FlowMeterDetails> <FlowOrMassDeterminationMethod>test</FlowOrMassDeterminationMethod> </FlowMeterDetails> <ProcessChangeDates>test</ProcessChangeDates> <MonthlyDetails> <MonthName>January</MonthName>

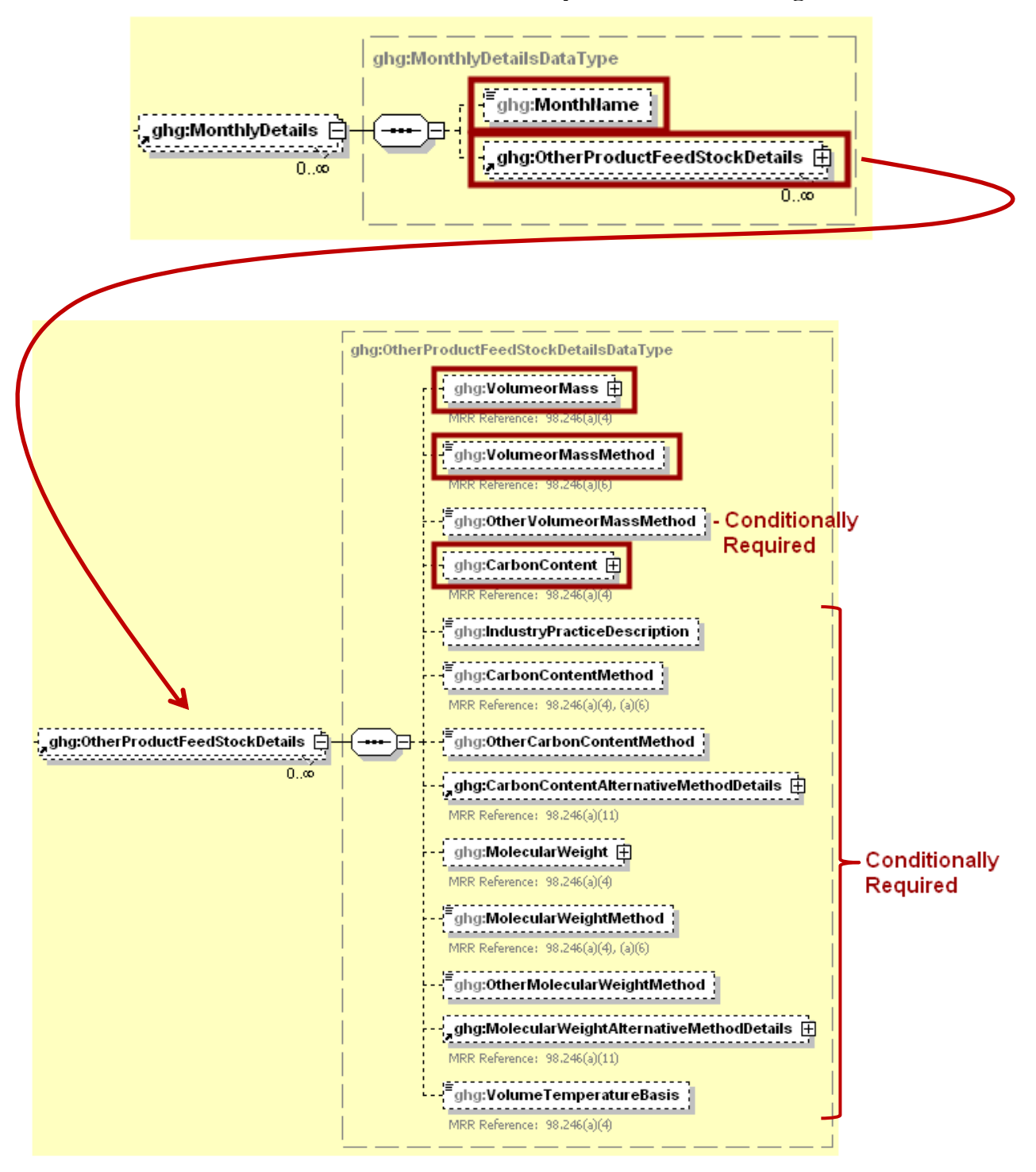

**Figure 19 Product and Feedstock Monthly Details Schema Diagram**

**Note:** Data elements boxed in red are required. Please see page 4 of this document for more information on conditionally required elements.

For each process unit and for each solid, liquid, and gaseous carbon-containing feedstock or product the system and for each month, report the following:

- An indication as to whether the volume (gaseous and liquid) or mass (solid, liquid, or gas) was based on a missing data procedure described in 98.245 [98.3(c) (8)].
- $\bullet$  Identification of each method used to measure volume or mass [98.246(a) (6)].
- An indication as to whether the carbon content or composition was based on a missing data procedure described in 98.245 [98.3(c) (8)].
- **Conditionally Required:** If the method used to determine the carbon content or composition is the industry standard practice for carbon black, specify the practice.
- **Conditionally Required:** The method used to determine the carbon content or composition [98.246(a) (4) and 98.246(a) (6)]. **Note:** Do not report this data element if you complied with the alternative sampling and analysis option in 98.243(c) (4) for the specified feedstock or product.

**Conditionally Required:** For each process unit and for each solid, liquid, and gaseous carboncontaining feedstock or product for which the facility specified that the carbon content or composition was determined using the  $98.244(b)$  (4) (xv) (B) alternative method, report the following:

- The name or title of the method  $[98.246(a) (11) (I)].$
- An explanation of why an alternative to the methods listed in 98.244(b) (4) (I) through (xiii) was needed [98.246(a) (11) (iii)].
- The filename of the copy of the alternative method. Include a copy of the method in Word or PDF format in the ZIP file uploaded to e-GGRT [98.246(a) (11) (ii)].

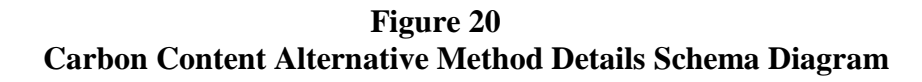

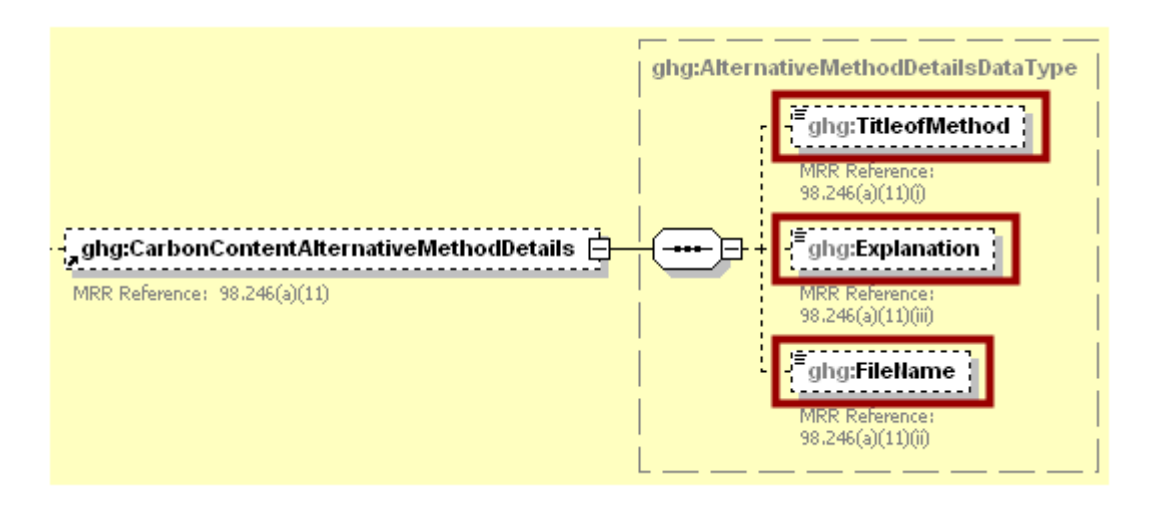

**Conditionally Required:** For each process unit and for each gaseous carbon-containing feedstock or product and for each month, report the following:

- An indication as to whether the molecular weight was based on a missing data procedure described in 98.245 [98.3(c) (8)].
- The method used to determine the molecular weight  $[98.246(a) (4)$  and  $98.246(a) (6)$ ].

**Conditionally Required:** For each process unit and for each gaseous carbon-containing feedstock or product for which the facility specified that the molecular weight was determined using the 98.244(b) (4) (xv) (B) alternative method, report the following:

- The name or title of the method  $[98.246(a) (11) (I)].$
- An explanation of why an alternative to the methods listed in  $98.244(b)$  (4) (I) through (xiii) was needed [98.246(a) (11) (iii)].
- The filename of the copy of the alternative method. Include a copy of the method in Word or PDF format in the ZIP file uploaded to e-GGRT [98.246(a) (11) (ii)].

**Figure 21 Molecular Weight Alternative Method Details Schema Diagram**

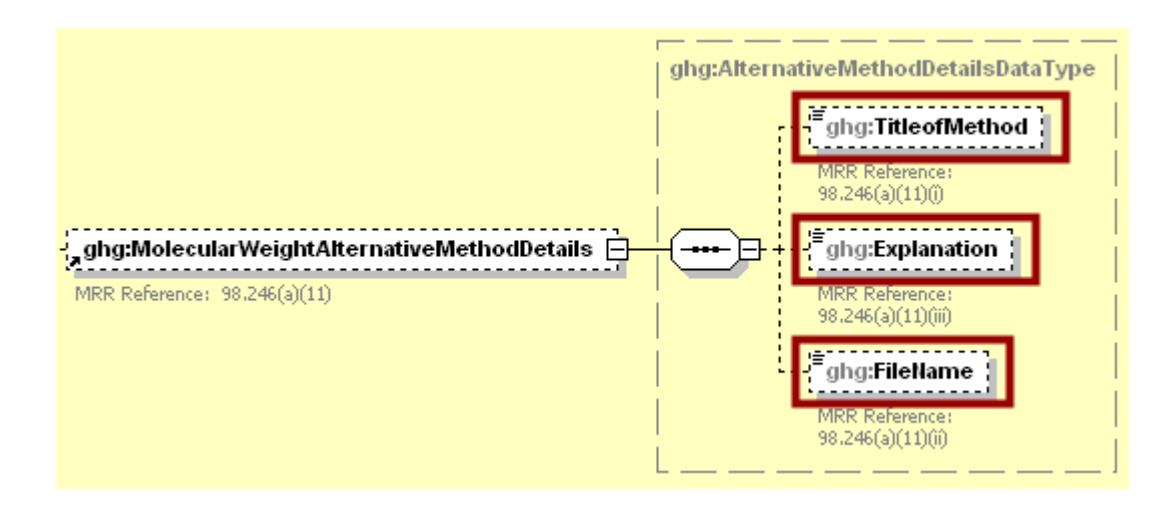

**Conditionally Required:** For each process unit and for each gaseous carbon-containing feedstock or product and for each month, report whether volume was measured at 60 degrees Fahrenheit or 68 degrees Fahrenheit [98.246(a) (4)] if the measurement of the feedstock or product quantity is volumebased.

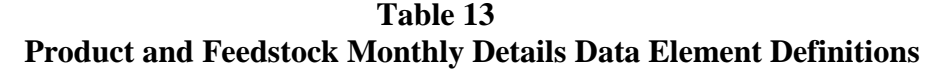

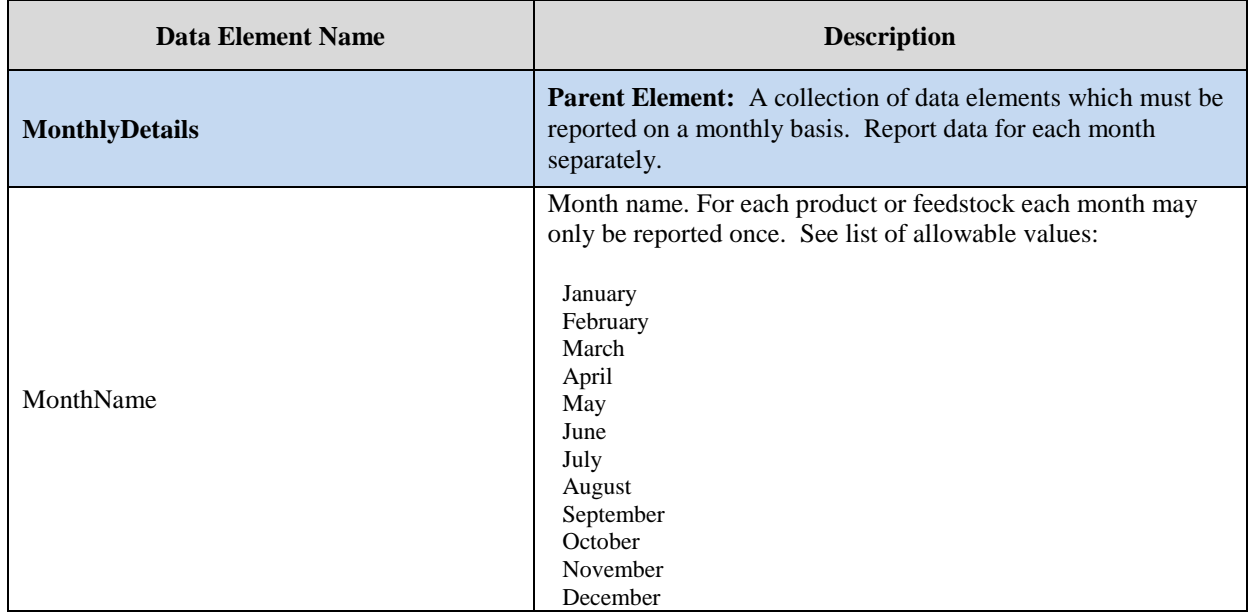

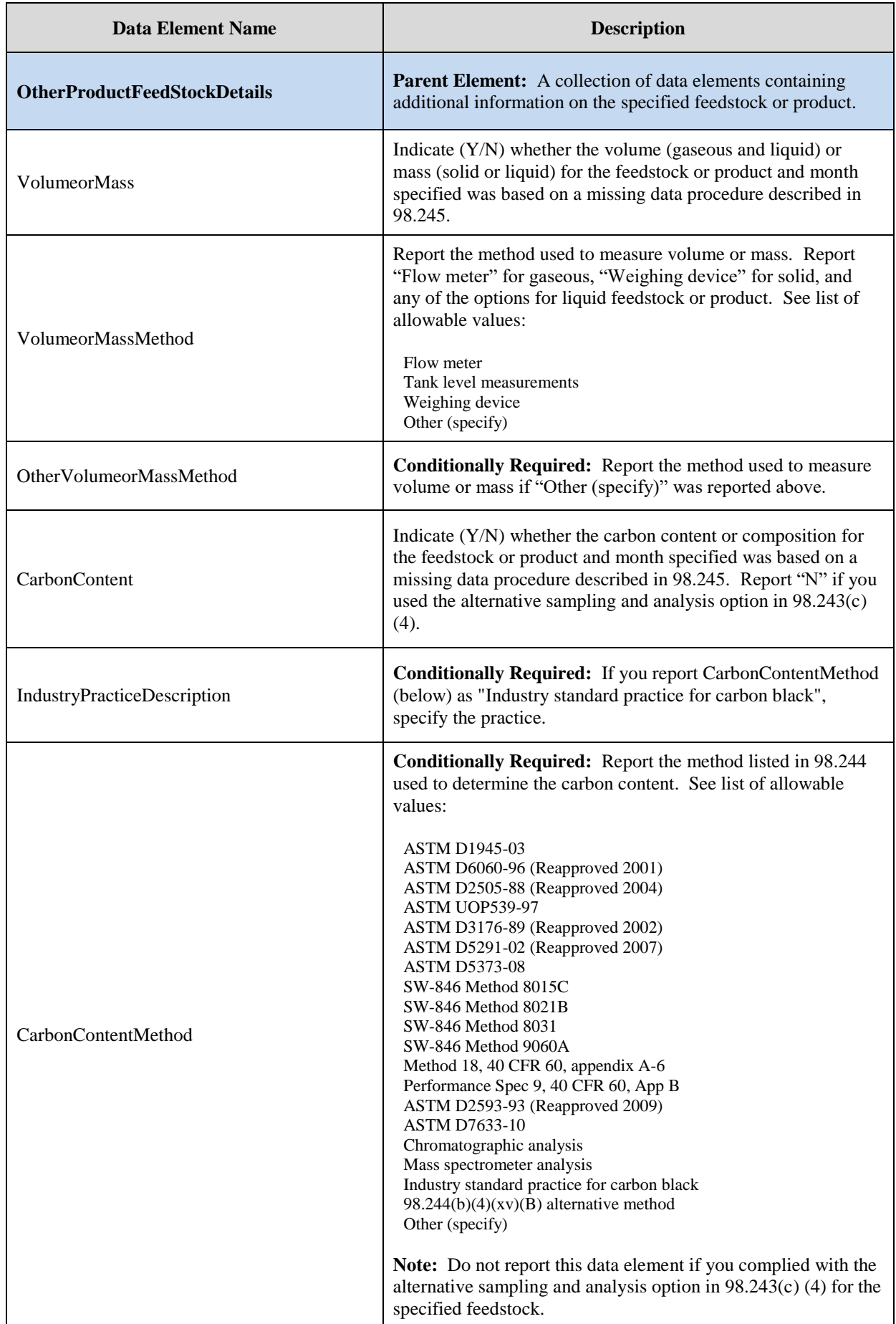

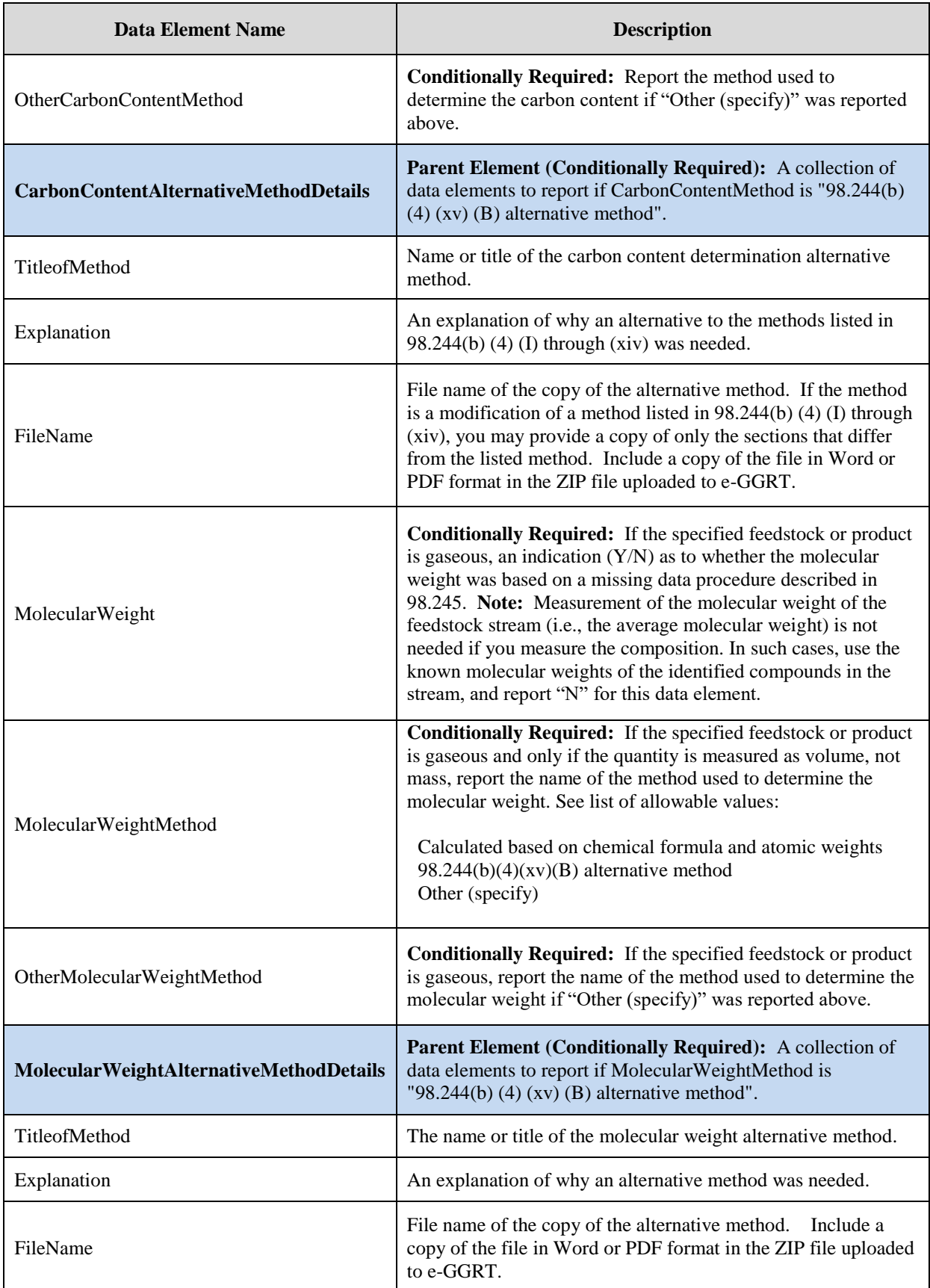

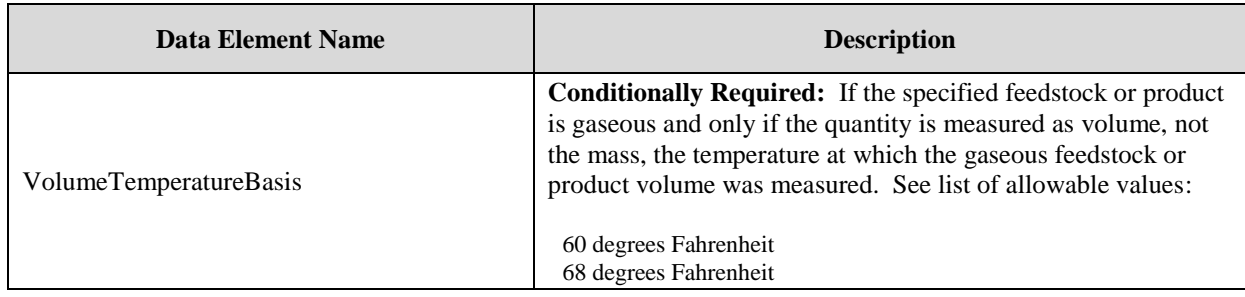

#### **XML Excerpt 9 Example for Product and Feedstock Monthly Details**

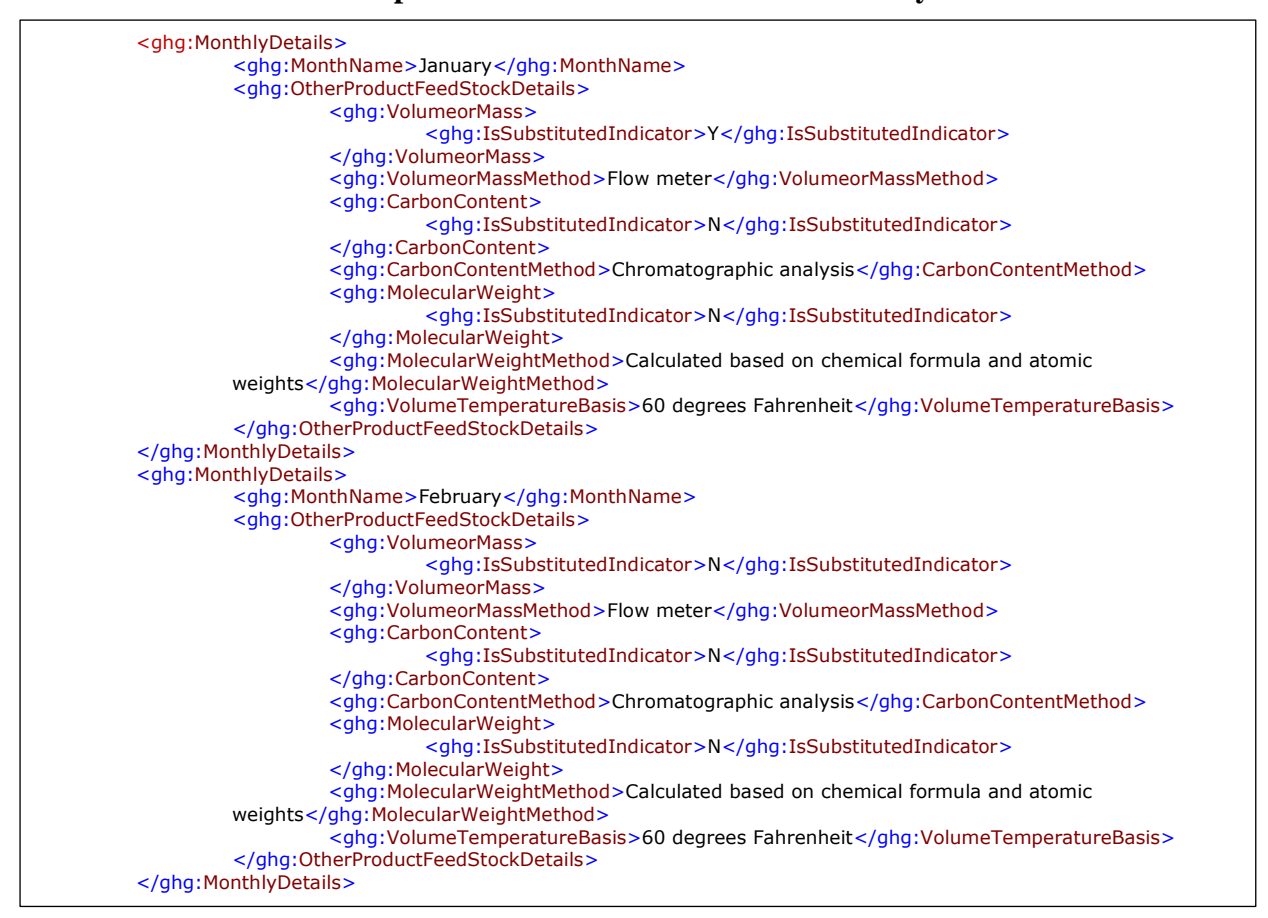

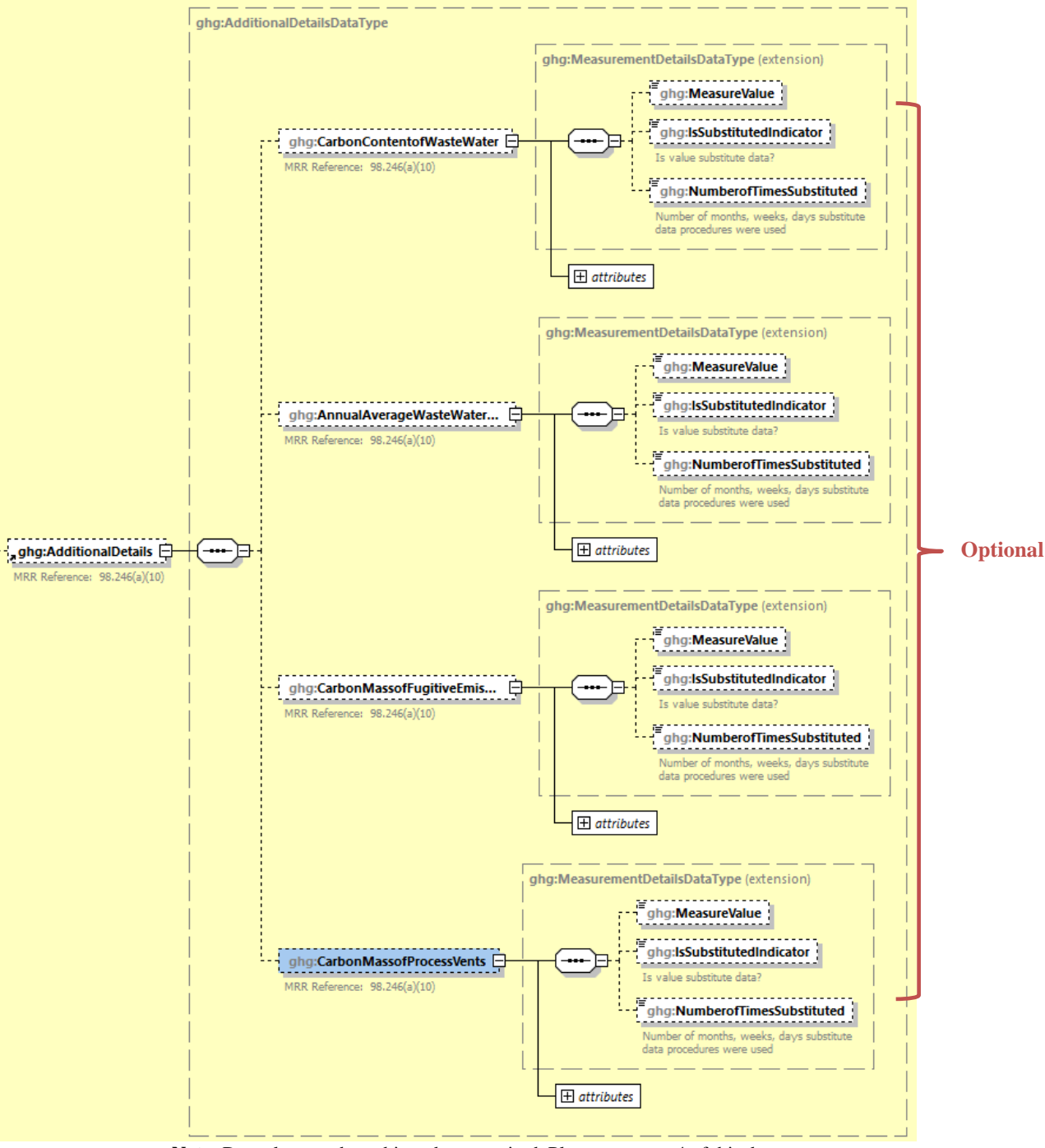

**Figure 22 Additional Details Schema Diagram**

**Note:** Data elements boxed in red are required. Please see page 4 of this document for more information on conditionally required elements.

The facility has the option of reporting the following wastewater information for each petrochemical process unit:

- The annual average carbon content of the wastewater  $[98.246(a) (10)].$
- The total annual flow of wastewater [98.246(a) (10)].
- The unit of measure for the total annual flow of wastewater [98.246(a) (10)].

The facility has the option of reporting the following unburned carbon releases information for each petrochemical process unit:

- Annual mass of carbon released in fugitive emissions not controlled with a combustion device [98.246(a) (10)].
- Annual mass of carbon released in process vents not controlled with a combustion device [98.246(a) (10)].

| <b>Data Element Name</b>      | <b>Description</b>                                                                                                    |
|-------------------------------|----------------------------------------------------------------------------------------------------|
| <b>AdditionalDetails</b>      | Parent Element (Optional): A collection of optional data<br>elements to report with additional details about the specified<br>petrochemical process unit.                                                                                                    |
| CarbonContentofWasteWater     | <b>Optional:</b> A collection of data elements containing the<br>annual average carbon content of the wastewater. You may<br>elect to report this data element if you also elect to report<br>the data element "AnnualAverageWasteWaterFlow". If so,<br>report the value in the child data element MeasureValue.<br>Set the units of measure to "decimal fraction" in the<br>attribute fraction UOM. |
| AnnualAverageWasteWaterFlow   | <b>Optional:</b> A collection of data elements containing the total<br>annual flow of wastewater. You may elect to report this data<br>element if you also elect to report the data element<br>"CarbonContentofWasteWater". If so, report the value in<br>the child data element MeasureValue. Set the units of<br>measure to "kg" or "gal" in the attribute UnitsofMeasure.                         |
| CarbonMassofFugitiveEmissions | <b>Optional:</b> A collection of data elements containing the<br>annual mass of carbon released in fugitive emissions that<br>are not controlled with a combustion device. You may elect<br>to report this data element. If so, report the value in the<br>child data element MeasureValue. Set the units of measure<br>to "Metric Tons" in the attribute massUOM.                                   |
| CarbonMassofProcessVents      | <b>Optional:</b> A collection of data elements containing the<br>annual mass of carbon released in process vents that are not<br>controlled with a combustion device. You may elect to<br>report this data element. If so, report the value in the child<br>data element MeasureValue. Set the units of measure to<br>"Metric Tons" in the attribute massUOM.                                        |

**Table 14 Additional Details Data Element Definitions**

### **XML Excerpt 10 Example for Additional Details**

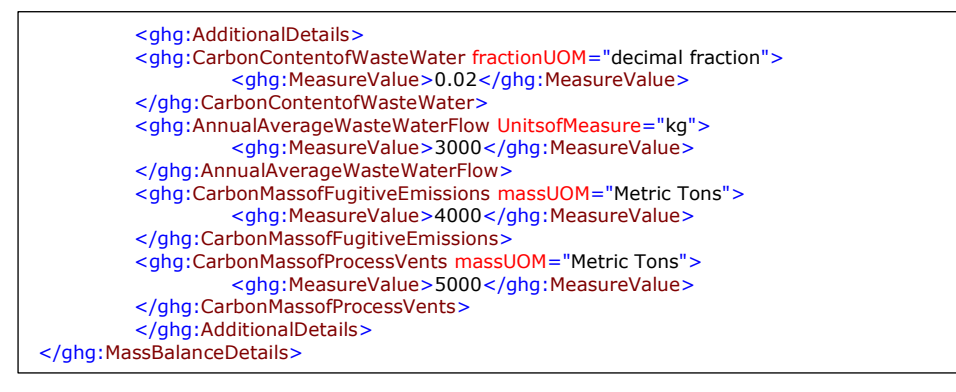

#### **4.0 Ethylene Combustion Methodology Details**

**Conditionally Required:** This section describes information which must be reported for each petrochemical process unit for which the combustion methodology for ethylene production processes of 98.243(d) was used. This method may be used as an alternative to the mass balance option if some process vent emissions and/or emissions from combustion of process off-gas are not routed to a stack that is monitored with CEMS (except flare stacks) to measure  $CO<sub>2</sub>$  emissions and the unit is producing ethylene. Note that the combusiton methodology for ethylene production is only an option for process units that produce ethylene.

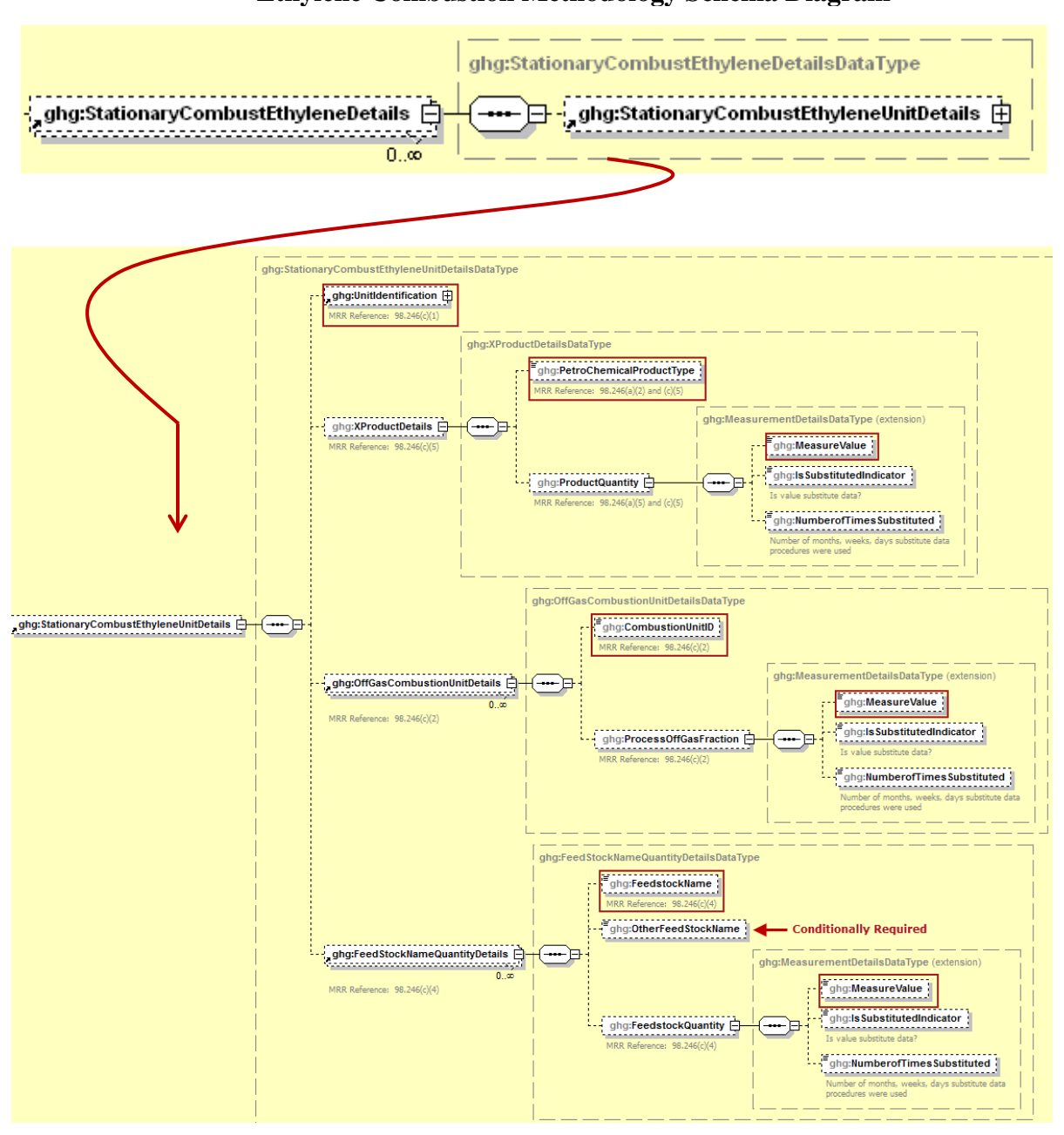

**Figure 23 Ethylene Combustion Methodology Schema Diagram**

**Note:** Data elements boxed in red are required. Please see page 4 of this document for more information on conditionally required elements.

The facility is required to provide the following for each petrochemical process unit for which the facility specified the ethylene combustion methodology:

- A unique name/identifier  $[98.246(c)(1)]$ .
- An optional description of the process unit  $[98.246(c) (1)].$
- The unit type: "Petrochemical process unit".
- The type of petrochemical produced: "Ethylene"
- The annual quantity of ethylene produced  $[98.246(c)(5)]$ .
- The unit name or identifier of each Subpart C stationary combustion configuration that burns process off-gas from the ethylene process unit [98.246(c) (2)].
- For each Subpart C stationary combustion configuration that burns process of f-gas from the ethylene process unit, provide an estimate of the fraction of the configuration's total emissions attributable to combustion of process off-gas from the ethylene process unit  $[98.246(c)(2)].$
- The type of each carbon-containing feedstock fed to the ethylene process unit  $[98.246(c) (4)]$ .
- The annual quantity of each type of carbon-containing feedstock fed to the ethylene process unit [98.246(c) (4)].

| <b>Data Element Name</b>             | <b>Description</b>                                                                                                    |
|--------------------------------------|----------------------------------------------------------------------------------------------------|
| StationaryCombustEthyleneDetails     | Parent Element (Conditionally Required): A collection of data<br>elements containing information on units for which the optional<br>combustion methodology for ethylene production processes was<br>used to monitor emissions. Report data for each unit separately.                                                                                                    |
| StationaryCombustEthyleneUnitDetails | <b>Parent Element:</b> A collection of data elements containing<br>information on each unit for which the optional combustion<br>methodology for ethylene production processes was used to<br>monitor emissions.                                                                                                    |
| UnitIdentification                   | A collection of data elements containing the identity of each<br>petrochemical process unit. Report a unique unit name (ID) in the<br>child data element UnitName, an optional brief description in the<br>child data element UnitDescription and the type of unit in the child<br>data element UnitType: "Petrochemical process unit". Within the<br>facility UnitName must be unique. |
| <b>XProductDetails</b>               | <b>Parent Element:</b> A collection of data elements containing<br>information about the petrochemical produced by the specified unit.                                                                                                    |
| PetroChemicalProductType             | The type of petrochemical produced:<br>Ethylene                                                                                                    |
| ProductQuantity                      | A collection of data elements containing information on the annual<br>quantity of ethylene produced by the specified unit. Report the<br>value in the child data element MeasureValue. Set the units of<br>measure to "Metric Tons" in the attribute massUOM.                                                                                                    |
| <b>OffGasCombustionUnitDetails</b>   | <b>Parent Element:</b> A collection of data elements containing<br>information about each stationary combustion configuration that<br>burns off-gas from the specified ethylene process unit.                                                                                                    |

**Table 15 Ethylene Combustion Methodology Data Element Definitions**

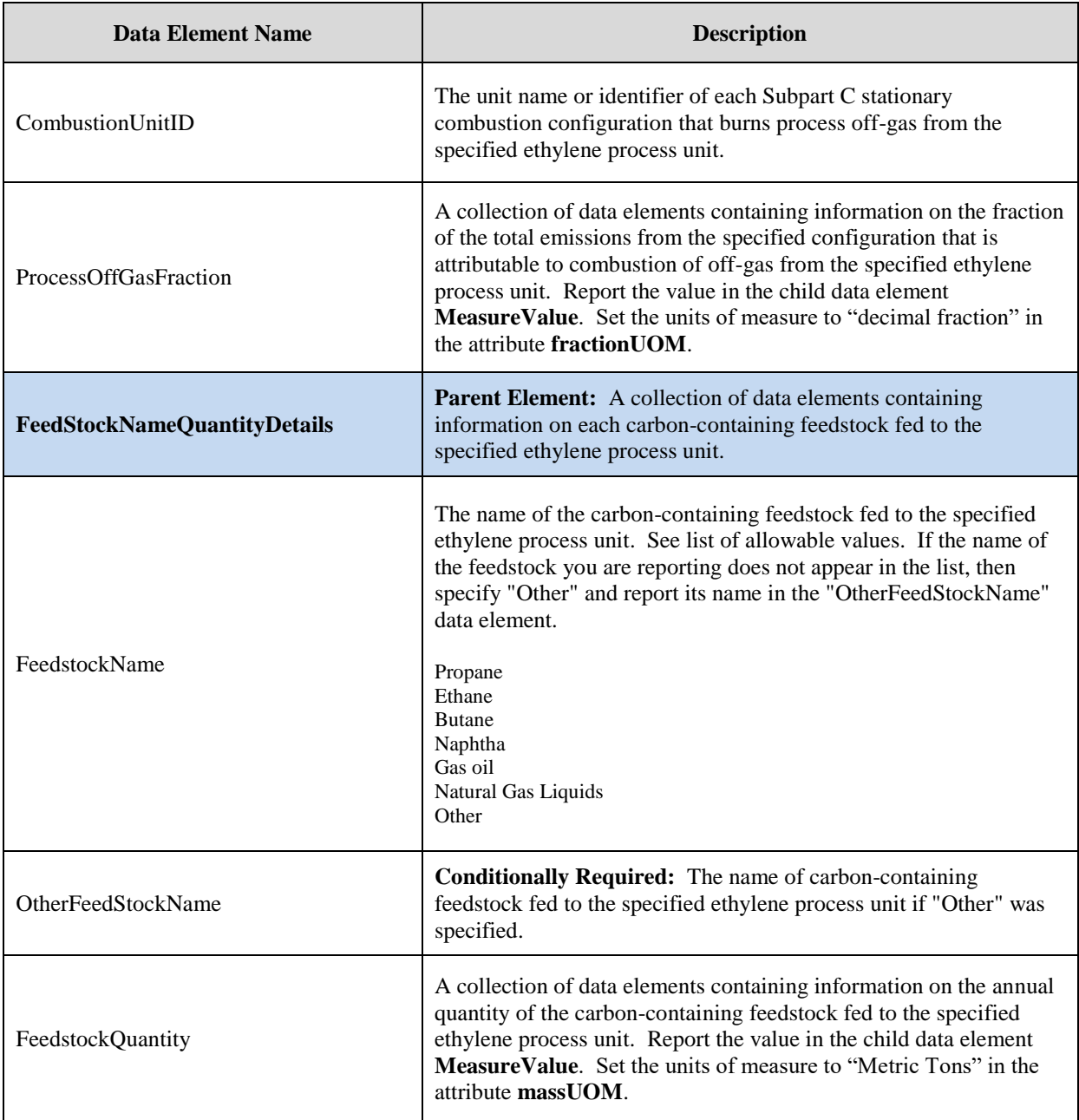

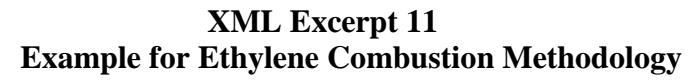

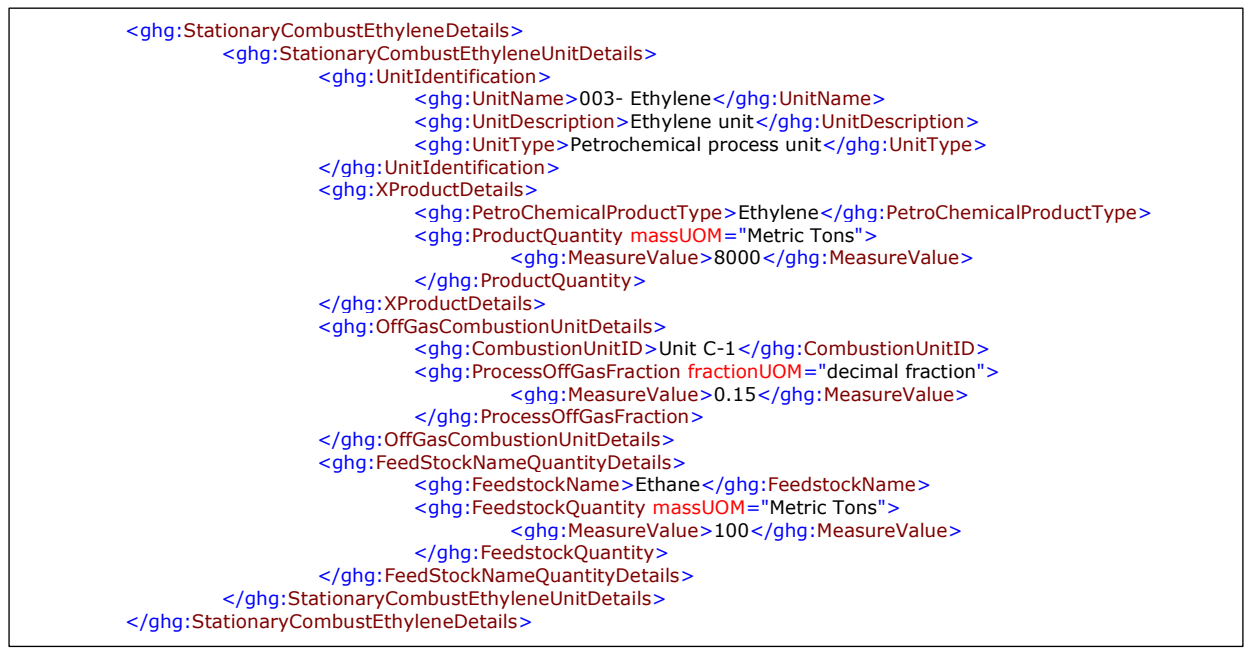

**Note:** The code excerpt above is presented here to demonstrate the concept of reporting greenhouse gas emissions data.

#### **5.0 Flare Gas Details**

**Conditionally Required:** If your facility elects to use the CEMS methodology or the combustion methodology for ethylene production processes for one or more petrochemical process units, then information for each flare that burns process off-gas must be reported.

**Figure 24**

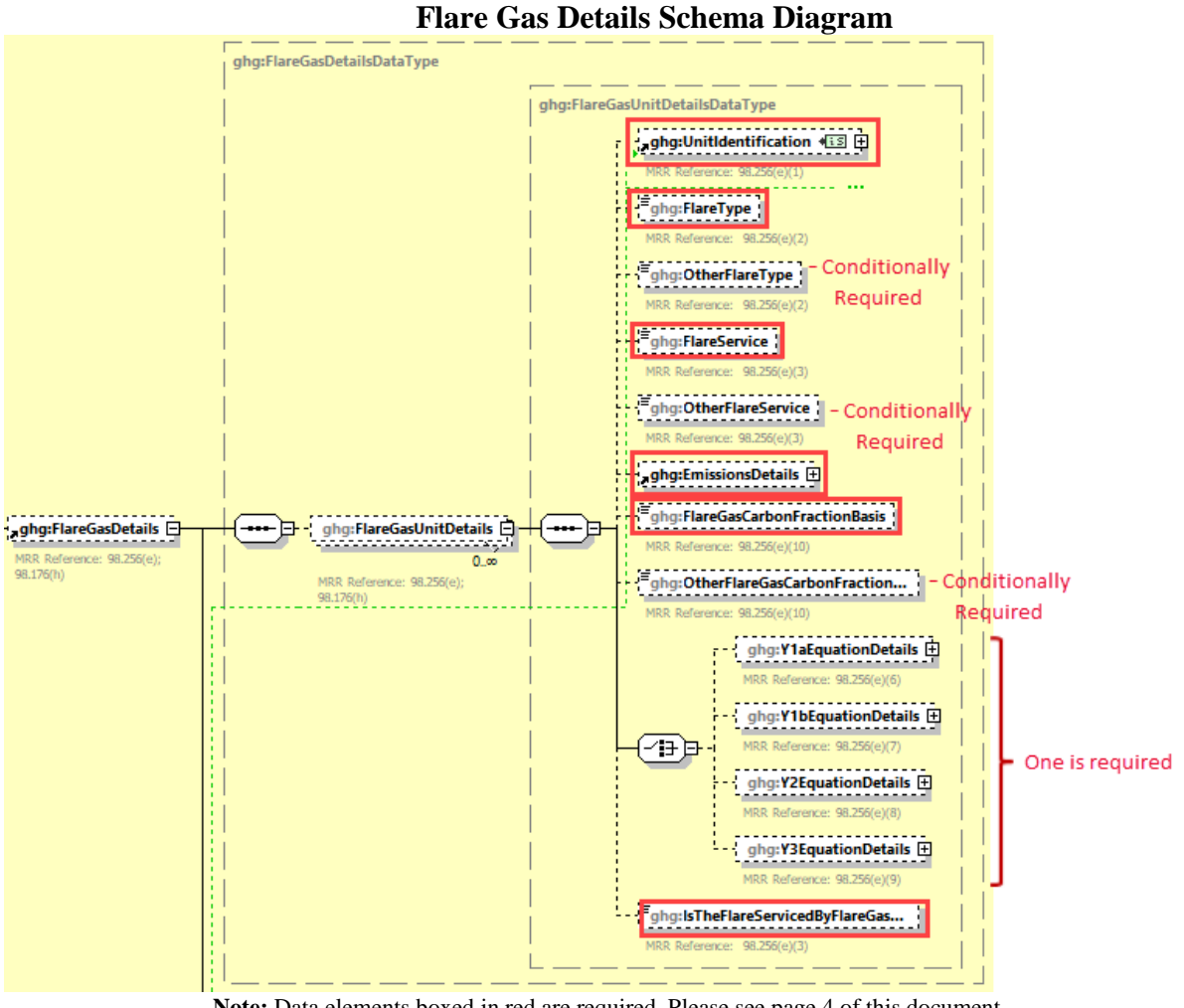

**Note:** Data elements boxed in red are required. Please see page 4 of this document for more information on conditionally required elements.

For each flare, the facility is required to report the following:

- A unique identifier/description  $[98.256(e)(1)]$ .
- The type of flare  $[98.256(e)(2)].$
- The flare service type  $[98.256(e)(3)]$ .

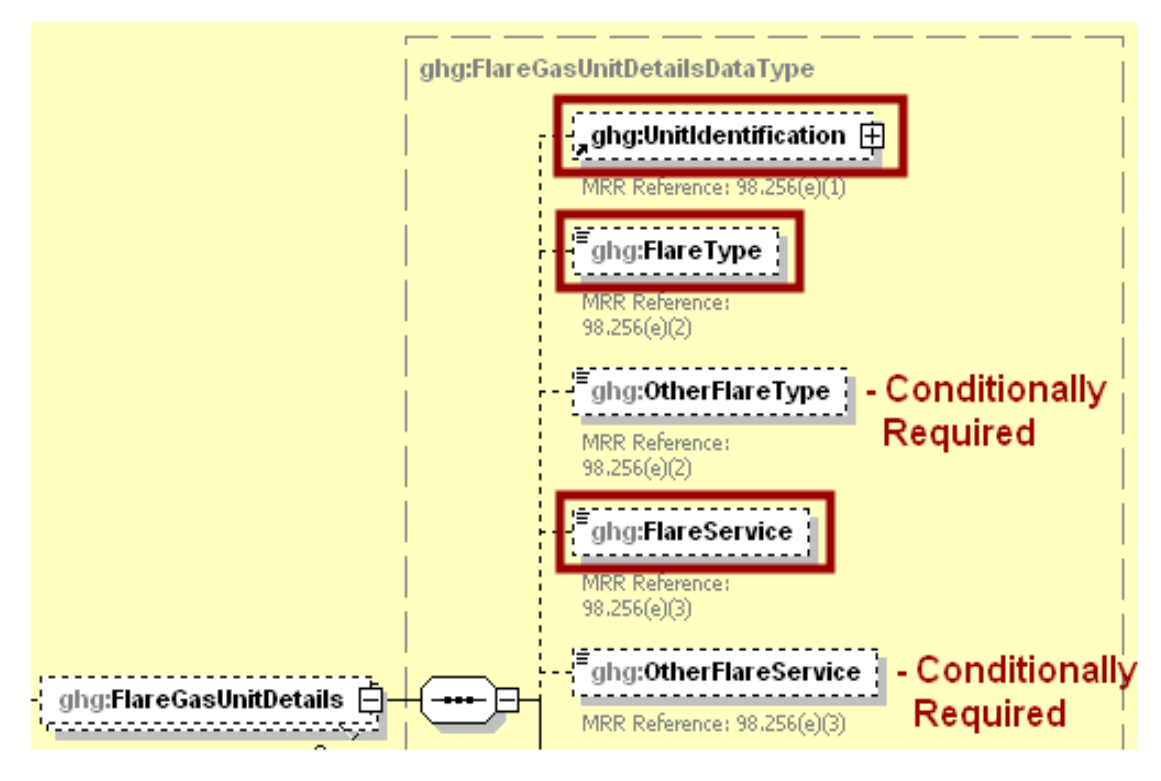

**Figure 25 Flare Gas Unit Details Schema Diagram**

**Note:** Data elements boxed in red are required. Please see page 4 of this document for more information on conditionally required elements.

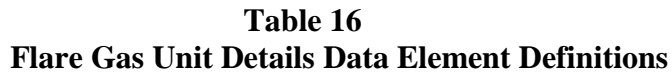

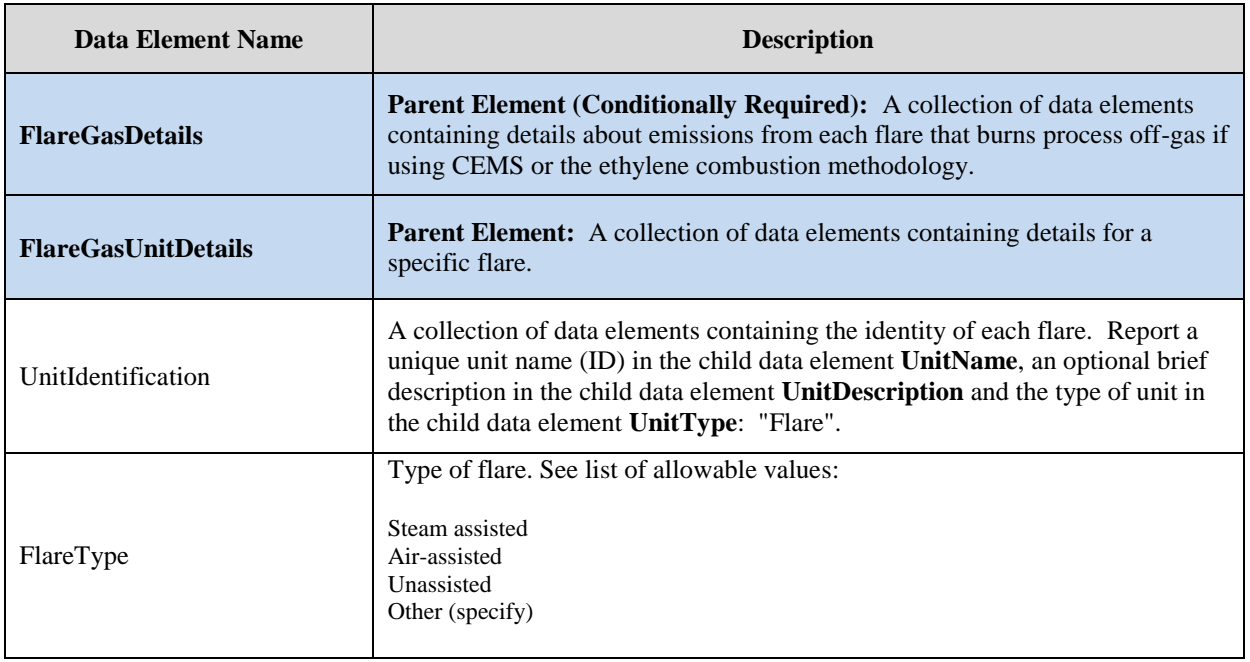

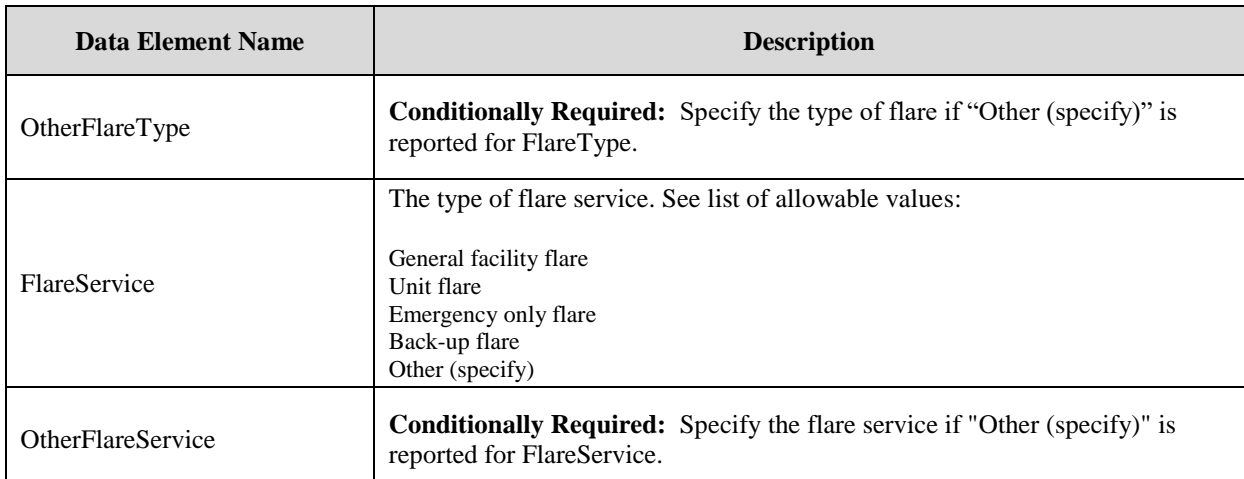

## **XML Excerpt 12 Example for Flare Gas Unit Details**

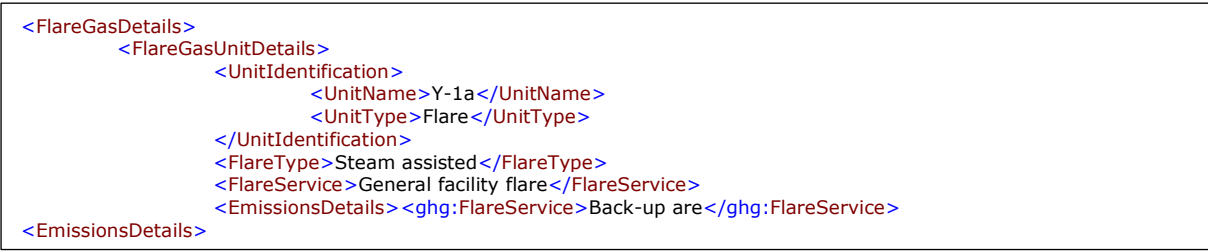

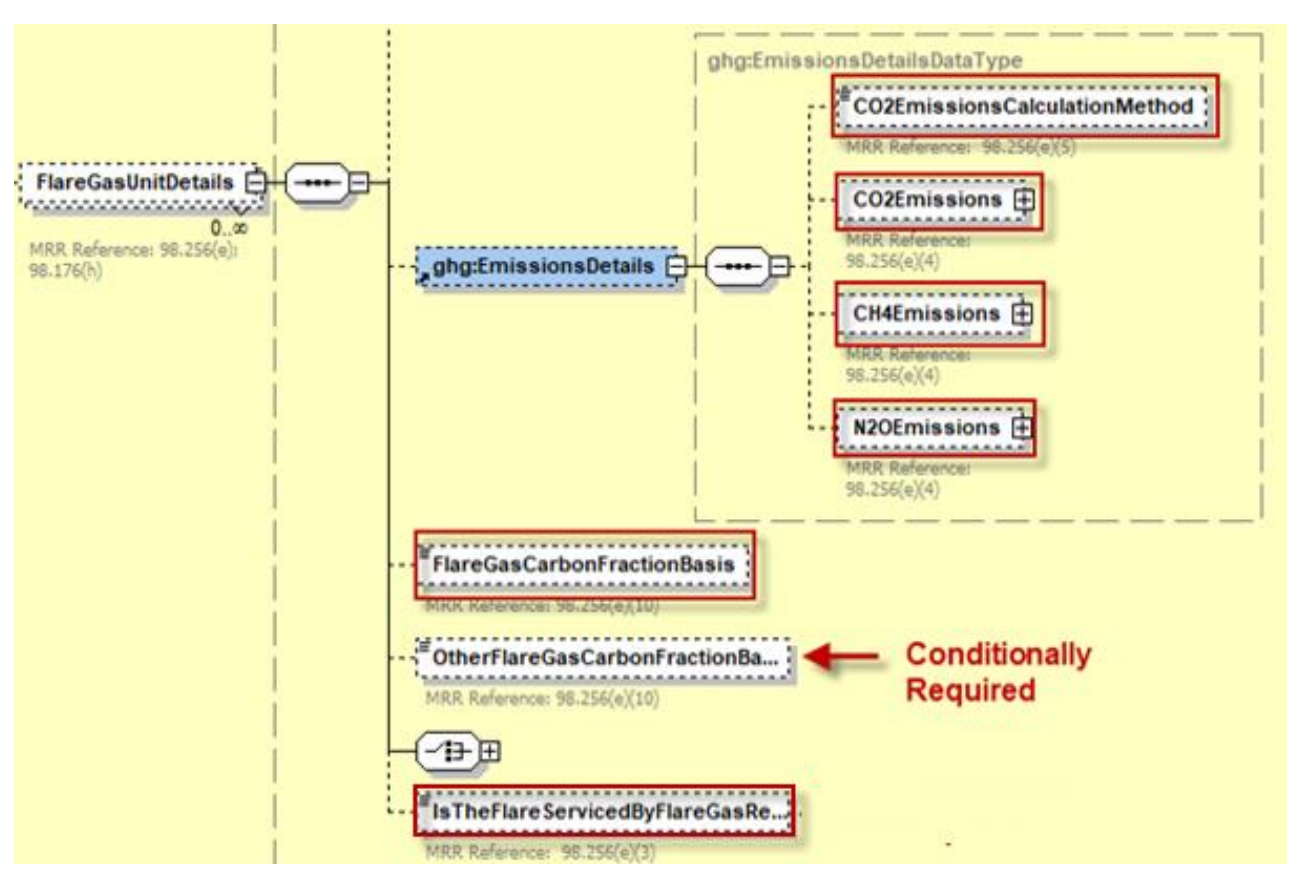

**Figure 26 Flare Gas Unit Emissions and Carbon Fraction Basis Schema Diagram**

**Note:** Data elements boxed in red are required. Please see page 4 of this document for more information on conditionally required elements.

For each flare, the facility is required to report the following:

- The method used to calculate the  $CO<sub>2</sub>$  emissions (e.g., reference section and equation number)  $[98.256(e) (5)].$
- Estimated  $CO<sub>2</sub>$  emissions [98.256(e) (4)].
- Estimated CH<sub>4</sub> emissions [98.256(e) (4)].
- Estimated N<sub>2</sub>O emissions [98.256(e) (4)].
- The basis for the fraction of carbon in the flare gas contributed by methane value  $[98.256(e)]$ (10)].
- If the flare is serviced by a gas recovery system  $[98.256(e)(3)]$ .

### **Table 17 Flare Gas Unit Emissions and Carbon Fraction Basis Data Element Definitions**

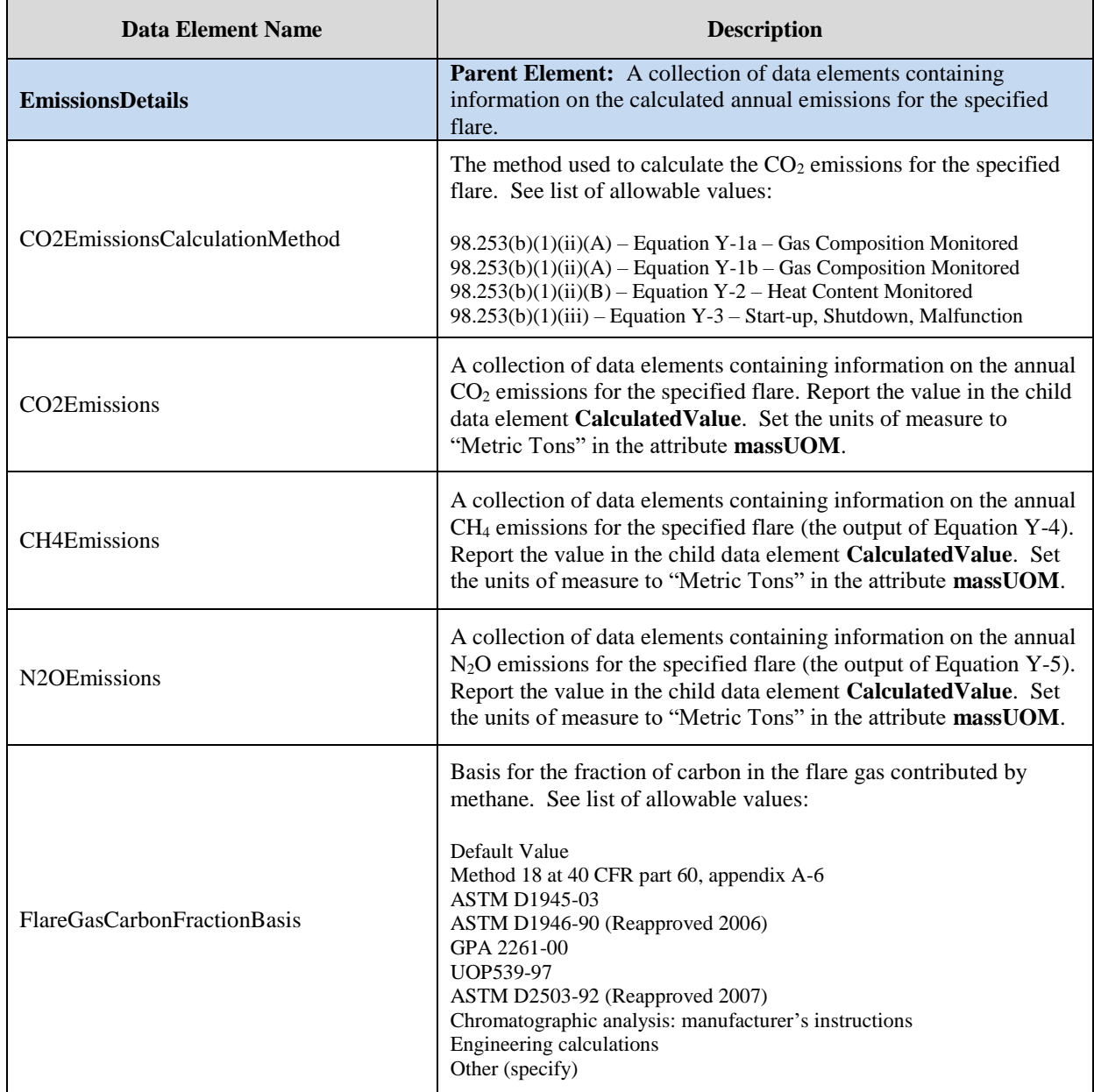

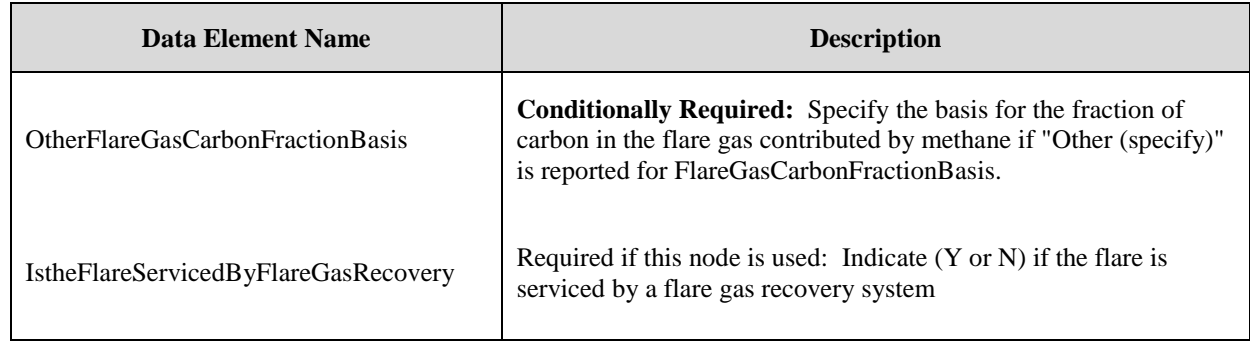

## **XML Excerpt 13 Example for Flare Gas Unit Emissions and Carbon Fraction Basis**

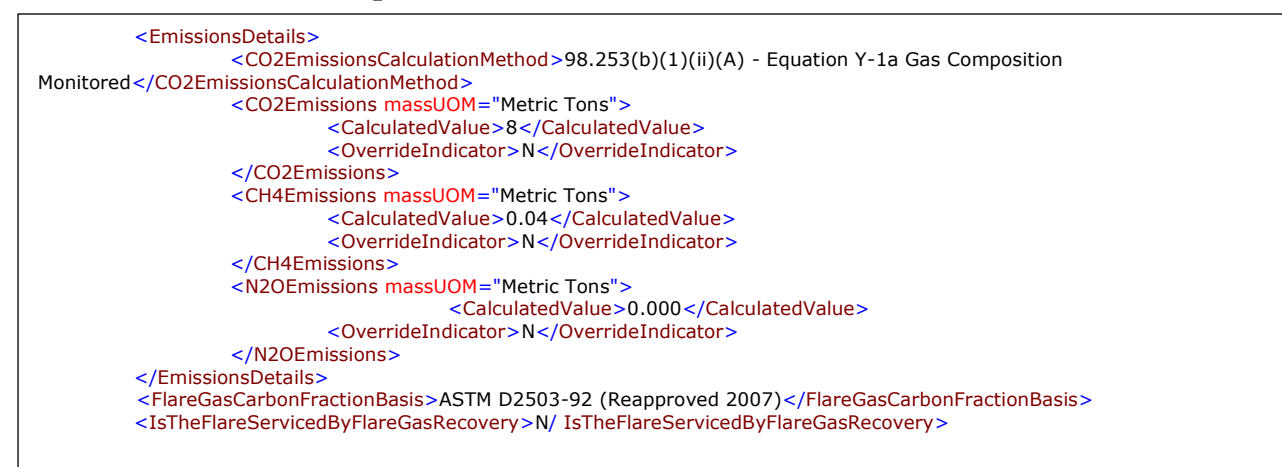

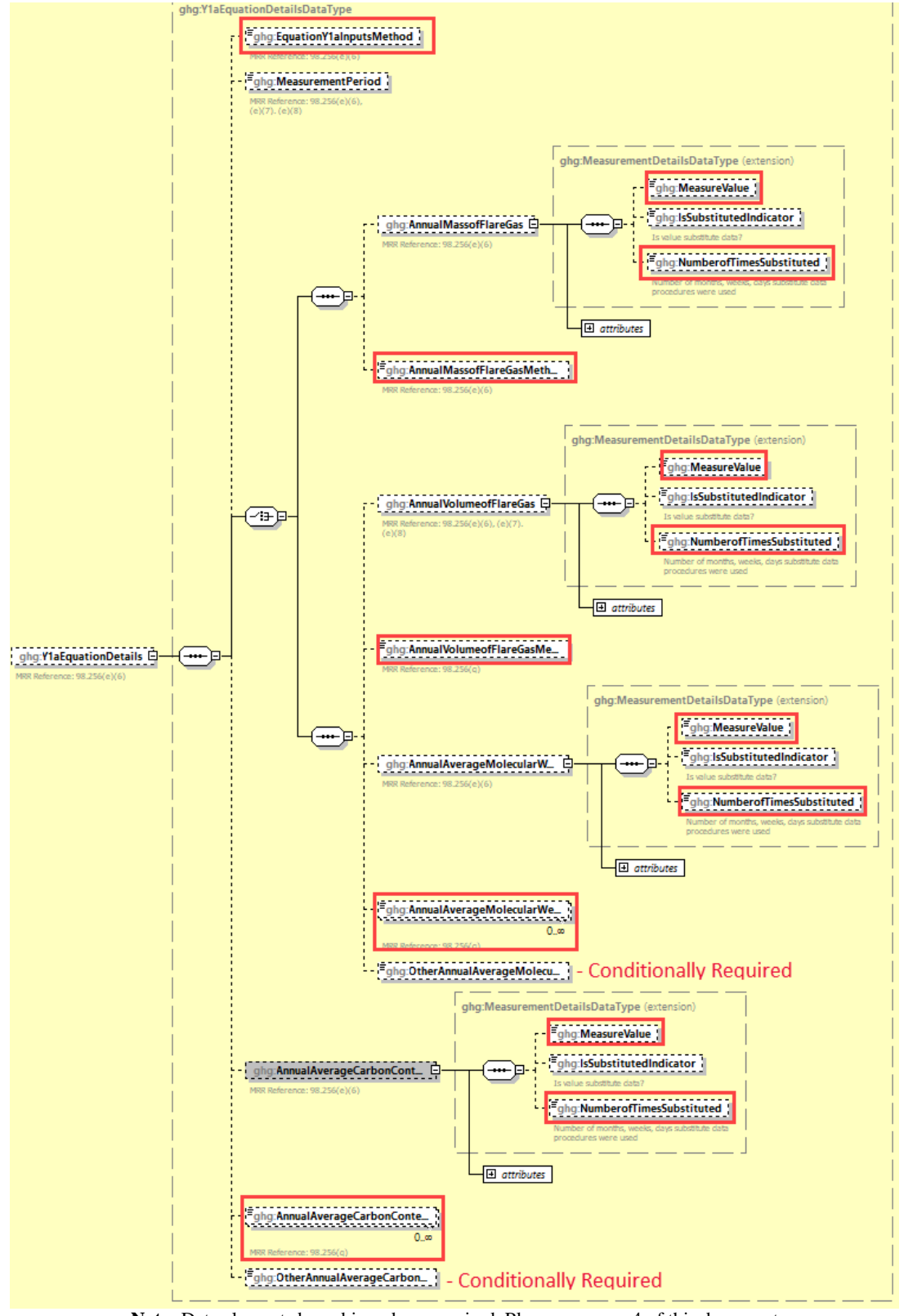

**Figure 27 Equation Y-1a Details Schema Diagram**

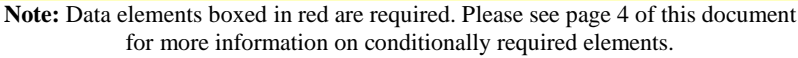

**Conditionally Required:** For each flare using the Equation Y-1a calculation method, the facility is required to report the following:

- An indication of whether daily or weekly measurement periods are used [98.256(e) (6)].
- The annual volume of flare gas combusted  $[98.256(e)(6)]$ .
- The number of days missing data procedures were used to measure volume of flare gas combusted.
- Indicate the specific consensus-based standard method number or describe the procedure specified by the flow meter manufacturer used to measure the annual volume of flare gas combusted [98.256(q)].
- The annual average molecular weight  $[98.256(e)(6)]$ .
- Number of days missing data procedures were used to measure the molecular weight.
- The method(s) used to measure annual average molecular weight  $[98.256(q)]$ .
- Annual average carbon content of the flare gas  $[98.256(e)(6)]$ .
- Number of days missing data procedures were used to measure carbon content of the flare gas.
- The method(s) used to measure carbon content of the flare gas  $[98.256(q)]$ .

| <b>Data Element Name</b>  | <b>Description</b>                                                                                                    |
|---------------------------|----------------------------------------------------------------------------------------------------|
| <b>Y1aEquationDetails</b> | <b>Parent Element (Conditionally Required): A</b><br>collection of data elements to report if Equation Y-1a<br>was used to calculate the CO <sub>2</sub> emissions for the<br>specified flare. |
| EquationY1aInputMethods   | Indicate the input method for Equation Y-1a. Allowable<br>values include: Mass Basis or Volumetric Basis,                                                                                      |
| <b>MeasurementPeriod</b>  | Frequency of measurement data. See list of allowable<br>values:<br>Daily<br>Weekly                                                                                                    |
| AnnaulMassofFlareGas      | <b>Parent Element:</b> A collection of data elements<br>containing information on the annual mass of flare gas<br>combusted.                                                                   |
| MeasureValue              | Measured value (decimal) of the annual mass of flare<br>gas combusted.                                                                                                    |

**Table 18 Equation Y-1a Details Data Element Definitions**

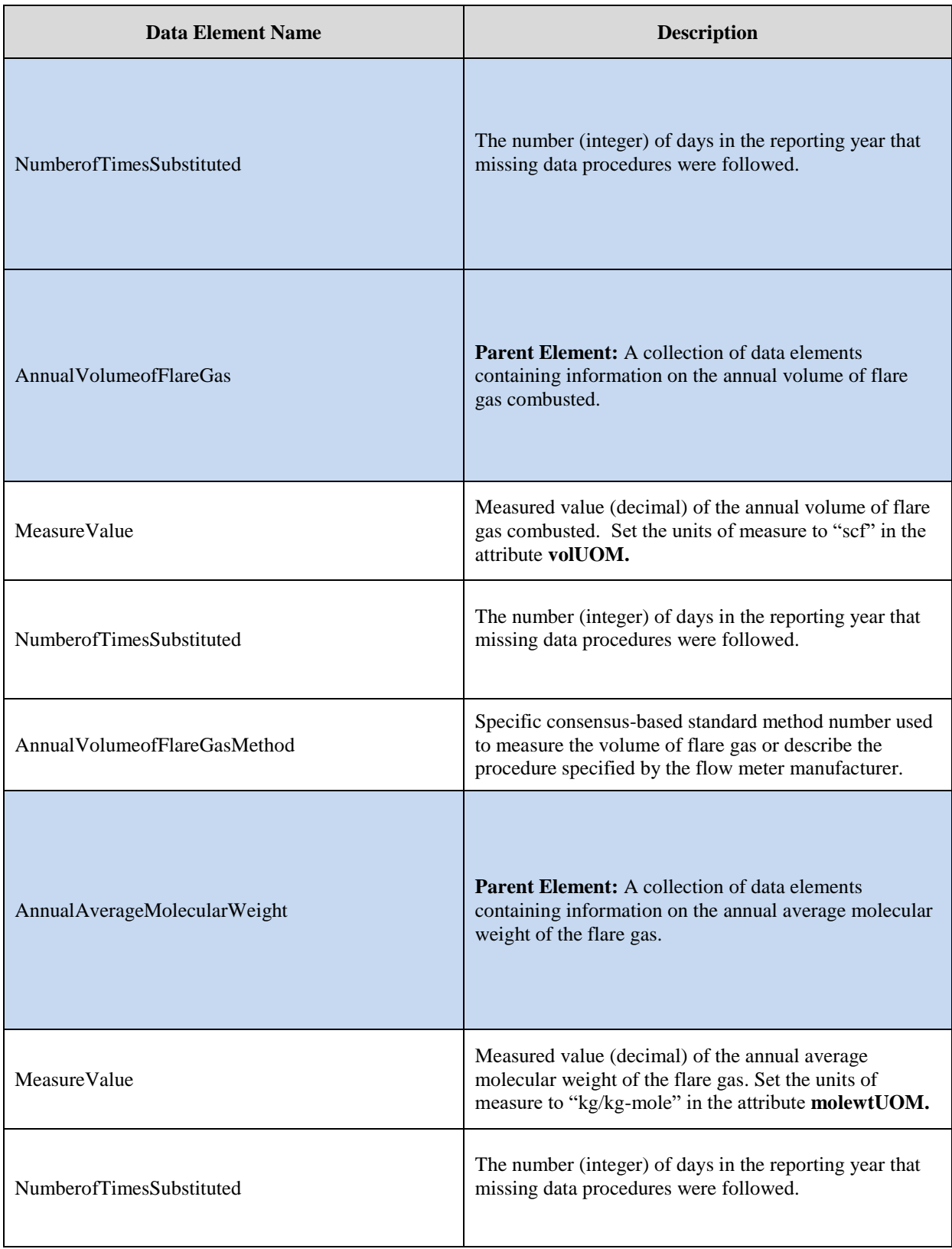

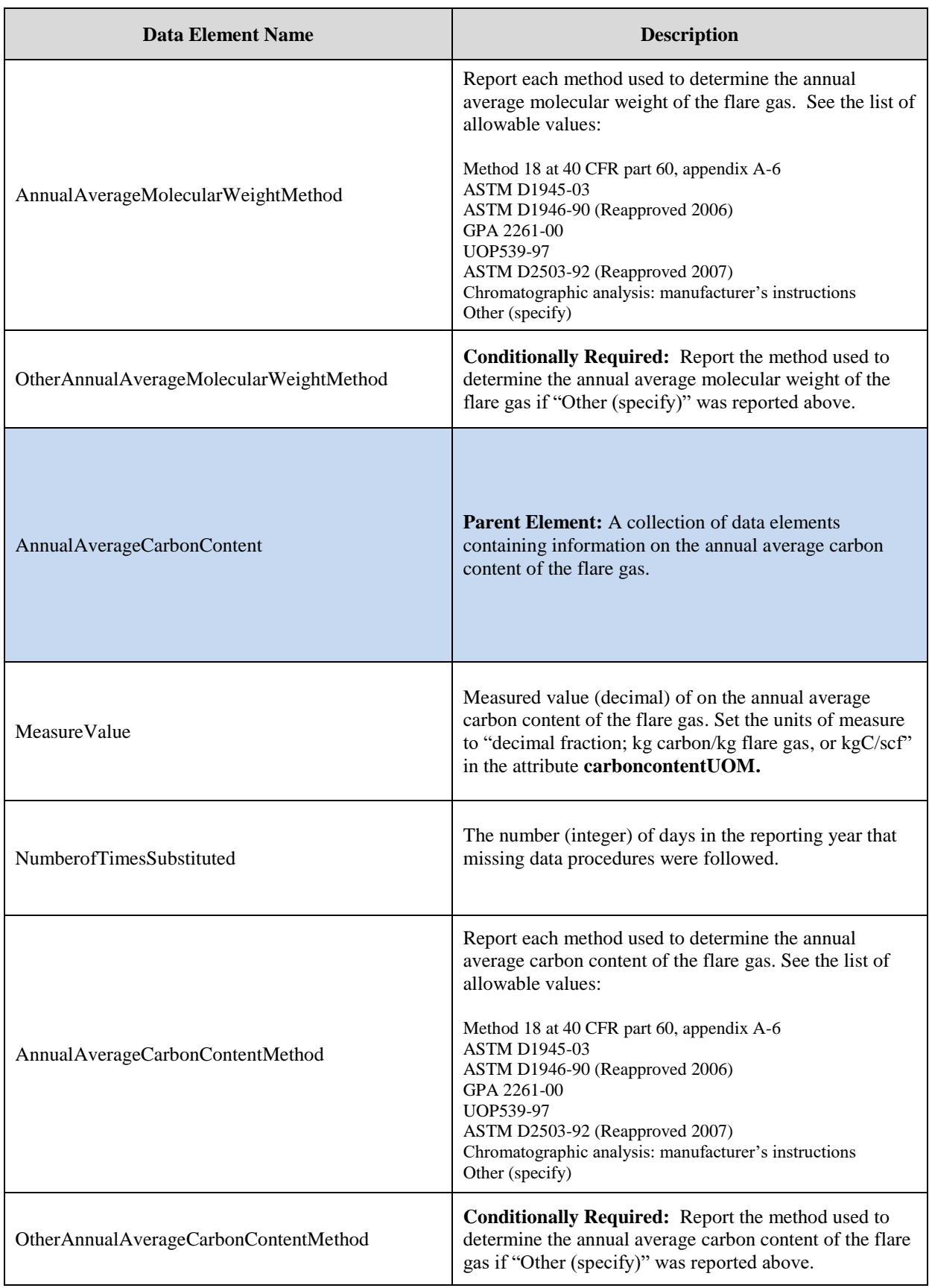

### **XML Excerpt 14 Example for Equation Y-1a Details**

-<Y1aEquationDetails>

- <EquationY1aInputsMethod>Mass basis</EquationY1aInputsMethod>
- <MeasurementPeriod>Daily</MeasurementPeriod>
- -<AnnualMassofFlareGas massUOM="Kilograms">
- <MeasureValue>-1</MeasureValue>
- <NumberofTimesSubstituted>367</NumberofTimesSubstituted>
- </AnnualMassofFlareGas> <AnnualMassofFlareGasMethod>trff</AnnualMassofFlareGasMethod>
- -<AnnualAverageCarbonContent carboncontentUOM="decimal fraction; kg carbon/kg flare gas">
- <MeasureValue>0.8</MeasureValue>
- <NumberofTimesSubstituted>88</NumberofTimesSubstituted>
- </AnnualAverageCarbonContent>
- </Y1aEquationDetails>

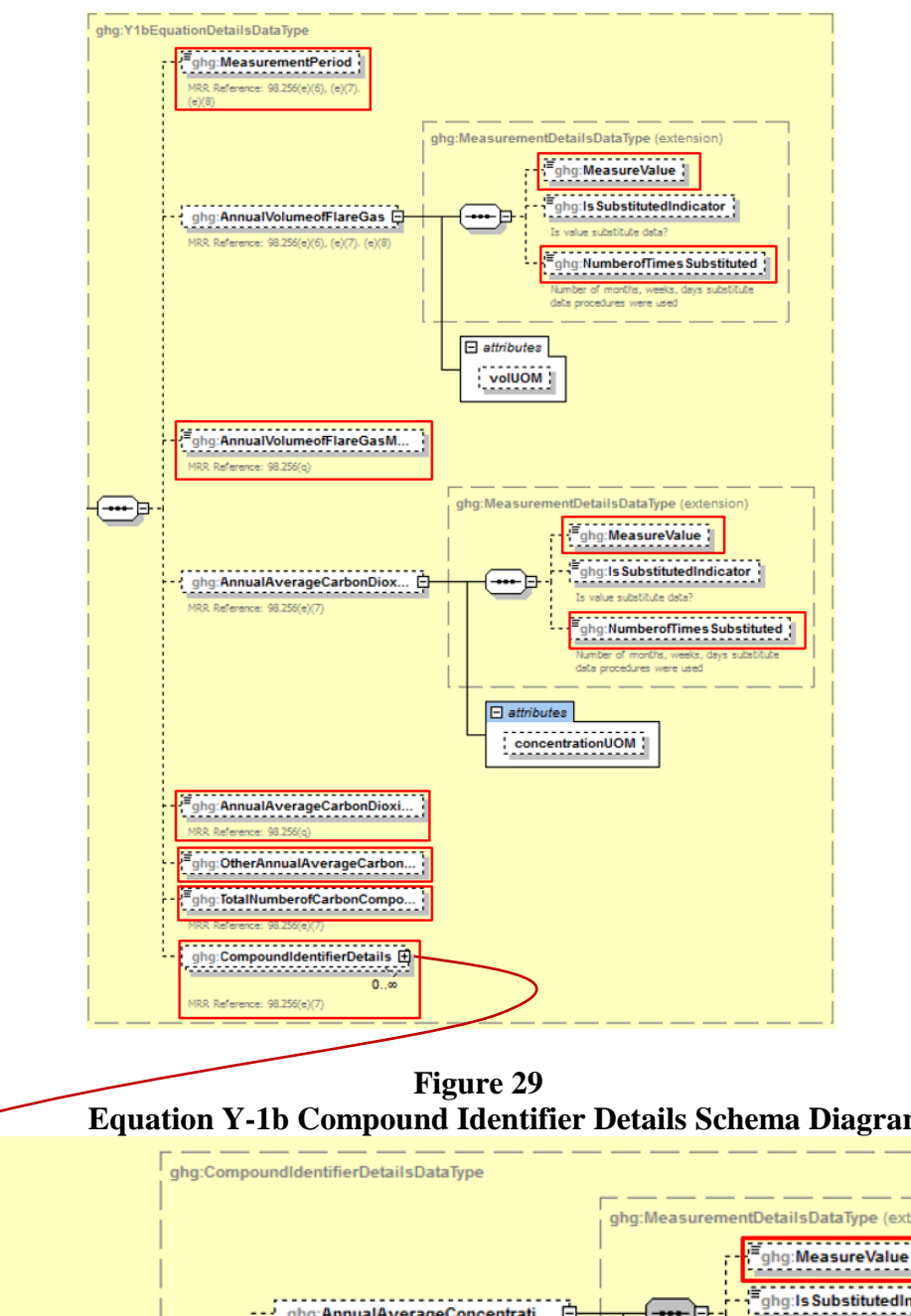

**Figure 28 Equation Y-1b Details Schema Diagram**

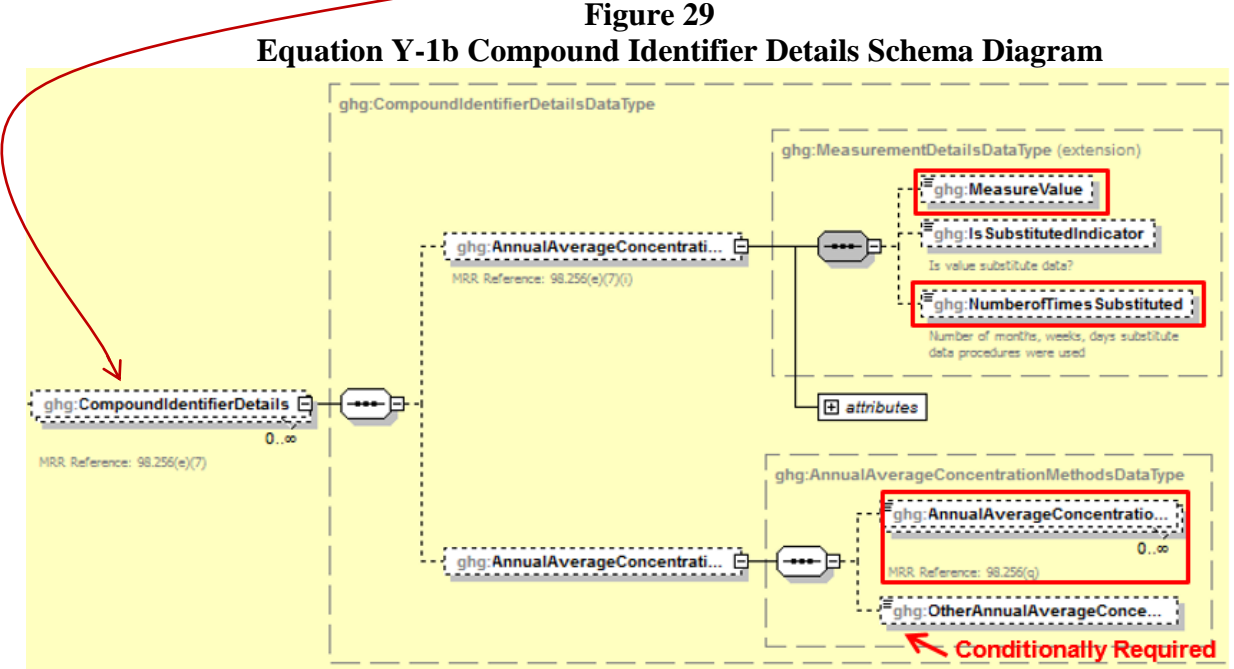

**Note:** Data elements boxed in red are required. Please see page 4 of this document for more information on conditionally required elements.

**Conditionally Required:** For each flare using the Equation Y-1b calculation method, the facility is required to report the following:

- An indication of whether daily or weekly measurement periods are used [98.256(e) (7)].
- The annual volume of flare gas combusted [98.256(e) (7)].
- The number of days missing data procedures were used to determine the volume of flare gas combusted.
- Indicate the specific consensus-based standard method number or describe the procedure specified by the flow meter manufacturer [98.256(q)].
- The annual average  $CO<sub>2</sub>$  concentration [98.256(e) (7)].
- The number of days missing data procedures were used to determine  $CO<sub>2</sub>$  concentration.
- The method used to measure  $CO<sub>2</sub>$  concentration [98.256(q)].
- The total number of carbon containing compounds other than  $CO<sub>2</sub>$  that are in the flare gas stream [98.256(e) (7)].

For each carbon containing compound other than  $CO<sub>2</sub>$  in the flare gas stream identified by the facility, and for each flare using the Equation Y-1b, the facility must report the following:

- The annual average concentration of the compound [98.256(e) (7) (I)].
- Number of days missing data procedures were used to determine the concentration of the compound.
- The method(s) used to measure the concentration of the compound  $[98.256(q)]$ .

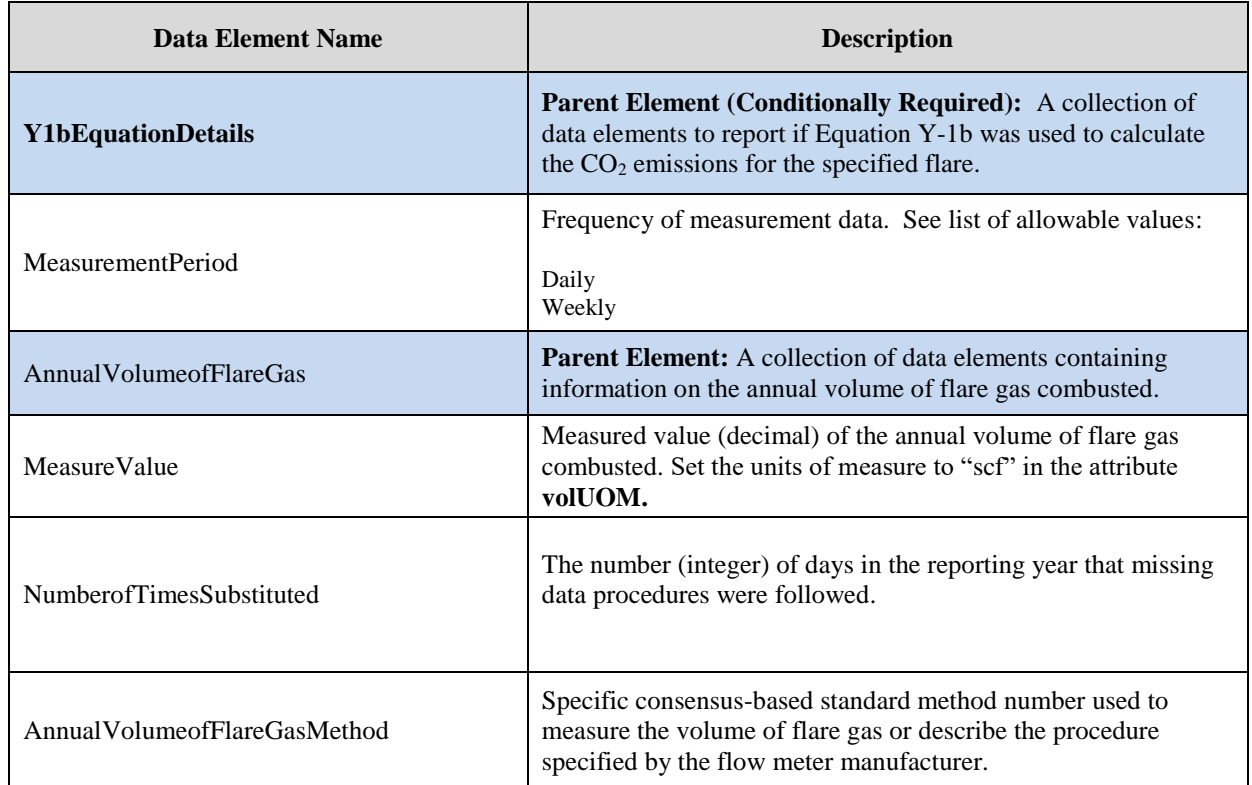

## **Table 19 Equation Y-1b Details Data Element Definitions**

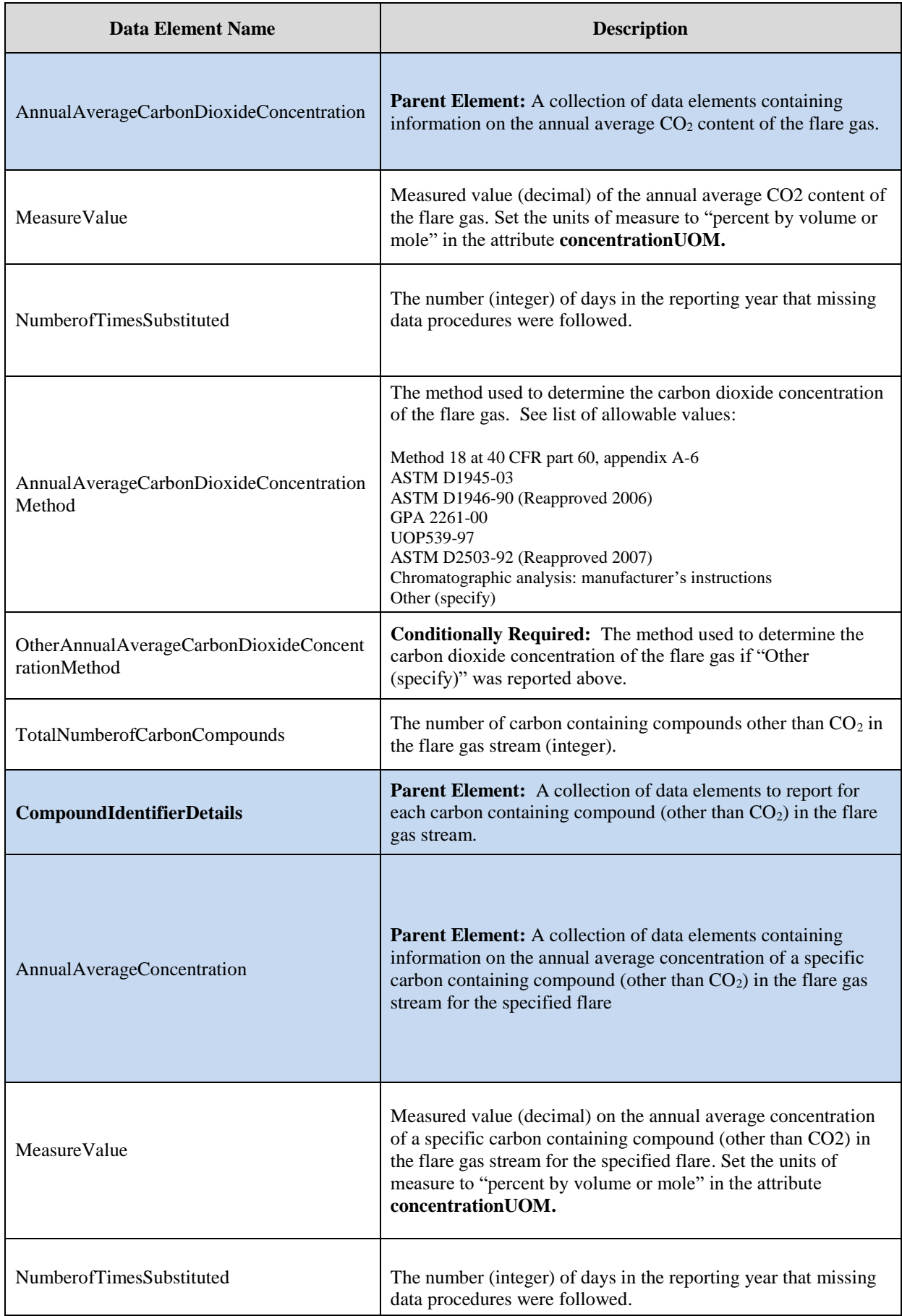

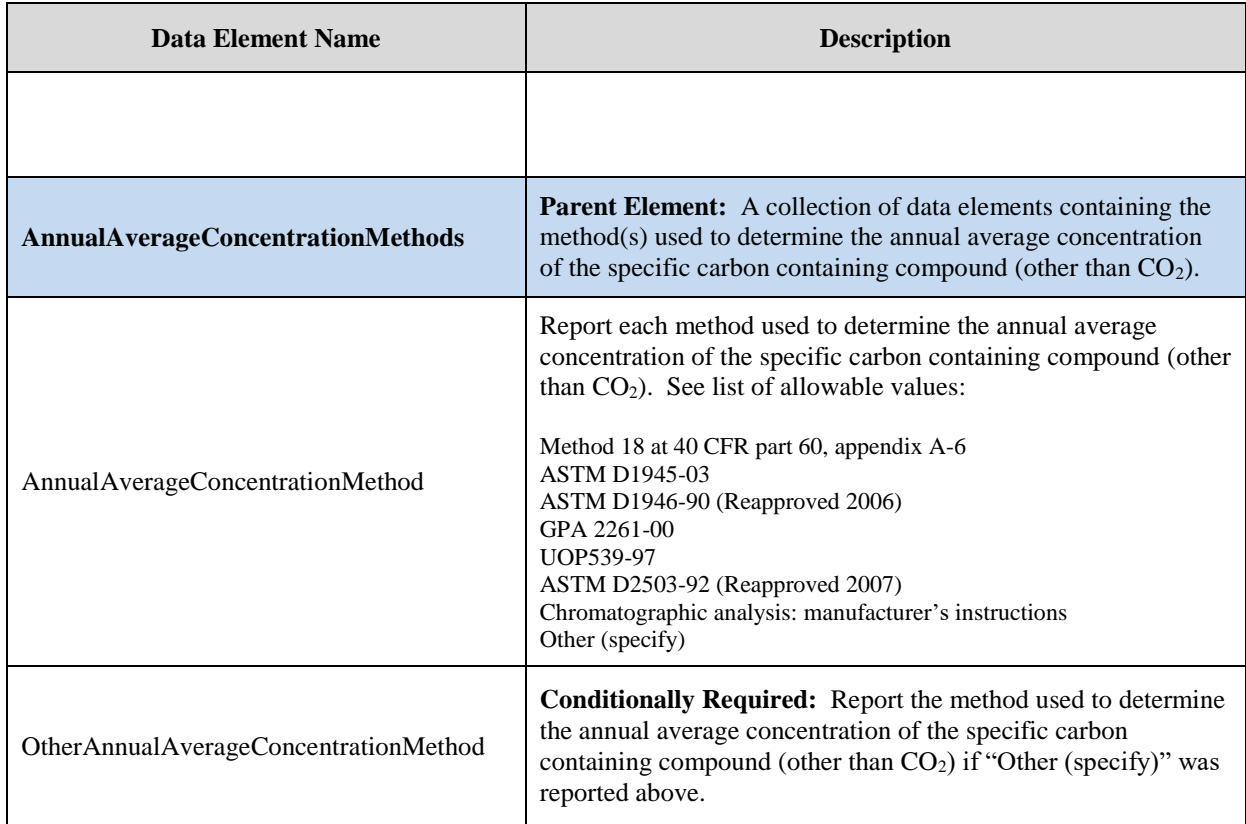

**XML Excerpt 15 Example for Equation Y-1b Details**

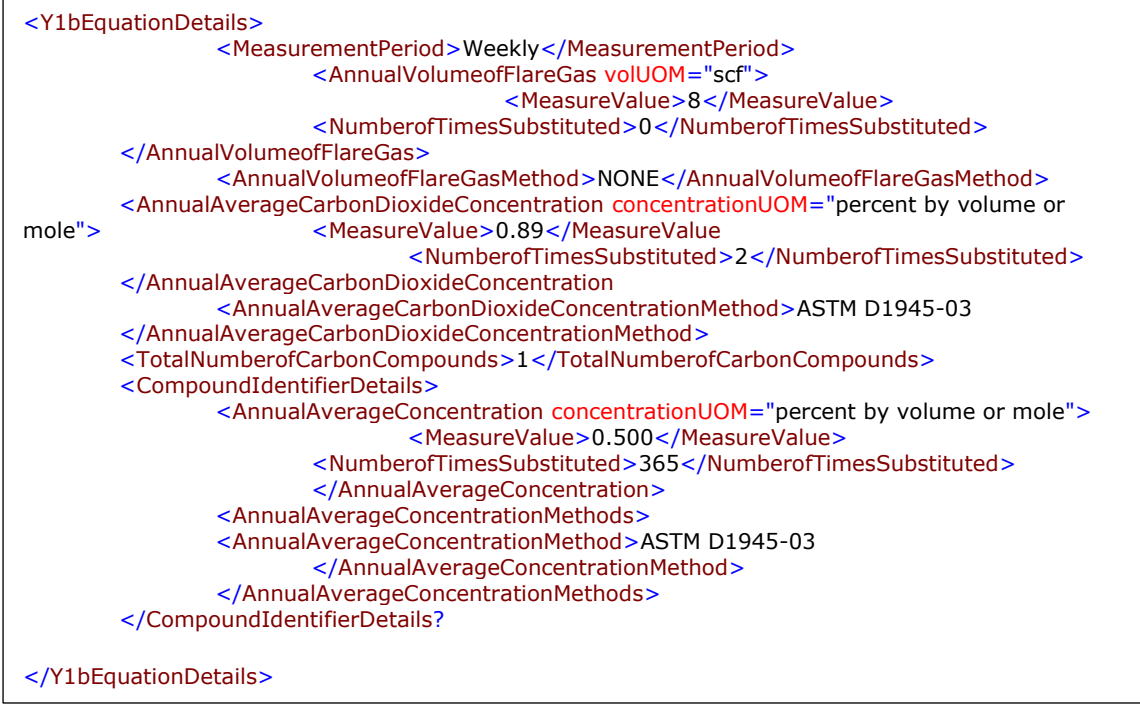

**Note:** The code excerpt above is presented here to demonstrate the concept of reporting greenhouse gas emissions data.

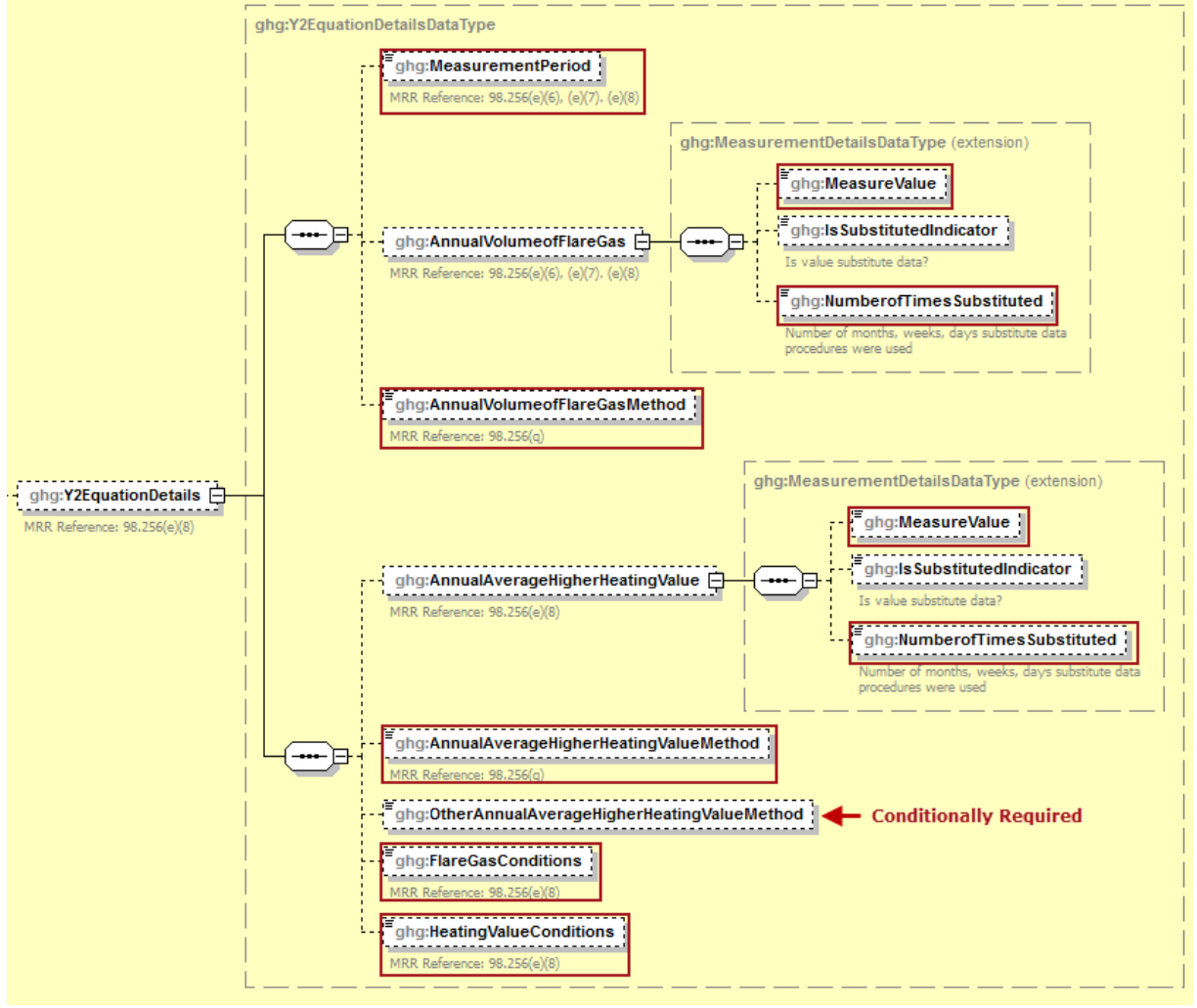

**Figure 30 Equation Y-2 Details Schema Diagram**

**Note:** Data elements boxed in red are required. Please see page 4 of this document for more information on conditionally required elements.

**Conditionally Required:** For each flare using the Equation Y-2 calculation method, the facility must identify the following:

- An indication of whether daily or weekly measurement periods are used [98.256(e) (8)].
- The annual volume of flare gas combusted  $[98.256(e)(8)]$ .
- The number of days missing data procedures were used to determine the volume of flare gas combusted.
- The specific consensus-based standard method number or describe the procedure specified by the flow meter manufacturer [98.256(q)].
- The annual average higher heating value of the flare gas  $[98.256(e)(8)]$ .
- The number of days missing data procedures were used to determine the annual average higher heating value of the flare gas.
- The method used to measure the annual average higher heating value of the flare gas  $[98.256(q)]$ .
- An indication of whether the annual volume of flare gas combusted was determined using standard conditions of 68 °F and 14.7 psia or 60 °F and 14.7 psia [98.256(e)(8)].

 An indication of whether the annual average higher heating value of the flare gas was determined using standard conditions of 68 ºF and 14.7 psia or 60 ºF and 14.7 psia [98.256(e)(8)].

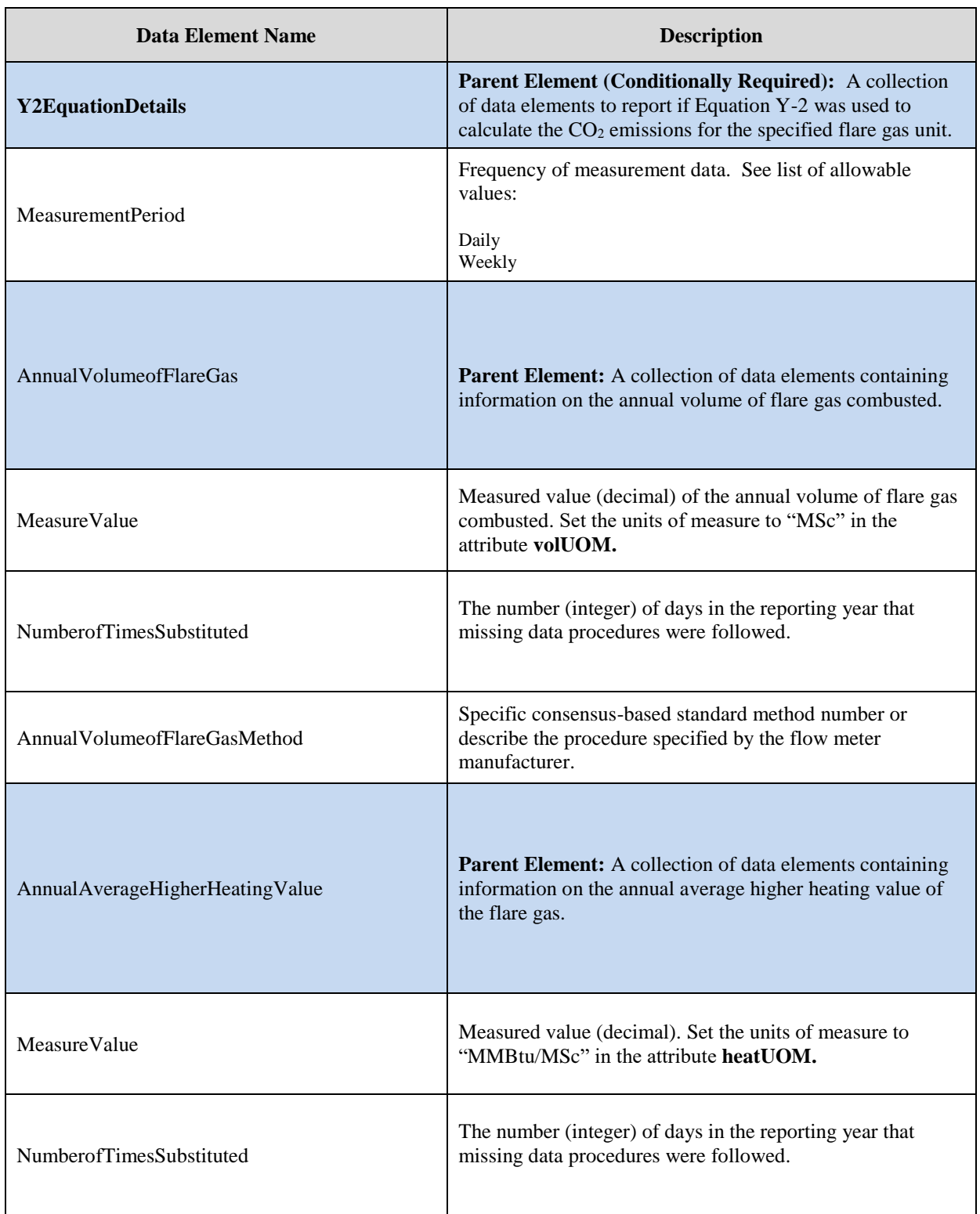

## **Table 20 Equation Y-2 Details Data Element Definitions**
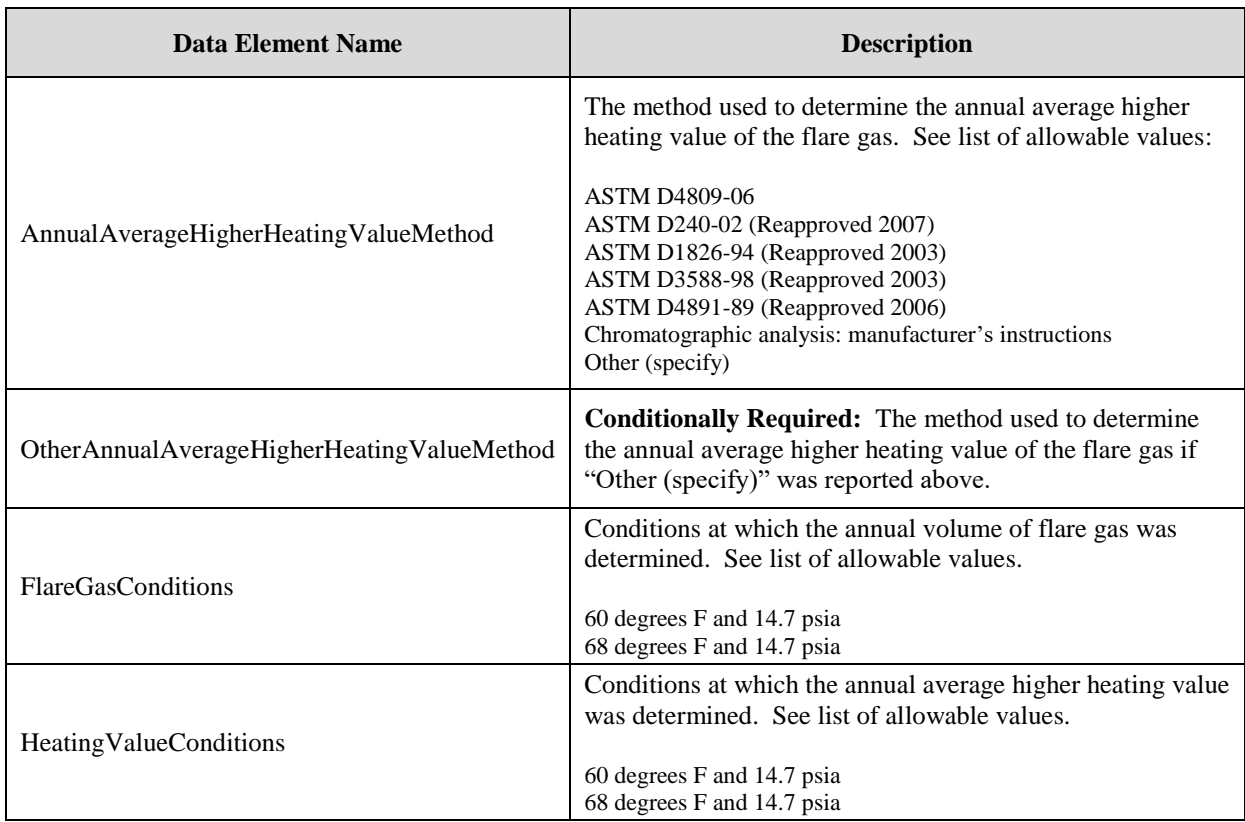

# **XML Excerpt 16 Example for Equation Y-2 Details**

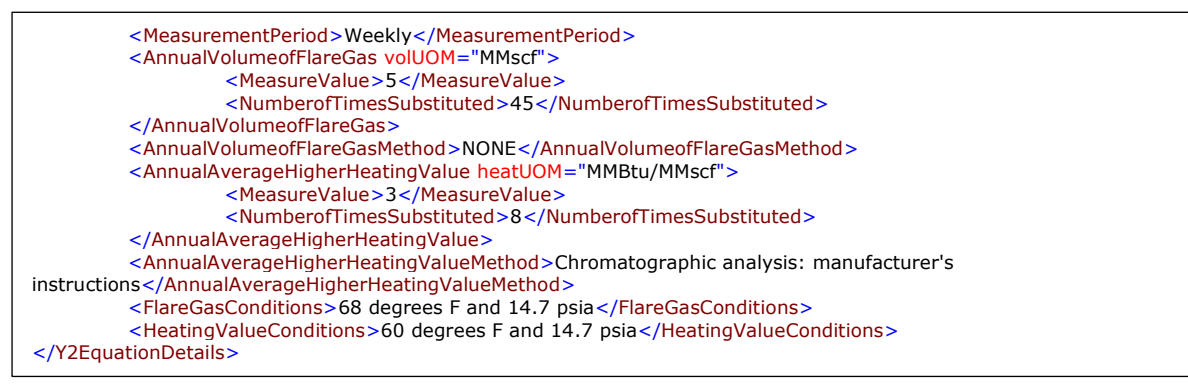

**Note:** The code excerpt above is presented here to demonstrate the concept of reporting greenhouse gas emissions data.

#### **Figure 31 Equation Y-3 Details Schema Diagram** ghg:Y3EquationDetailsDataType E ghg:TotalNumberofSSMEvents 日 ghg:Y3EquationDetails  $\Box$ ...................... MRR Reference: 98.256(e)(9)

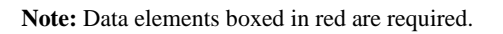

**Conditionally Required:** For each flare using the Equation Y-3 calculation method, the facility must identify the total number of start-up, shutdown, or malfunction (SSM) events exceeding 500,000 scf/day [98.256(e)(9)].

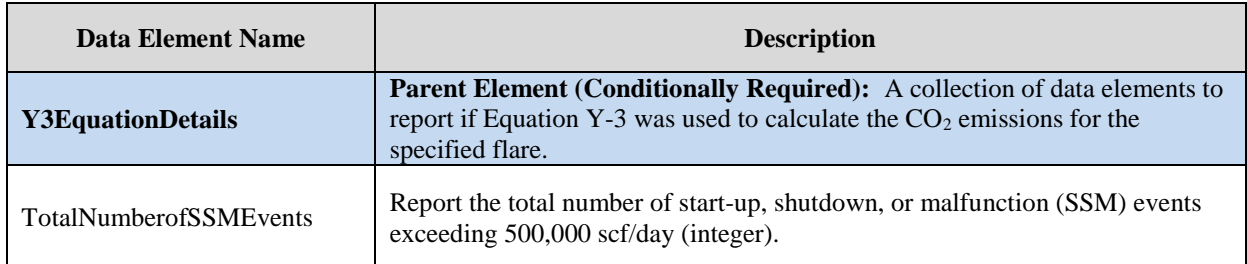

### **Table 21 Equation Y-3 Details Data Element Definitions**

# **XML Excerpt 17 Example for Equation Y-3 Details**

<ghg:Y3EquationDetails> <ghg:TotalNumberofSSMEvents>25</ghg:TotalNumberofSSMEvents> </ghg:Y3EquationDetails>

**Note:** The code excerpt above is presented here to demonstrate the concept of reporting greenhouse gas emissions data.

#### **6.0 Facility-Level Roll-up Emissions**

Each facility must report the following facility-level emission totals:

- Total  $CO_2$  equivalent  $(CO_2e)$  emissions (excluding biogenic  $CO_2$ ) aggregated across all direct emitter source categories (Subparts C-II, SS, and TT) associated with the facility.
- $\bullet$  Total biogenic CO<sub>2</sub> emissions aggregated across all direct emitter source categories (Subparts C-II, SS, and TT) associated with the facility.

Each supplier must report the following supplier totals:

 Total CO2e associated with products supplied aggregated across all supplier source categories (Subparts LL-QQ) associated with the facility

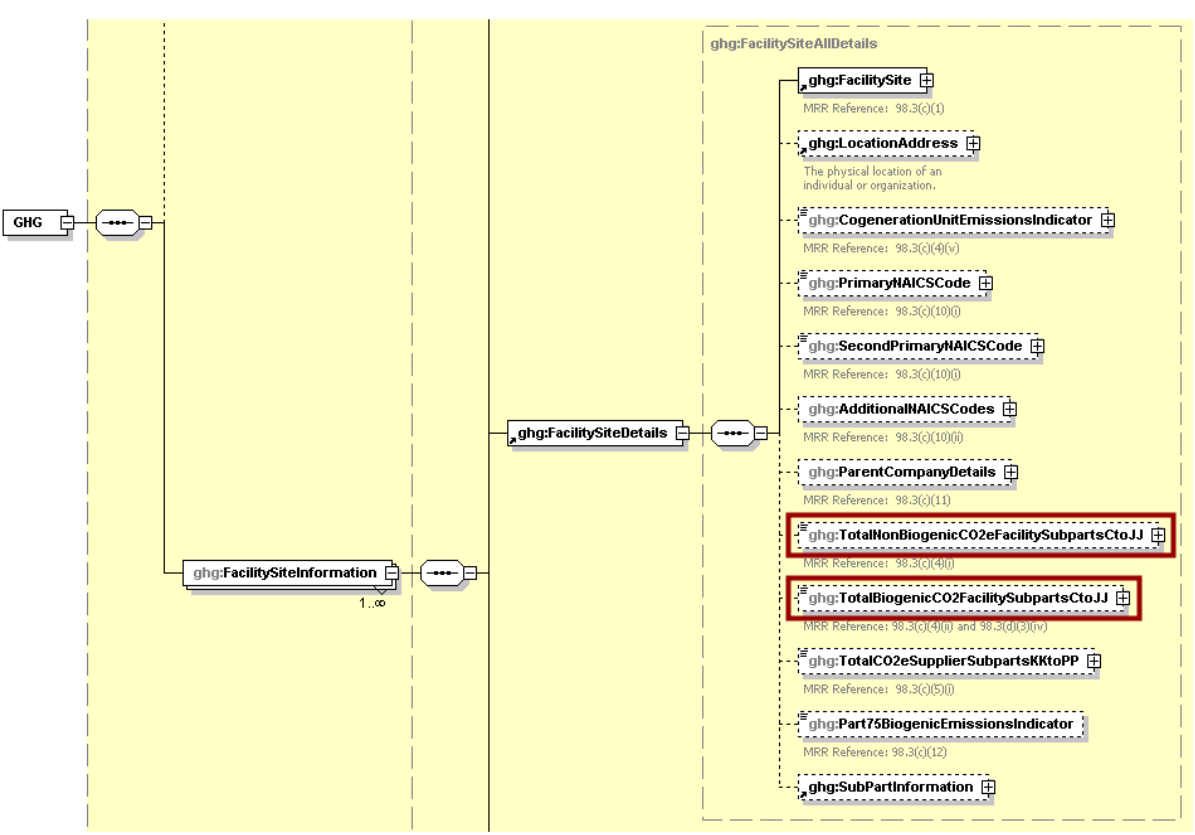

**Facility-Level Roll-up Emissions Schema Diagram**

**Figure 32**

**Note:** Data elements boxed in red are required.

For the Subpart X portion of the facility –level emissions total, report total emissions for  $CO<sub>2</sub>e$ (excluding biogenic  $CO<sub>2</sub>$ ) and biogenic  $CO<sub>2</sub>$  using the following guidelines.

- 1) Determine the total  $CO<sub>2</sub>e$  value for Subpart X in metric tons (excluding biogenic  $CO<sub>2</sub>$ ) as follows:
	- $\bullet$  Add the annual  $CO<sub>2</sub>$  mass emissions from process operations and process off-gas for each unit in metric tons rounded to nearest whole number.
	- Add the annual  $CO<sub>2</sub>$  mass emissions from each flare in metric tons rounded to nearest whole number.
- $\bullet$  Add the total annual  $CO<sub>2</sub>$  mass emissions measured by each CEMS in metric tons rounded to nearest whole number minus the total annual biogenic  $CO<sub>2</sub>$  mass emissions for each CEMS monitoring location in metric tons rounded to nearest whole number (the difference of the total  $CO_2$  monitored by each CEMS and the total biogenic  $CO_2$ ).
- Multiply the total annual CH<sup>4</sup> mass emissions from each flare in metric tons rounded to two decimal places by the Global Warming Potential for CH<sup>4</sup> and add the result.
- Multiply the total annual  $N_2O$  mass emissions from each flare in metric tons rounded to three decimal places by the Global Warming Potential for  $N_2O$  and add the result.
- Multiply the total annual CH<sup>4</sup> mass emissions for each CEMS monitoring location in metric tons rounded to two decimal places by the Global Warming Potential for CH<sub>4</sub> and add the result.
- Multiply the total annual  $N_2O$  mass emissions for each CEMS monitoring location in metric tons rounded to three decimal places by the Global Warming Potential for  $N_2O$  and add the result.
- 2) Determine the total annual biogenic  $CO<sub>2</sub>$  mass emissions in metric tons rounded to nearest whole number for each CEMS monitoring location.

**Table 22 Facility Level Roll-up Emissions Data Element Definitions**

| Data Element Name                         | <b>Description</b>                                                                                                    |
|-------------------------------------------|----------------------------------------------------------------------------------------------------|
| TotalNonBiogenicCO2eFacilitySubpartsCtoJJ | Add the total $CO2e$ value for Subpart X in metric tons to the<br>total $CO2e$ emissions (excluding biogenic $CO2$ ) aggregated<br>across all source category Subparts associated with the<br>facility according to the guidelines above. Set the units of<br>measure to "Metric Tons" in the attribute massUOM.     |
| TotalBiogenicCO2FacilitySubpartsCtoJJ     | Add the total annual biogenic $CO2$ value for Subpart X in<br>metric tons to the total biogenic CO <sub>2</sub> emissions aggregated<br>across all source category Subparts associated with the<br>facility according to the guideline above. Set the units of<br>measure to "Metric Tons" in the attribute massUOM. |

# **XML Excerpt 18 Example for Facility Level Roll-up Emissions**

<ghg:TotalNonBiogenicCO2eFacilitySubpartsCtoJJ massUOM="Metric Tons">33730.2</ghg:TotalNonBiogenicCO2eFacilitySubpartsCtoJJ> <ghg:TotalBiogenicCO2FacilitySubpartsCtoJJ massUOM="Metric Tons">600.8</ghg:TotalBiogenicCO2FacilitySubpartsCtoJJ>

**Note:** The code excerpt above is presented here to demonstrate the concept of reporting greenhouse gas emissions data.

# **IV. Appendix A - Sample XML Document for Subpart X**

*(Note: Data values do not reflect an actual facility's emissions.)*

```
<GHG xmlns="http://www.ccdsupport.com/schema/ghg">
```

```
<FacilitySiteInformation>
```
<CertificationStatement>The designated representative or alternate designated representative must sign (i.e., agree to) this certification statement. If you are an agent and you click on "SUBMIT", you are not agreeing to the certification statement, but are submitting the certification statement on behalf of the designated representative or alternate designated representative who is agreeing to the certification statement. An agent is only authorized to make the electronic submission on behalf of the designated representative, not to sign (i.e., agree to) the certification statement.</CertificationStatement>

```
<ReportingYear>2020</ReportingYear>
<FacilitySiteDetails>
             <FacilitySite>
             <FacilitySiteIdentifier>520938</FacilitySiteIdentifier>
             <FacilitySiteName>Subpart C Alt Part 75</FacilitySiteName>
      </FacilitySite>
      <LocationAddress>
             <LocationAddressText>123 Main St</LocationAddressText>
             <LocalityName>McLEAN</LocalityName>
             <StateIdentity>
                   <StateCode>VA</StateCode>
                    </StateIdentity>
                    <AddressPostalCode>22102</AddressPostalCode>
             </LocationAddress>
             <CogenerationUnitEmissionsIndicator>N</CogenerationUnitEmissionsIndicator>
             <PrimaryNAICSCode>236116</PrimaryNAICSCode>
             <AdditionalNAICSCodes>
                    <AdditionalNAICSCode>327910</AdditionalNAICSCode>
             </AdditionalNAICSCodes>
             <ParentCompanyDetails>
                   <ParentCompany>
                          <ParentCompanyLegalName>TEST1</ParentCompanyLegalName>
                          <StreetAddress>123 Main St</StreetAddress>
                          <City>Phenoix</City>
```

```
<State>AZ</State>
                                 <Zip>85001</Zip>
                                 <PercentOwnershipInterest>100</PercentOwnershipInterest>
                          </ParentCompany>
                          <ParentCompany>
                                 <ParentCompanyLegalName>ACADIA PARISH POLICE JURY</ParentCompanyLegalName>
                                 <StreetAddress>1710 SOLUTIONS DRIVE</StreetAddress>
                                 <City>McLEAN</City>
                                 <State>VA</State>
                                 <Zip>22102</Zip>
                                 <PercentOwnershipInterest>100</PercentOwnershipInterest>
                          </ParentCompany>
                    </ParentCompanyDetails>
                    <TotalNonBiogenicCO2eFacilitySubpartsCtoJJ massUOM="Metric 
Tons">100.2</TotalNonBiogenicCO2eFacilitySubpartsCtoJJ>
                    <TotalBiogenicCO2FacilitySubpartsCtoJJ massUOM="Metric Tons">10</TotalBiogenicCO2FacilitySubpartsCtoJJ>
                    <TotalCO2eSupplierSubpartsKKtoPP massUOM="Metric Tons">0</TotalCO2eSupplierSubpartsKKtoPP>
                    <PlantCodeIndicator>N</PlantCodeIndicator>
                    <SubPartInformation>
                          <SubPartX>
                                 <GHGasInfoDetails>
                                        <GHGasName>Carbon Dioxide</GHGasName>fCE
                                        <GHGasQuantity massUOM="Metric Tons">
                                              <CalculatedValue>100.2</CalculatedValue>
                                        </GHGasQuantity>
                                 </GHGasInfoDetails>
                                 <GHGasInfoDetails>
                                        <GHGasName>Biogenic Carbon dioxide</GHGasName>
                                        <GHGasQuantity massUOM="Metric Tons">
                                              <CalculatedValue>10</CalculatedValue>
                                        </GHGasQuantity>
                                 </GHGasInfoDetails>
                                 <GHGasInfoDetails>
                                        <GHGasName>Methane</GHGasName>
                                        <GHGasQuantity massUOM="Metric Tons">
                                              <CalculatedValue>0</CalculatedValue>
                                        </GHGasQuantity>
                                 </GHGasInfoDetails>
```

```
<GHGasInfoDetails>
      <GHGasName>Nitrous Oxide</GHGasName>
      <GHGasQuantity massUOM="Metric Tons">
            <CalculatedValue>0</CalculatedValue>
      </GHGasQuantity>
</GHGasInfoDetails>
<CEMSDetails>
      <CEMSUnitDetails>
             <UnitIdentification>
                   <UnitName>CEMS1</UnitName>
                   <UnitDescription>Test for EDC/VCM</UnitDescription>
                   <UnitType>Petrochemical process unit</UnitType>
             </UnitIdentification>
             <XProductDetails>
                   <PetroChemicalProductType>Ethylene dichloride</PetroChemicalProductType>
                   <ProductQuantity massUOM="Metric Tons">
                          <MeasureValue>100</MeasureValue>
                   </ProductQuantity>
             </XProductDetails>
             <CEMSProductFeedStockDetails>
                   <ProductOrFeedstockIndicator>Feedstock</ProductOrFeedstockIndicator>
                   <Type>Ethylene</Type>
                   <AnnualQuantity massUOM="Metric Tons">
                          <MeasureValue>77</MeasureValue>
                   </AnnualQuantity>
             </CEMSProductFeedStockDetails>
             <CEMSProductFeedStockDetails>
                   <ProductOrFeedstockIndicator>Product</ProductOrFeedstockIndicator>
                   <Type>Ethylene dichloride</Type>
                   <AnnualQuantity massUOM="Metric Tons">
                          <MeasureValue>88</MeasureValue>
                   </AnnualQuantity>
            </CEMSProductFeedStockDetails>
      </CEMSUnitDetails>
      <CEMSUnitDetails>
             <UnitIdentification>
                   <UnitName>EDC Direct</UnitName>
                   <UnitType>Petrochemical process unit</UnitType>
```
</UnitIdentification> <XProductDetails> <PetroChemicalProductType>Ethylene dichloride</PetroChemicalProductType> <ProductQuantity massUOM="Metric Tons"> <MeasureValue>1</MeasureValue> </ProductQuantity> </XProductDetails> <CEMSProductFeedStockDetails> <ProductOrFeedstockIndicator>Feedstock</ProductOrFeedstockIndicator> <Type>Ethylene</Type> <AnnualQuantity massUOM="Metric Tons"> <MeasureValue>11</MeasureValue> </AnnualQuantity> </CEMSProductFeedStockDetails> <CEMSProductFeedStockDetails> <ProductOrFeedstockIndicator>Product</ProductOrFeedstockIndicator> <Type>Ethylene dichloride</Type> <AnnualQuantity massUOM="Metric Tons"> <MeasureValue>13</MeasureValue> </AnnualQuantity> </CEMSProductFeedStockDetails> </CEMSUnitDetails> <XTier4CEMSDetails> <CEMSMonitoringLocation> <Name>Monitoring Location 1</Name> <Description>test</Description> <Type>Single process/process unit exhausts to dedicated stack</Type> </CEMSMonitoringLocation> <CO2EmissionsAllBiomassFuelsCombined massUOM="Metric Tons"> <CalculatedValue>9</CalculatedValue> </CO2EmissionsAllBiomassFuelsCombined> <CO2EmissionsNonBiogenic massUOM="Metric Tons"> <CalculatedValue>8</CalculatedValue> </CO2EmissionsNonBiogenic> <AnnualCO2EmissionsMeasuredByCEMS massUOM="Metric Tons"> <CalculatedValue>10</CalculatedValue> </AnnualCO2EmissionsMeasuredByCEMS> <Tier4QuarterDetails>

```
<QuarterName>First Quarter</QuarterName>
      <CumulativeCO2MassEmissions massUOM="Metric Tons">
             <CalculatedValue>1</CalculatedValue>
      </CumulativeCO2MassEmissions>
</Tier4QuarterDetails>
<Tier4QuarterDetails>
      <QuarterName>Second Quarter</QuarterName>
      <CumulativeCO2MassEmissions massUOM="Metric Tons">
             <CalculatedValue>2</CalculatedValue>
      </CumulativeCO2MassEmissions>
</Tier4QuarterDetails>
<Tier4QuarterDetails>
      <QuarterName>Third Quarter</QuarterName>
      <CumulativeCO2MassEmissions massUOM="Metric Tons">
             <CalculatedValue>3</CalculatedValue>
      </CumulativeCO2MassEmissions>
</Tier4QuarterDetails>
<Tier4QuarterDetails>
      <QuarterName>Fourth Quarter</QuarterName>
      <CumulativeCO2MassEmissions massUOM="Metric Tons">
             <CalculatedValue>4</CalculatedValue>
      </CumulativeCO2MassEmissions>
</Tier4QuarterDetails>
<TotalSourceOperatingHours>0</TotalSourceOperatingHours>
<OperatingHoursDetails>
```
<OperatingHoursCO2ConcentrationSubstituted>0</OperatingHoursCO2ConcentrationSubstituted>

<OperatingHoursStackGasFlowRateSubstituted>0</OperatingHoursStackGasFlowRateSubstituted>

<OperatingHoursStackGasMoistureContentSubstituted>0</OperatingHoursStackGasMoistureContentSubstituted> </OperatingHoursDetails> <TierMethodologyStartDate>2017-01-01</TierMethodologyStartDate> <TierMethodologyEndDate>2017-12-31</TierMethodologyEndDate> <SlipStreamIndicator>N</SlipStreamIndicator> <XProcessUnits> <ProcessUnitName> <UnitName>CEMS1</UnitName>

</ProcessUnitName> <CarbonDioxideFractionProcessAndCombustion fractionUOM="decimal fraction"> <MeasureValue>0.6</MeasureValue> </CarbonDioxideFractionProcessAndCombustion> <MethaneFraction fractionUOM="decimal fraction"> <MeasureValue>0.8</MeasureValue> </MethaneFraction> <NitrousOxideFraction fractionUOM="decimal fraction"> <MeasureValue>0.7</MeasureValue> </NitrousOxideFraction> </XProcessUnits> </XTier4CEMSDetails> <XTier4CEMSDetails> <CEMSMonitoringLocation> <Name>CEMS Locaiton 2</Name> <Type>Multiple processes/process units share common stack</Type> </CEMSMonitoringLocation> <CO2EmissionsAllBiomassFuelsCombined massUOM="Metric Tons"> <CalculatedValue>1</CalculatedValue> </CO2EmissionsAllBiomassFuelsCombined> <CO2EmissionsNonBiogenic massUOM="Metric Tons"> <CalculatedValue>2</CalculatedValue> </CO2EmissionsNonBiogenic> <AnnualCO2EmissionsMeasuredByCEMS massUOM="Metric Tons"> <CalculatedValue>100</CalculatedValue> </AnnualCO2EmissionsMeasuredByCEMS> <Tier4QuarterDetails> <QuarterName>First Quarter</QuarterName> <CumulativeCO2MassEmissions massUOM="Metric Tons"> <CalculatedValue>4</CalculatedValue> </CumulativeCO2MassEmissions> </Tier4QuarterDetails> <Tier4QuarterDetails> <QuarterName>Second Quarter</QuarterName> <CumulativeCO2MassEmissions massUOM="Metric Tons"> <CalculatedValue>5</CalculatedValue> </CumulativeCO2MassEmissions> </Tier4QuarterDetails>

<Tier4QuarterDetails> <QuarterName>Third Quarter</QuarterName> <CumulativeCO2MassEmissions massUOM="Metric Tons"> <CalculatedValue>6</CalculatedValue> </CumulativeCO2MassEmissions> </Tier4QuarterDetails> <Tier4QuarterDetails> <QuarterName>Fourth Quarter</QuarterName> <CumulativeCO2MassEmissions massUOM="Metric Tons"> <CalculatedValue>8</CalculatedValue> </CumulativeCO2MassEmissions> </Tier4QuarterDetails> <TotalSourceOperatingHours>0</TotalSourceOperatingHours> <OperatingHoursDetails>

<OperatingHoursCO2ConcentrationSubstituted>0</OperatingHoursCO2ConcentrationSubstituted>

<OperatingHoursStackGasFlowRateSubstituted>0</OperatingHoursStackGasFlowRateSubstituted>

<OperatingHoursStackGasMoistureContentSubstituted>0</OperatingHoursStackGasMoistureContentSubstituted>

</OperatingHoursDetails> <TierMethodologyStartDate>2017-01-01</TierMethodologyStartDate> <TierMethodologyEndDate>2017-12-31</TierMethodologyEndDate> <SlipStreamIndicator>N</SlipStreamIndicator> <XProcessUnits> <ProcessUnitName> <UnitName>EDC Direct</UnitName> </ProcessUnitName> <CarbonDioxideFractionProcessAndCombustion fractionUOM="decimal fraction"> <MeasureValue>0.2</MeasureValue> </CarbonDioxideFractionProcessAndCombustion> <MethaneFraction fractionUOM="decimal fraction"> <MeasureValue>0.4</MeasureValue> </MethaneFraction> <NitrousOxideFraction fractionUOM="decimal fraction"> <MeasureValue>0.3</MeasureValue> </NitrousOxideFraction> </XProcessUnits>

```
</XTier4CEMSDetails>
</CEMSDetails>
```

```
<MassBalanceDetails>
      <UnitIdentification>
             <UnitName>Mass1, Stand alone EDC</UnitName>
             <UnitType>Petrochemical process unit</UnitType>
      </UnitIdentification>
      <AnnualCO2Emissions massUOM="Metric Tons">
             <CalculatedValue>0.0</CalculatedValue>
      </AnnualCO2Emissions>
      <CombustionUnitIdentifiers>None</CombustionUnitIdentifiers>
      <ProductFeedStockDetails>
             <ProductOrFeedstockIndicator>Feedstock</ProductOrFeedstockIndicator>
            <Name>1</Name>
             <Type>Ethylene</Type>
            <AnnualQuantity massUOM="Metric Tons">
                   <MeasureValue>40</MeasureValue>
            </AnnualQuantity>
            <PhysicalState>Gaseous</PhysicalState>
             <FlowMeterDetails>
                   <FlowOrMassDeterminationMethod>test</FlowOrMassDeterminationMethod>
             </FlowMeterDetails>
            <ProcessChangeDates>test</ProcessChangeDates>
             <MonthlyDetails>
                   <MonthName>January</MonthName>
                   <OtherProductFeedStockDetails>
                          <VolumeorMass>
                                <IsSubstitutedIndicator>Y</IsSubstitutedIndicator>
                          </VolumeorMass>
                          <VolumeorMassMethod>Flow meter</VolumeorMassMethod>
                          <CarbonContent>
                                <IsSubstitutedIndicator>N</IsSubstitutedIndicator>
```
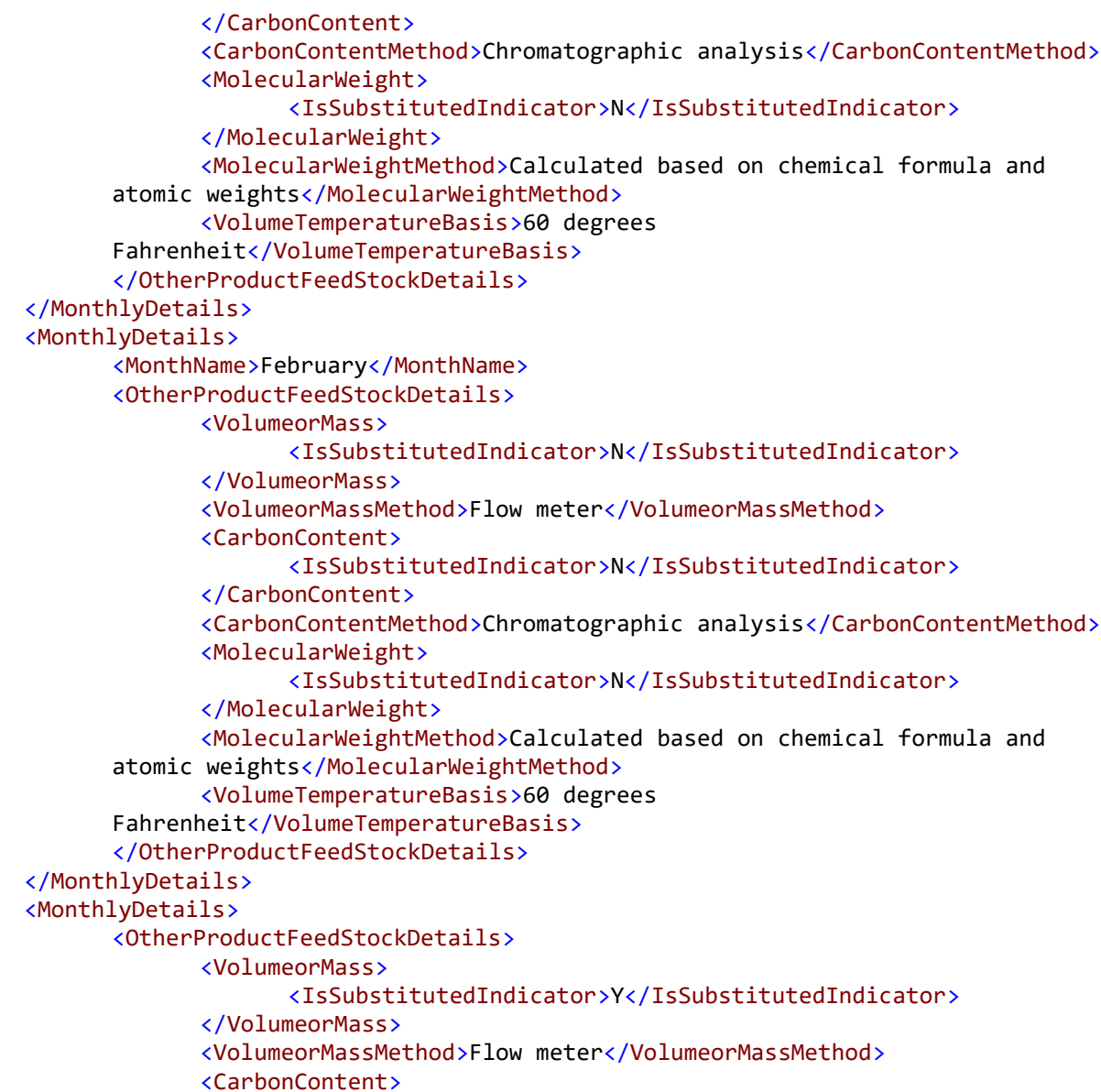

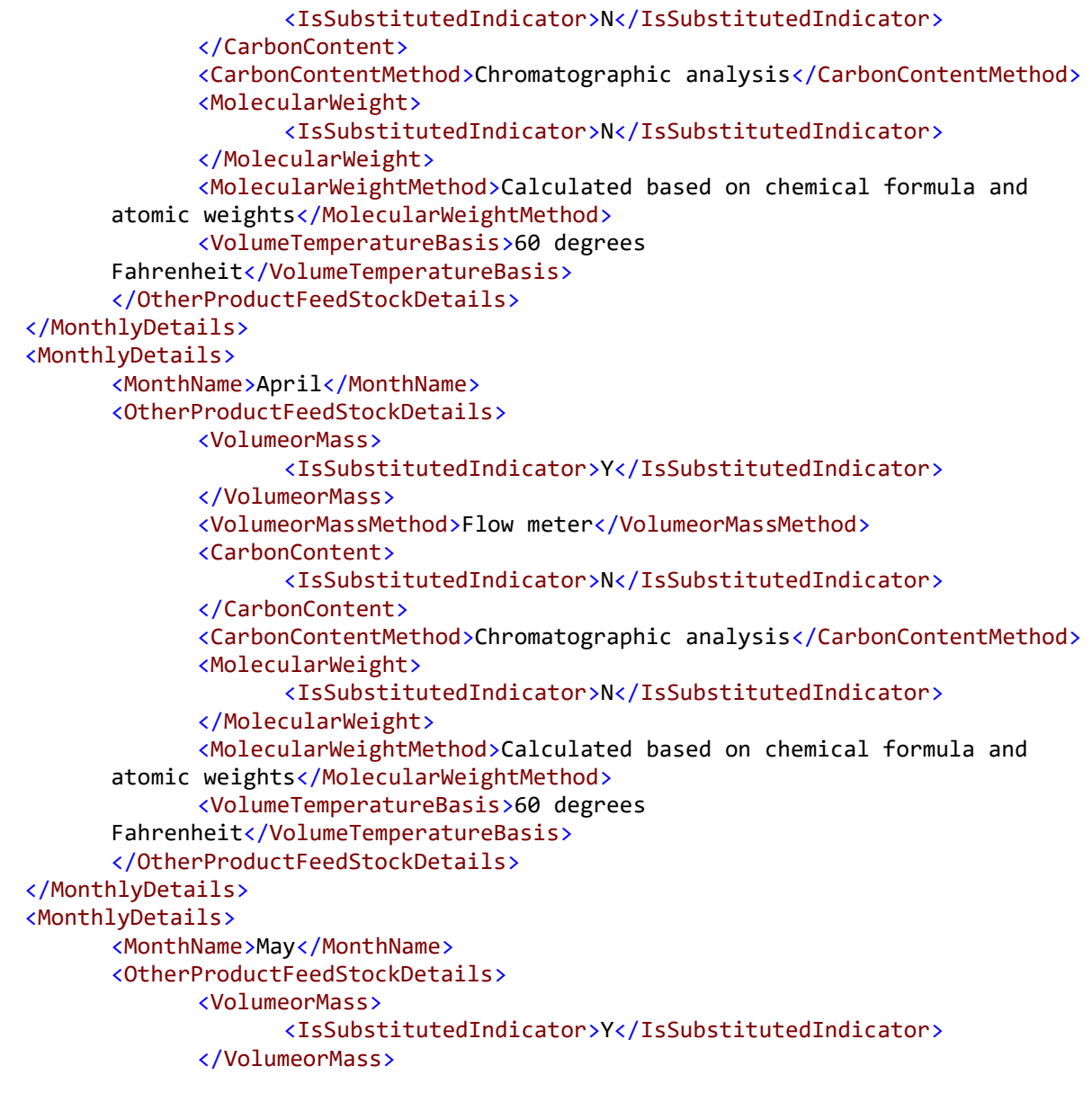

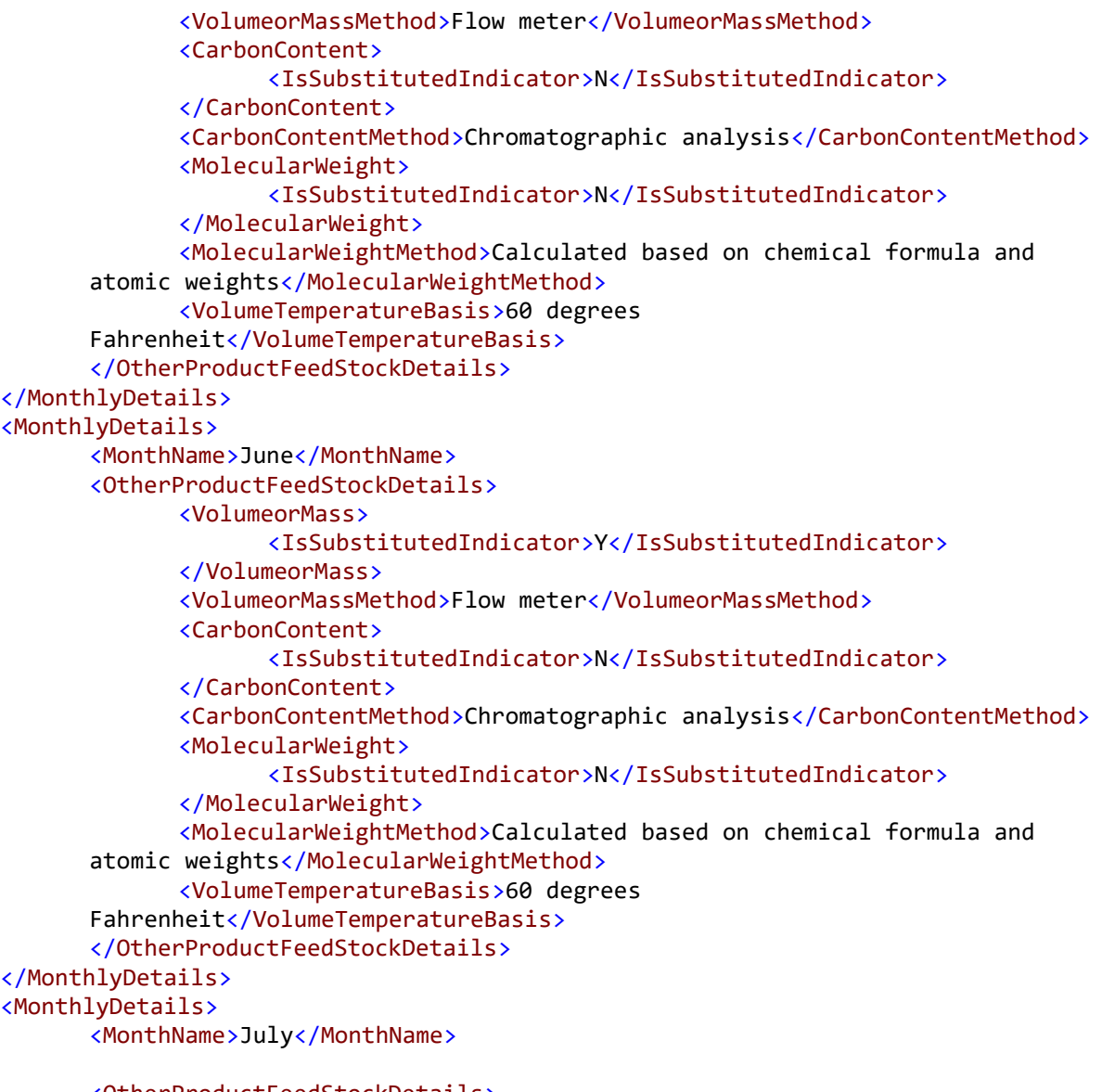

<OtherProductFeedStockDetails>

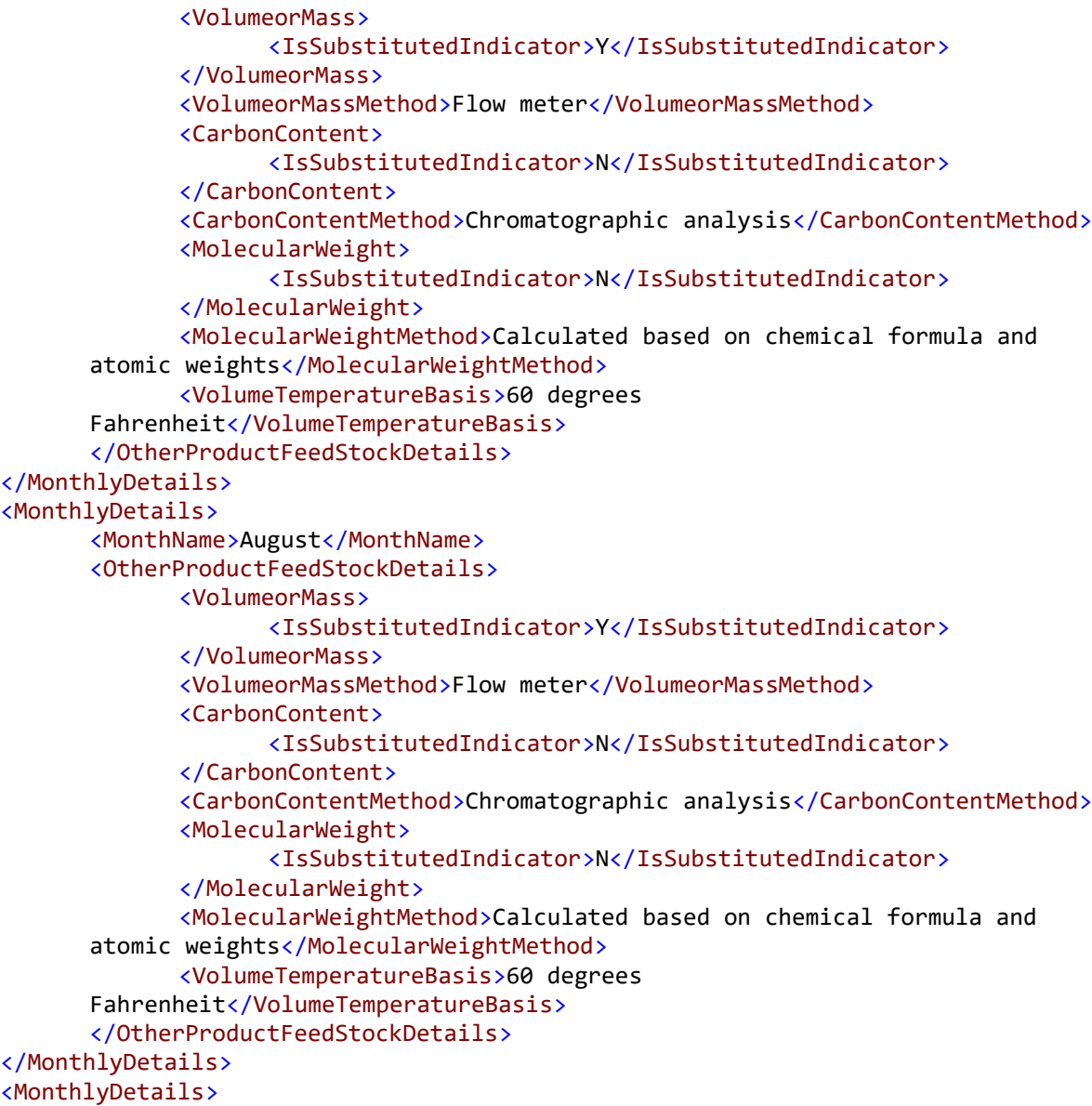

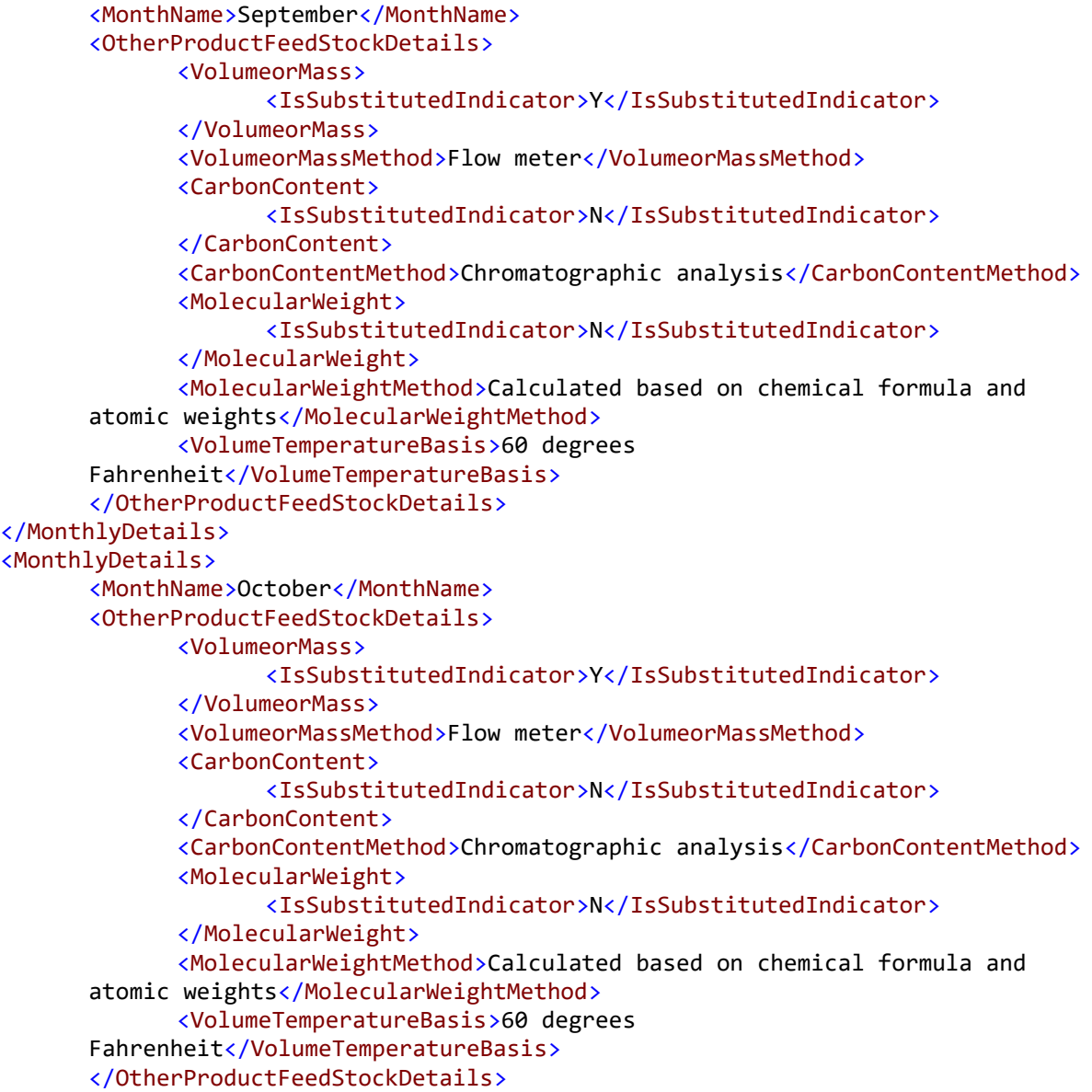

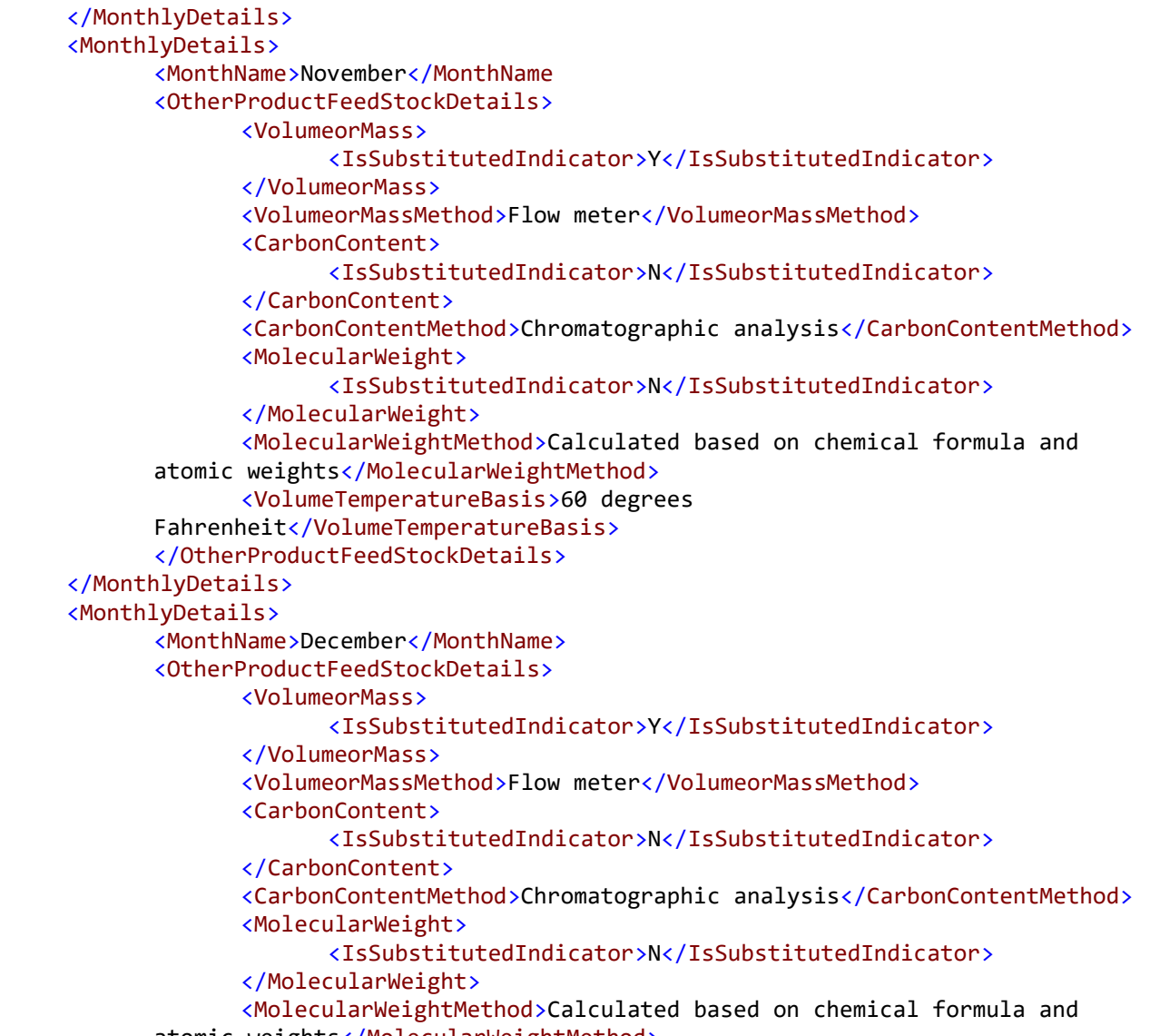

atomic weights</MolecularWeightMethod>

```
<VolumeTemperatureBasis>60 degrees 
             Fahrenheit</VolumeTemperatureBasis>
             </OtherProductFeedStockDetails>
      </MonthlyDetails>
</ProductFeedStockDetails>
<ProductFeedStockDetails>
      <ProductOrFeedstockIndicator>Product</ProductOrFeedstockIndicator>
      <Name>1</Name>
      <Type>Ethylene dichloride</Type>
      <AnnualQuantity massUOM="Metric Tons">
             <MeasureValue>39</MeasureValue>
      </AnnualQuantity>
      <PhysicalState>Liquid</PhysicalState>
      <FlowMeterDetails>
             <FlowOrMassDeterminationMethod>test</FlowOrMassDeterminationMethod>
      </FlowMeterDetails>
      <ProcessChangeDates>test</ProcessChangeDates>
      <MonthlyDetails>
             <MonthName>January</MonthName>
             <OtherProductFeedStockDetails>
                   <VolumeorMass>
                          <IsSubstitutedIndicator>N</IsSubstitutedIndicator>
                   </VolumeorMass>
                   <VolumeorMassMethod>Weighing device</VolumeorMassMethod>
                   <CarbonContent>
                          <IsSubstitutedIndicator>N</IsSubstitutedIndicator>
                   </CarbonContent>
                   <CarbonContentMethod>Chromatographic analysis</CarbonContentMethod>
                   <MolecularWeight>
                          <IsSubstitutedIndicator>N</IsSubstitutedIndicator>
                   </MolecularWeight>
             </OtherProductFeedStockDetails>
      </MonthlyDetails>
      <MonthlyDetails>
            <MonthName>February</MonthName>
             <OtherProductFeedStockDetails>
                   <VolumeorMass>
                          <IsSubstitutedIndicator>N</IsSubstitutedIndicator>
```
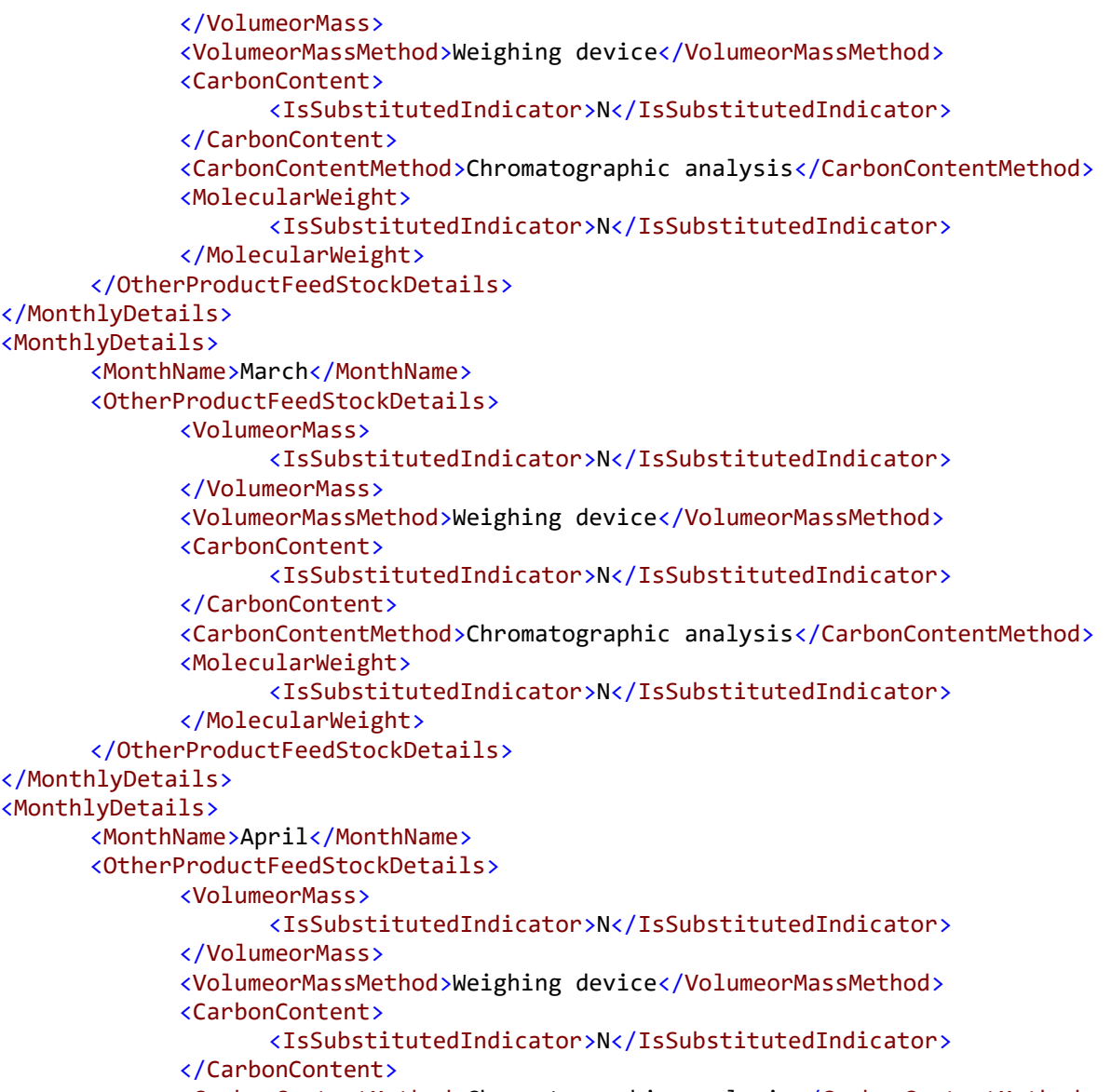

<CarbonContentMethod>Chromatographic analysis</CarbonContentMethod>

<MolecularWeight> <IsSubstitutedIndicator>N</IsSubstitutedIndicator> </MolecularWeight> </OtherProductFeedStockDetails> </MonthlyDetails> <MonthlyDetails> <MonthName>May</MonthName> <OtherProductFeedStockDetails> <VolumeorMass> <IsSubstitutedIndicator>N</IsSubstitutedIndicator> </VolumeorMass> <VolumeorMassMethod>Weighing device</VolumeorMassMethod> <CarbonContent> <IsSubstitutedIndicator>N</IsSubstitutedIndicator> </CarbonContent> <CarbonContentMethod>Chromatographic analysis</CarbonContentMethod> <MolecularWeight> <IsSubstitutedIndicator>N</IsSubstitutedIndicator> </MolecularWeight> </OtherProductFeedStockDetails> </MonthlyDetails> <MonthlyDetails> <MonthName>June</MonthName> <OtherProductFeedStockDetails> <VolumeorMass> <IsSubstitutedIndicator>N</IsSubstitutedIndicator> </VolumeorMass> <VolumeorMassMethod>Weighing device</VolumeorMassMethod> <CarbonContent> <IsSubstitutedIndicator>N</IsSubstitutedIndicator> </CarbonContent> <CarbonContentMethod>Chromatographic analysis</CarbonContentMethod> <MolecularWeight> <IsSubstitutedIndicator>N</IsSubstitutedIndicator> </MolecularWeight> </OtherProductFeedStockDetails> </MonthlyDetails> <MonthlyDetails>

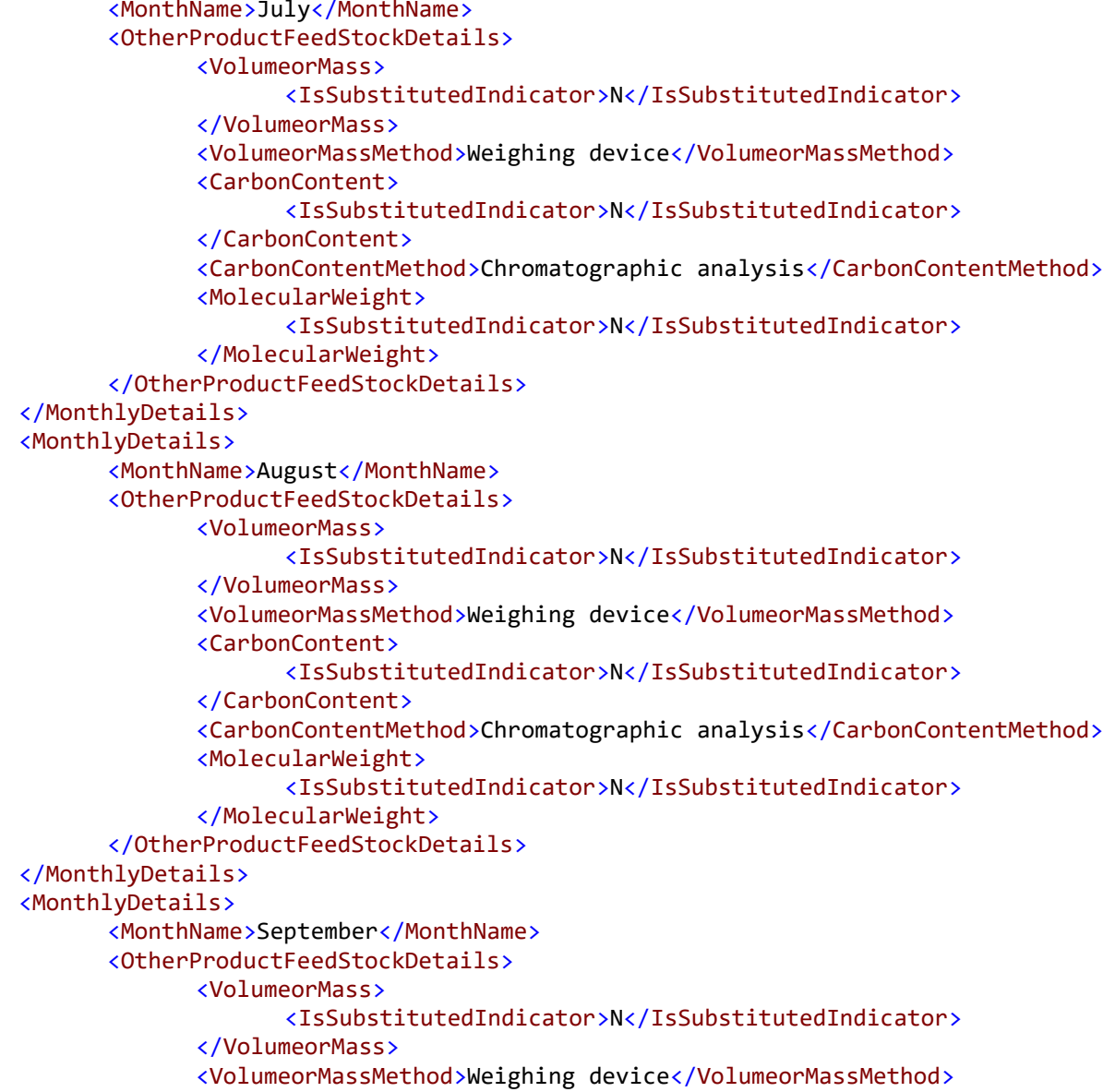

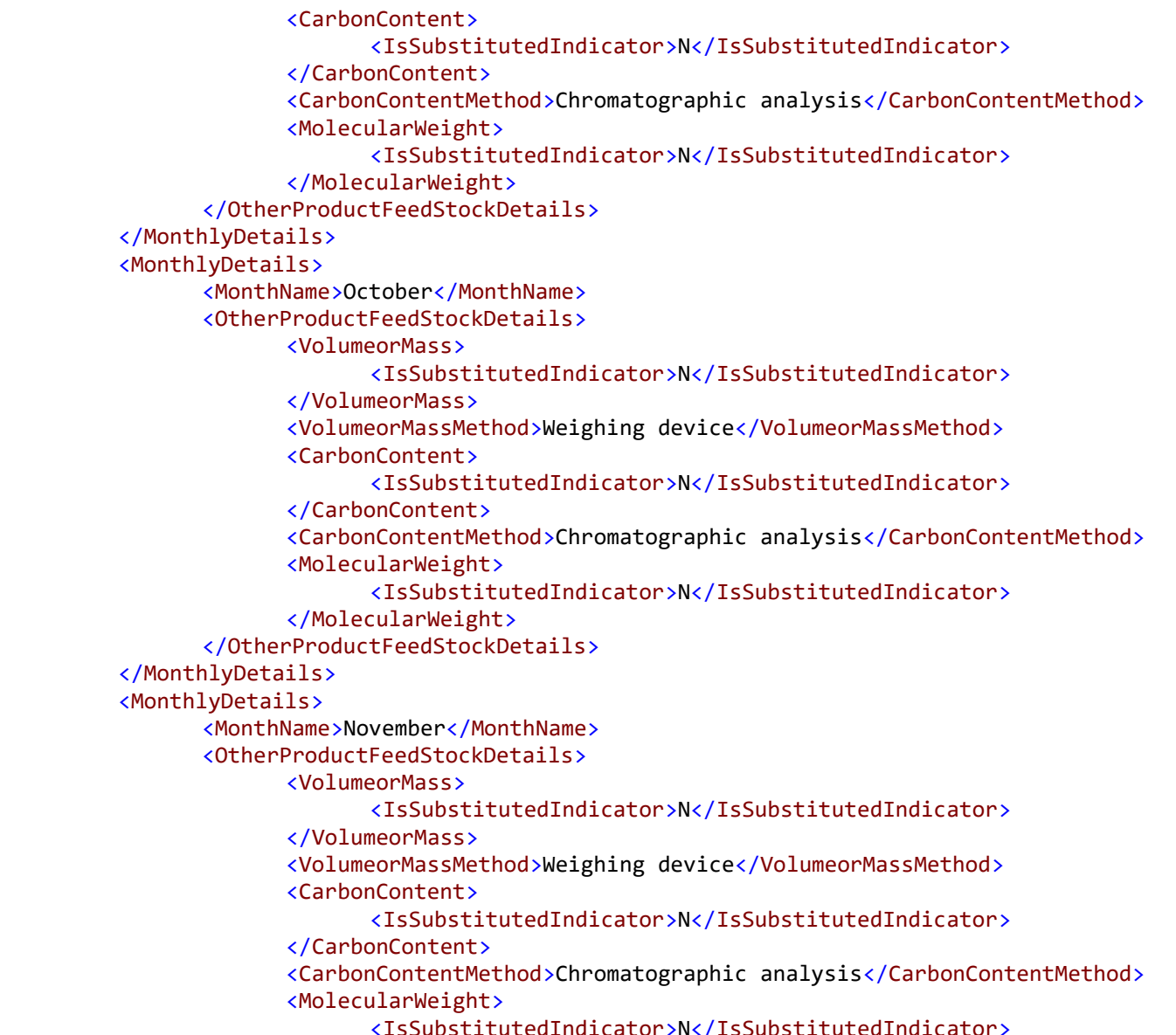

```
</MolecularWeight>
             </OtherProductFeedStockDetails>
      </MonthlyDetails>
      <MonthlyDetails>
             <MonthName>December</MonthName>
             <OtherProductFeedStockDetails>
                   <VolumeorMass>
                          <IsSubstitutedIndicator>N</IsSubstitutedIndicator>
                   </VolumeorMass>
                   <VolumeorMassMethod>Weighing device</VolumeorMassMethod>
                   <CarbonContent>
                          <IsSubstitutedIndicator>N</IsSubstitutedIndicator>
                   </CarbonContent>
                   <CarbonContentMethod>Chromatographic analysis</CarbonContentMethod>
                   <MolecularWeight>
                          <IsSubstitutedIndicator>N</IsSubstitutedIndicator>
                   </MolecularWeight>
             </OtherProductFeedStockDetails>
      </MonthlyDetails>
</ProductFeedStockDetails>
<XProductDetails>
      <PetroChemicalProductType>Ethylene dichloride (stand-alone EDC 
      process)</PetroChemicalProductType>
      <ProductQuantity massUOM="Metric Tons">
             <MeasureValue>100</MeasureValue>
      </ProductQuantity>
      <EthyleneDichlorideProduced>Stand-alone EDC Process</EthyleneDichlorideProduced>
</XProductDetails>
<AdditionalDetails>
      <CarbonContentofWasteWater fractionUOM="decimal fraction">
             <MeasureValue>0.23</MeasureValue>
      </CarbonContentofWasteWater>
      <AnnualAverageWasteWaterFlow UnitsofMeasure="gal">
             <MeasureValue>100</MeasureValue>
      </AnnualAverageWasteWaterFlow>
      <CarbonMassofFugitiveEmissions massUOM="Metric Tons">
             <MeasureValue>1</MeasureValue>
      </CarbonMassofFugitiveEmissions>
```

```
<CarbonMassofProcessVents massUOM="Metric Tons">
                   <MeasureValue>2</MeasureValue>
            </CarbonMassofProcessVents>
      </AdditionalDetails>
      <AnnualAverageXIvtDetails>
             <ProductOrFeedstockIndicator>Feedstock</ProductOrFeedstockIndicator>
             <UnqiueIdentifier>1</UnqiueIdentifier>
             <Name>Ethylene dichloride</Name>
            <PhysicalState>Solid</PhysicalState>
             <AverageCarbonContentValue carboncontentUOM="kgC/kg">
                   <CalculatedValue>0.400</CalculatedValue>
                   <OverrideIndicator>N</OverrideIndicator>
             </AverageCarbonContentValue>
      </AnnualAverageXIvtDetails>
      <AnnualAverageXIvtDetails>
             <ProductOrFeedstockIndicator>Product</ProductOrFeedstockIndicator>
             <UnqiueIdentifier>1</UnqiueIdentifier>
             <Name>Ethylene dichloride</Name>
             <PhysicalState>Liquid</PhysicalState>
            <AverageCarbonContentValue carboncontentUOM="kgC/kg">
                   <CalculatedValue>0.050</CalculatedValue>
                   <OverrideIndicator>N</OverrideIndicator>
            </AverageCarbonContentValue>
      </AnnualAverageXIvtDetails>
</MassBalanceDetails>
<MassBalanceDetails>
      <UnitIdentification>
             <UnitName>Mass 2, Integrated EDV/VCM</UnitName>
            <UnitDescription>Integrated EDV/VCM</UnitDescription>
            <UnitType>Petrochemical process unit</UnitType>
      </UnitIdentification>
      <AnnualCO2Emissions massUOM="Metric Tons">
             <CalculatedValue>0.2</CalculatedValue>
      </AnnualCO2Emissions>
      <CombustionUnitIdentifiers>none</CombustionUnitIdentifiers>
      <ProductFeedStockDetails>
             <ProductOrFeedstockIndicator>Feedstock</ProductOrFeedstockIndicator>
```
<Name>1</Name>

<Type>Ethylene dichloride</Type> <AnnualQuantity massUOM="Metric Tons"> <MeasureValue>30</MeasureValue> </AnnualQuantity> <PhysicalState>Solid</PhysicalState> <FlowMeterDetails> <FlowOrMassDeterminationMethod>non</FlowOrMassDeterminationMethod> </FlowMeterDetails> <ProcessChangeDates>none</ProcessChangeDates> <MonthlyDetails> <MonthName>January</MonthName> <OtherProductFeedStockDetails> <VolumeorMass> <IsSubstitutedIndicator>N</IsSubstitutedIndicator> </VolumeorMass> <VolumeorMassMethod>Flow meter</VolumeorMassMethod> <CarbonContent> <IsSubstitutedIndicator>N</IsSubstitutedIndicator> </CarbonContent> <CarbonContentMethod>ASTM UOP539-97</CarbonContentMethod> <MolecularWeight> <IsSubstitutedIndicator>N</IsSubstitutedIndicator> </MolecularWeight> </OtherProductFeedStockDetails> </MonthlyDetails> <MonthlyDetails> <MonthName>February</MonthName> <OtherProductFeedStockDetails> <VolumeorMass> <IsSubstitutedIndicator>N</IsSubstitutedIndicator> </VolumeorMass> <VolumeorMassMethod>Flow meter</VolumeorMassMethod> <CarbonContent> <IsSubstitutedIndicator>N</IsSubstitutedIndicator> </CarbonContent> <CarbonContentMethod>ASTM UOP539-97</CarbonContentMethod> <MolecularWeight> <IsSubstitutedIndicator>N</IsSubstitutedIndicator>

</MolecularWeight> </OtherProductFeedStockDetails> </MonthlyDetails> <MonthlyDetails> <MonthName>March</MonthName> <OtherProductFeedStockDetails> <VolumeorMass> <IsSubstitutedIndicator>N</IsSubstitutedIndicator> </VolumeorMass> <VolumeorMassMethod>Flow meter</VolumeorMassMethod> <CarbonContent> <IsSubstitutedIndicator>N</IsSubstitutedIndicator> </CarbonContent> <CarbonContentMethod>ASTM UOP539-97</CarbonContentMethod> <MolecularWeight> <IsSubstitutedIndicator>N</IsSubstitutedIndicator> </MolecularWeight> </OtherProductFeedStockDetails> </MonthlyDetails> <MonthlyDetails> <MonthName>April</MonthName> <OtherProductFeedStockDetails> <VolumeorMass> <IsSubstitutedIndicator>N</IsSubstitutedIndicator> </VolumeorMass> <VolumeorMassMethod>Flow meter</VolumeorMassMethod> <CarbonContent> <IsSubstitutedIndicator>N</IsSubstitutedIndicator> </CarbonContent> <CarbonContentMethod>ASTM UOP539-97</CarbonContentMethod> <MolecularWeight> <IsSubstitutedIndicator>N</IsSubstitutedIndicator> </MolecularWeight> </OtherProductFeedStockDetails> </MonthlyDetails> <MonthlyDetails> <MonthName>May</MonthName> <OtherProductFeedStockDetails>

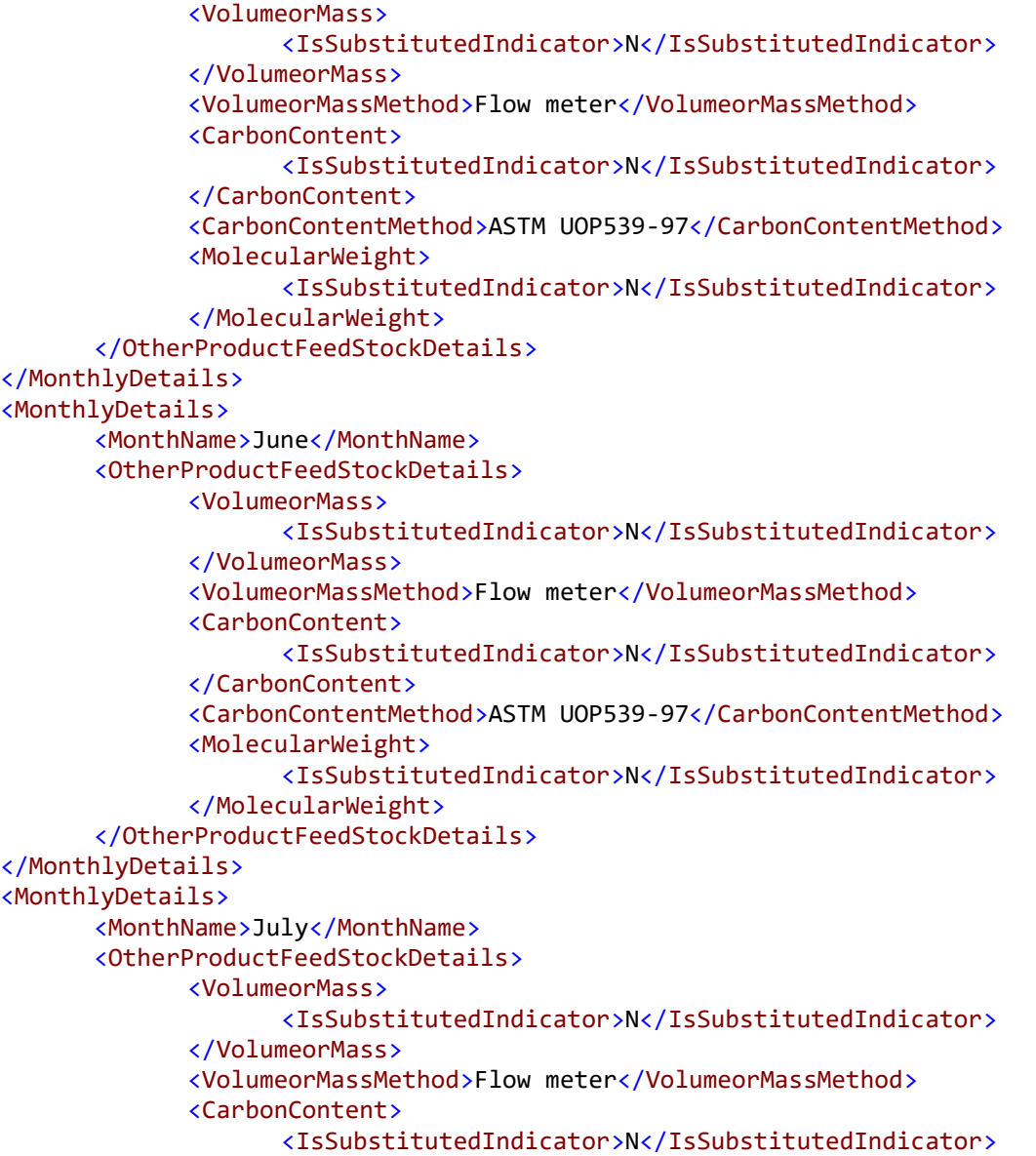

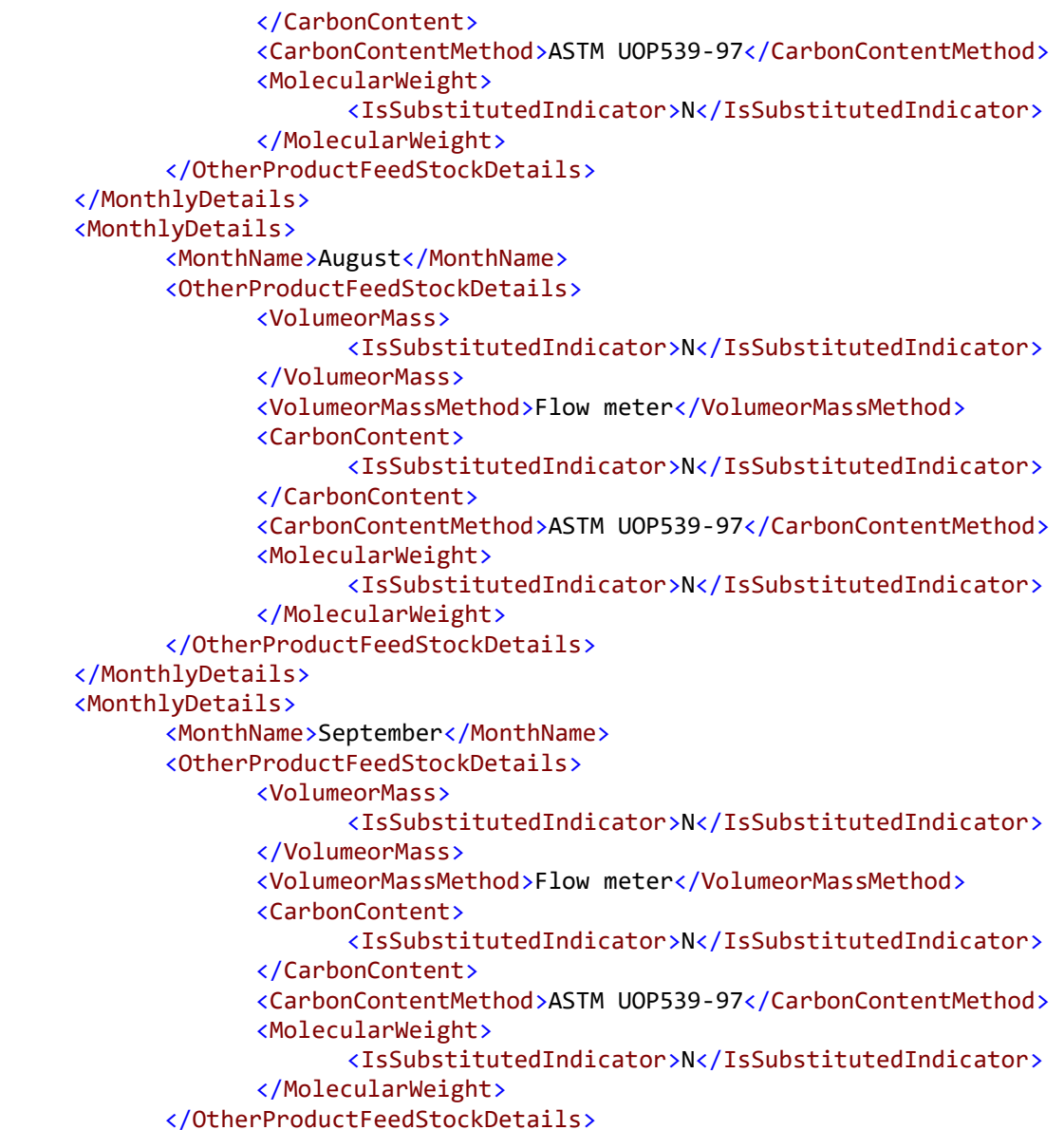

</MonthlyDetails> <MonthlyDetails> <MonthName>October</MonthName> <OtherProductFeedStockDetails> <VolumeorMass> <IsSubstitutedIndicator>N</IsSubstitutedIndicator> </VolumeorMass> <VolumeorMassMethod>Flow meter</VolumeorMassMethod> <CarbonContent> <IsSubstitutedIndicator>N</IsSubstitutedIndicator> </CarbonContent> <CarbonContentMethod>ASTM UOP539-97</CarbonContentMethod> <MolecularWeight> <IsSubstitutedIndicator>N</IsSubstitutedIndicator> </MolecularWeight> </OtherProductFeedStockDetails> </MonthlyDetails> <MonthlyDetails> <MonthName>November</MonthName> <OtherProductFeedStockDetails> <VolumeorMass> <IsSubstitutedIndicator>N</IsSubstitutedIndicator> </VolumeorMass> <VolumeorMassMethod>Flow meter</VolumeorMassMethod> <CarbonContent> <IsSubstitutedIndicator>N</IsSubstitutedIndicator> </CarbonContent> <CarbonContentMethod>ASTM UOP539-97</CarbonContentMethod> <MolecularWeight> <IsSubstitutedIndicator>N</IsSubstitutedIndicator> </MolecularWeight> </OtherProductFeedStockDetails> </MonthlyDetails> <MonthlyDetails> <MonthName>December</MonthName> <OtherProductFeedStockDetails> <VolumeorMass> <IsSubstitutedIndicator>N</IsSubstitutedIndicator>

</VolumeorMass> <VolumeorMassMethod>Flow meter</VolumeorMassMethod> <CarbonContent> <IsSubstitutedIndicator>N</IsSubstitutedIndicator> </CarbonContent> <CarbonContentMethod>ASTM UOP539-97</CarbonContentMethod> <MolecularWeight> <IsSubstitutedIndicator>N</IsSubstitutedIndicator> </MolecularWeight> </OtherProductFeedStockDetails> </MonthlyDetails> </ProductFeedStockDetails> <ProductFeedStockDetails> <ProductOrFeedstockIndicator>Product</ProductOrFeedstockIndicator> <Name>1</Name> <Type>Ethylene dichloride</Type> <AnnualQuantity massUOM="Metric Tons"> <MeasureValue>55</MeasureValue> </AnnualQuantity> <PhysicalState>Liquid</PhysicalState> <FlowMeterDetails> <FlowOrMassDeterminationMethod>test</FlowOrMassDeterminationMethod> </FlowMeterDetails> <ProcessChangeDates>test</ProcessChangeDates> <MonthlyDetails> <MonthName>January</MonthName> <OtherProductFeedStockDetails> <VolumeorMass> <IsSubstitutedIndicator>N</IsSubstitutedIndicator> </VolumeorMass> <VolumeorMassMethod>Tank level measurements</VolumeorMassMethod> <CarbonContent> <IsSubstitutedIndicator>N</IsSubstitutedIndicator> </CarbonContent> <CarbonContentMethod>ASTM D5373-08</CarbonContentMethod> <MolecularWeight> <IsSubstitutedIndicator>N</IsSubstitutedIndicator> </MolecularWeight>

</OtherProductFeedStockDetails> </MonthlyDetails> <MonthlyDetails> <MonthName>February</MonthName> <OtherProductFeedStockDetails> <VolumeorMass> <IsSubstitutedIndicator>N</IsSubstitutedIndicator> </VolumeorMass> <VolumeorMassMethod>Tank level measurements</VolumeorMassMethod> <CarbonContent> <IsSubstitutedIndicator>N</IsSubstitutedIndicator> </CarbonContent> <CarbonContentMethod>ASTM D5373-08</CarbonContentMethod> <MolecularWeight> <IsSubstitutedIndicator>N</IsSubstitutedIndicator> </MolecularWeight> </OtherProductFeedStockDetails> </MonthlyDetails> <MonthlyDetails> <MonthName>March</MonthName> <OtherProductFeedStockDetails> <VolumeorMass> <IsSubstitutedIndicator>N</IsSubstitutedIndicator> </VolumeorMass> <VolumeorMassMethod>Tank level measurements</VolumeorMassMethod> <CarbonContent> <IsSubstitutedIndicator>N</IsSubstitutedIndicator> </CarbonContent> <CarbonContentMethod>ASTM D5373-08</CarbonContentMethod> <MolecularWeight> <IsSubstitutedIndicator>N</IsSubstitutedIndicator> </MolecularWeight> </OtherProductFeedStockDetails> </MonthlyDetails> <MonthlyDetails> <MonthName>April</MonthName> <OtherProductFeedStockDetails> <VolumeorMass>

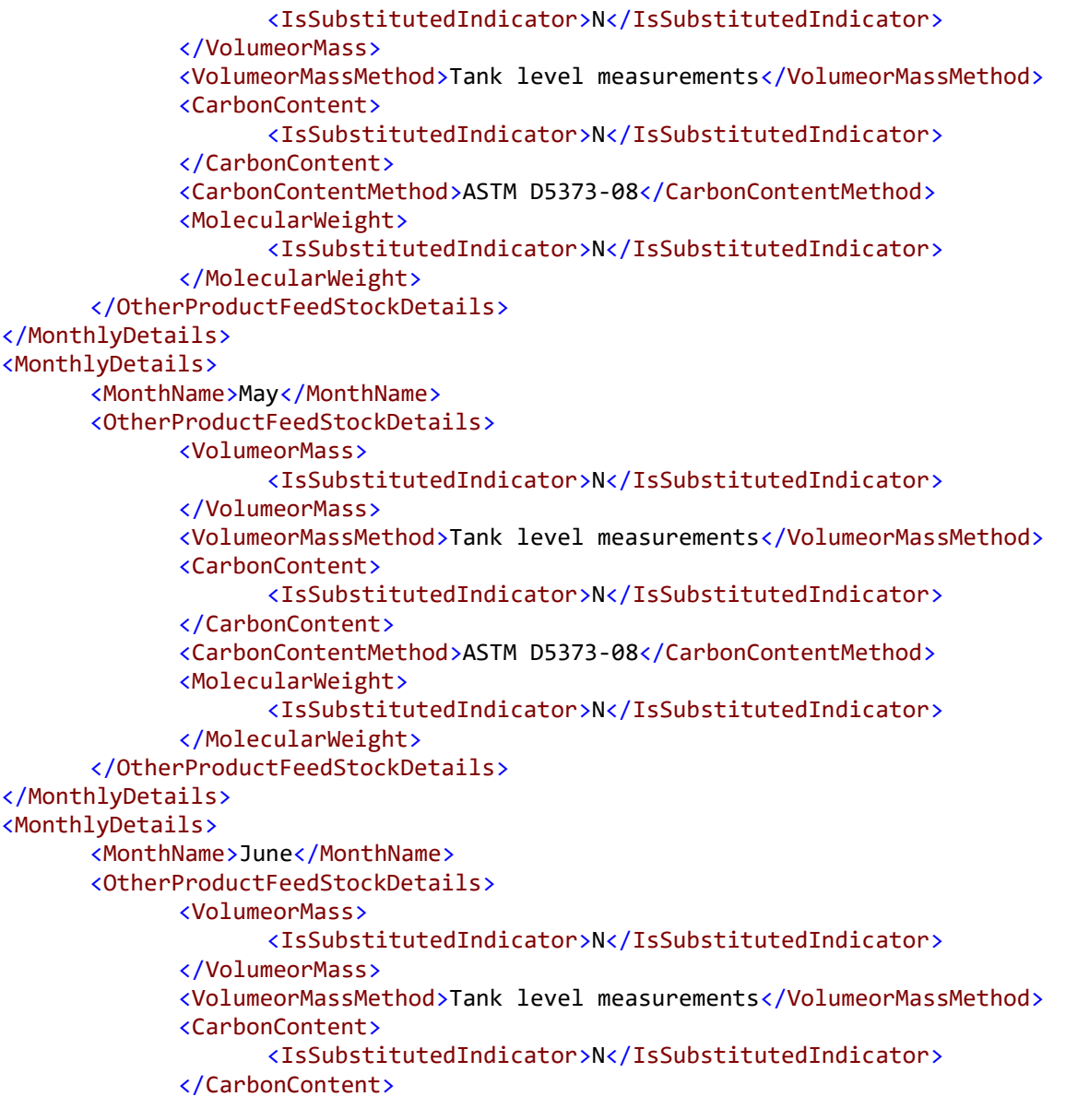

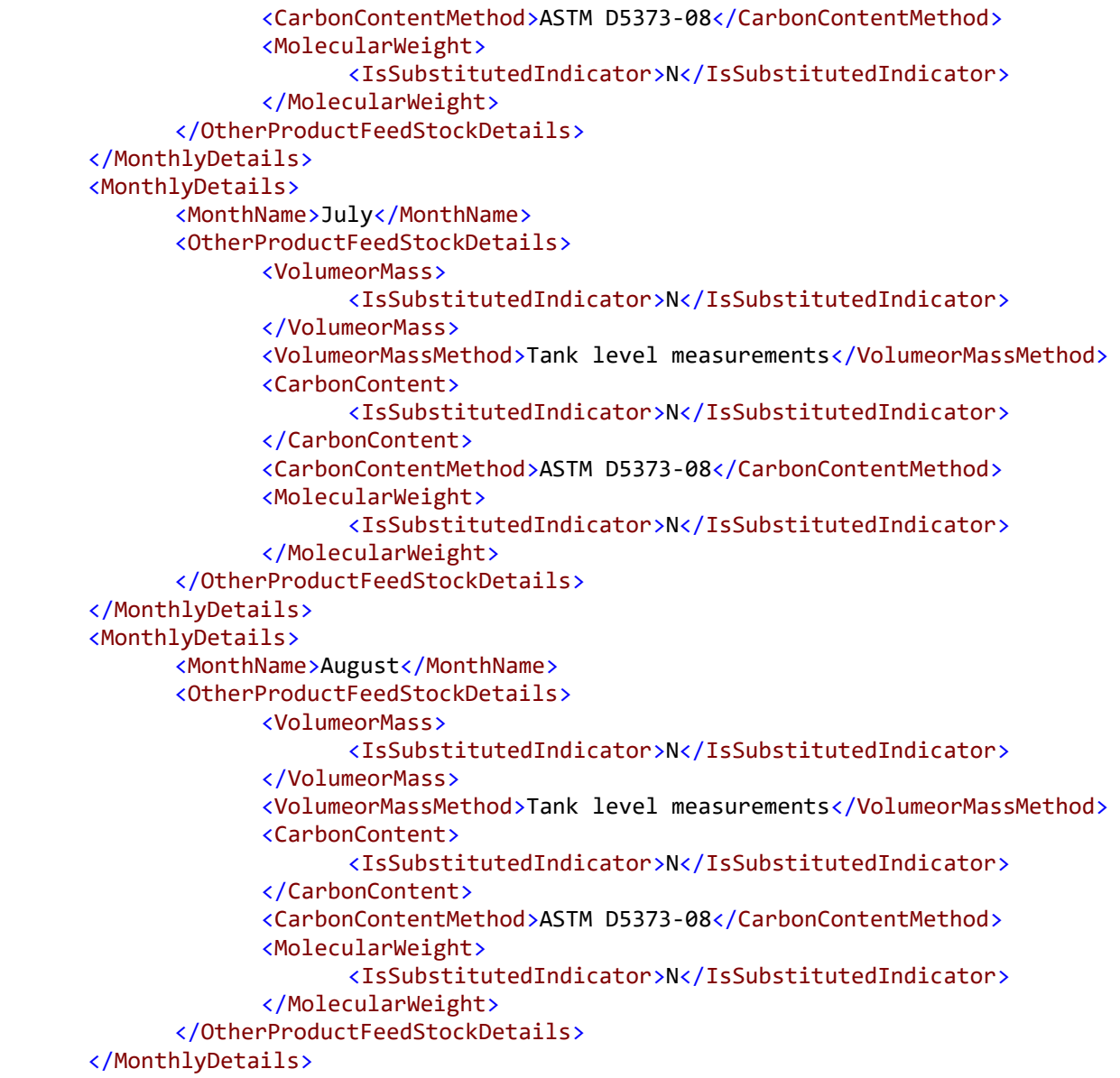

<MonthlyDetails> <MonthName>September</MonthName> <OtherProductFeedStockDetails> <VolumeorMass> <IsSubstitutedIndicator>N</IsSubstitutedIndicator> </VolumeorMass> <VolumeorMassMethod>Tank level measurements</VolumeorMassMethod> <CarbonContent> <IsSubstitutedIndicator>N</IsSubstitutedIndicator> </CarbonContent> <CarbonContentMethod>ASTM D5373-08</CarbonContentMethod> <MolecularWeight> <IsSubstitutedIndicator>N</IsSubstitutedIndicator> </MolecularWeight> </OtherProductFeedStockDetails> </MonthlyDetails> <MonthlyDetails> <MonthName>October</MonthName> <OtherProductFeedStockDetails> <VolumeorMass> <IsSubstitutedIndicator>N</IsSubstitutedIndicator> </VolumeorMass> <VolumeorMassMethod>Tank level measurements</VolumeorMassMethod> <CarbonContent> <IsSubstitutedIndicator>N</IsSubstitutedIndicator> </CarbonContent> <CarbonContentMethod>ASTM D5373-08</CarbonContentMethod> <MolecularWeight> <IsSubstitutedIndicator>N</IsSubstitutedIndicator> </MolecularWeight> </OtherProductFeedStockDetails> </MonthlyDetails> <MonthlyDetails> <MonthName>November</MonthName> <OtherProductFeedStockDetails> <VolumeorMass> <IsSubstitutedIndicator>N</IsSubstitutedIndicator> </VolumeorMass>

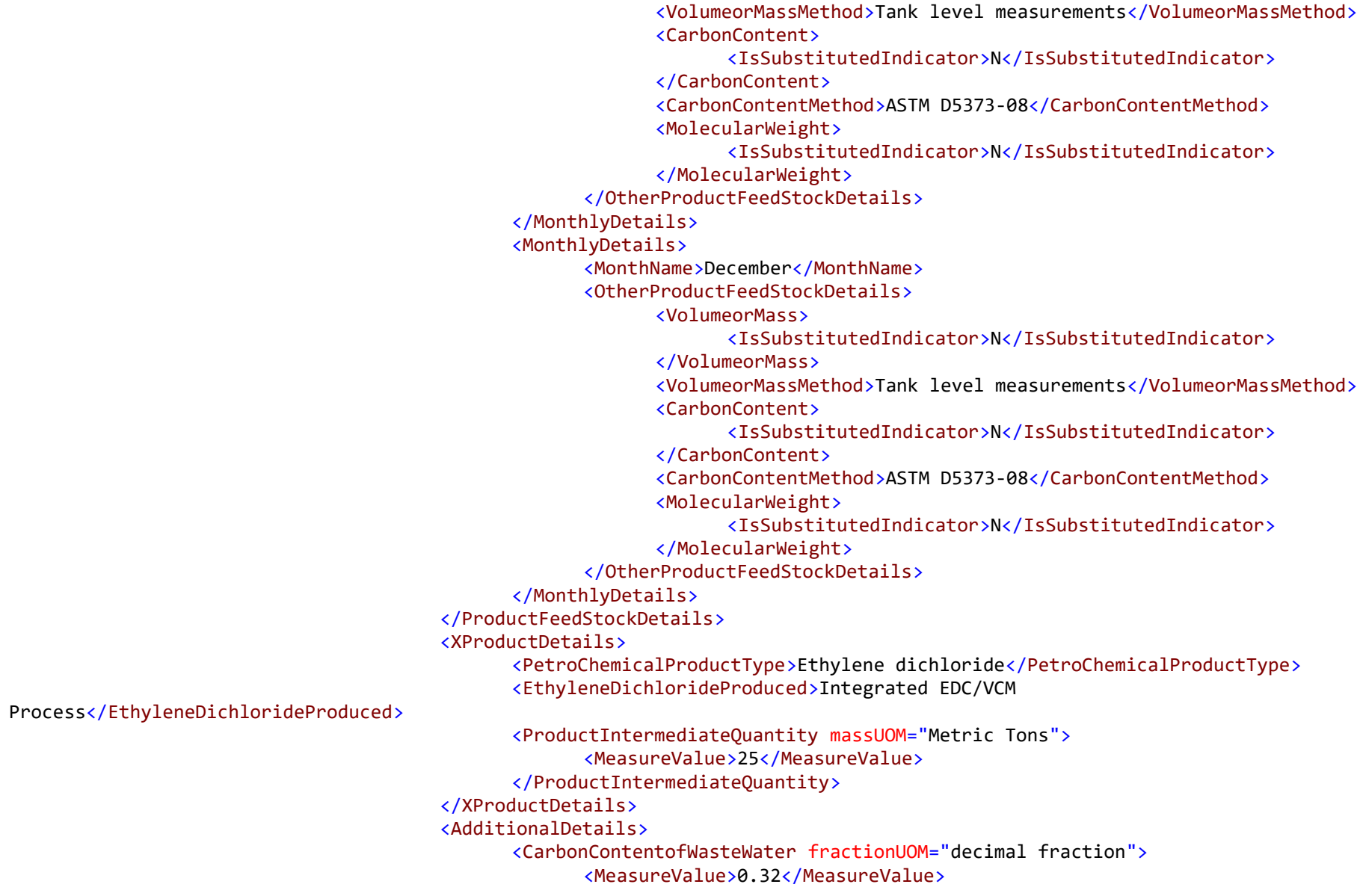
```
</CarbonContentofWasteWater>
             <AnnualAverageWasteWaterFlow UnitsofMeasure="kg">
                   <MeasureValue>25</MeasureValue>
             </AnnualAverageWasteWaterFlow>
            <CarbonMassofFugitiveEmissions massUOM="Metric Tons">
                   <MeasureValue>10</MeasureValue>
             </CarbonMassofFugitiveEmissions>
             <CarbonMassofProcessVents massUOM="Metric Tons">
                   <MeasureValue>11</MeasureValue>
             </CarbonMassofProcessVents>
      </AdditionalDetails>
      <AnnualAverageXIvtDetails>
             <ProductOrFeedstockIndicator>Feedstock</ProductOrFeedstockIndicator>
             <UnqiueIdentifier>1</UnqiueIdentifier>
             <Name>Ethylene dichloride</Name>
             <PhysicalState>Solid</PhysicalState>
            <AverageCarbonContentValue carboncontentUOM="kgC/kg">
                   <CalculatedValue>0.220</CalculatedValue>
                   <OverrideIndicator>N</OverrideIndicator>
             </AverageCarbonContentValue>
      </AnnualAverageXIvtDetails>
      <AnnualAverageXIvtDetails>
             <ProductOrFeedstockIndicator>Product</ProductOrFeedstockIndicator>
             <UnqiueIdentifier>1</UnqiueIdentifier>
            <Name>Ethylene dichloride</Name>
            <PhysicalState>Liquid</PhysicalState>
            <AverageCarbonContentValue carboncontentUOM="kgC/kg">
                   <CalculatedValue>0.001</CalculatedValue>
                   <OverrideIndicator>N</OverrideIndicator>
            </AverageCarbonContentValue>
      </AnnualAverageXIvtDetails>
</MassBalanceDetails>
<MassBalanceDetails>
      <UnitIdentification>
             <UnitName>Mass3, carbon Black</UnitName>
            <UnitType>Petrochemical process unit</UnitType>
      </UnitIdentification>
      <AnnualCO2Emissions massUOM="Metric Tons">
```
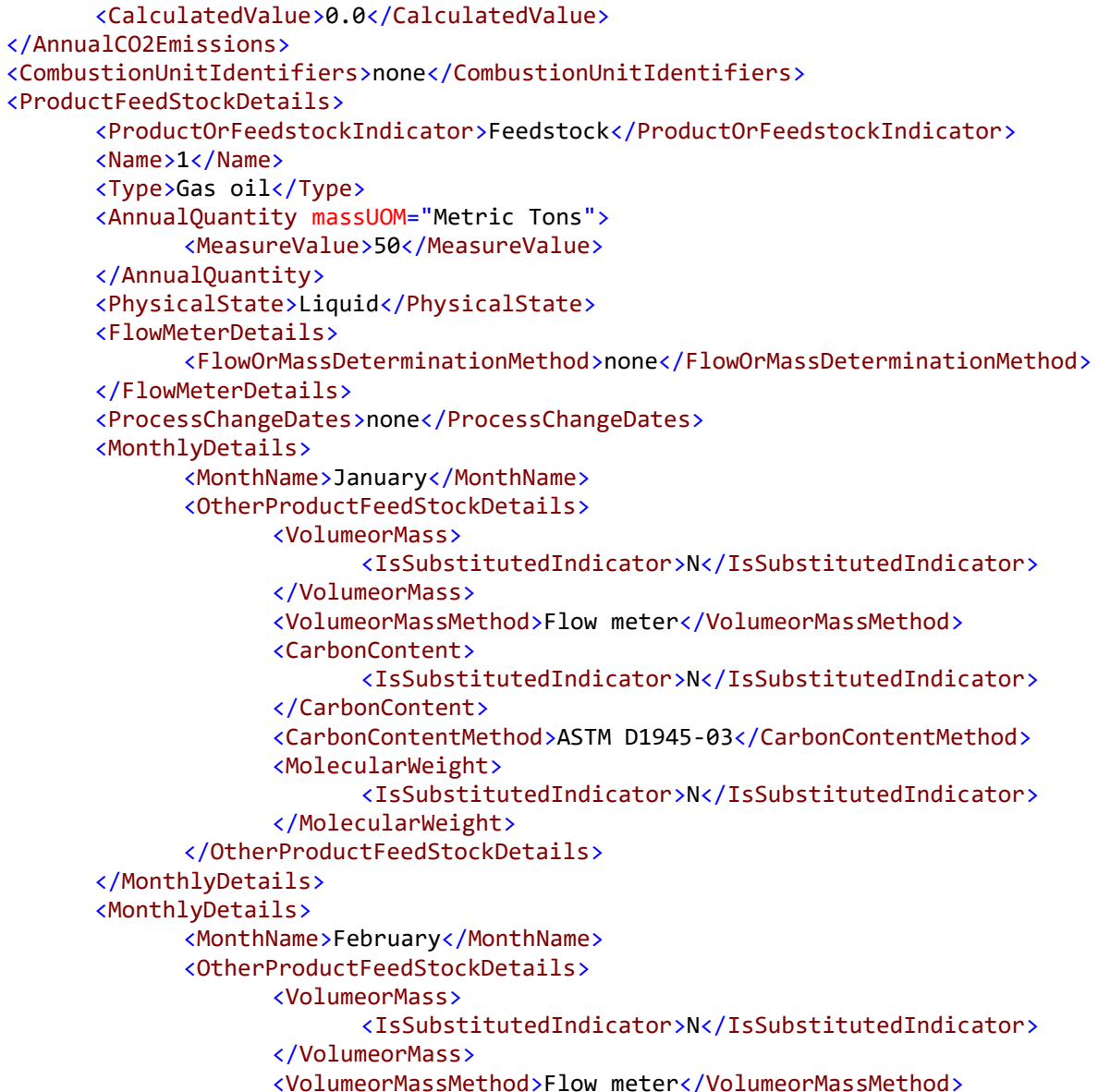

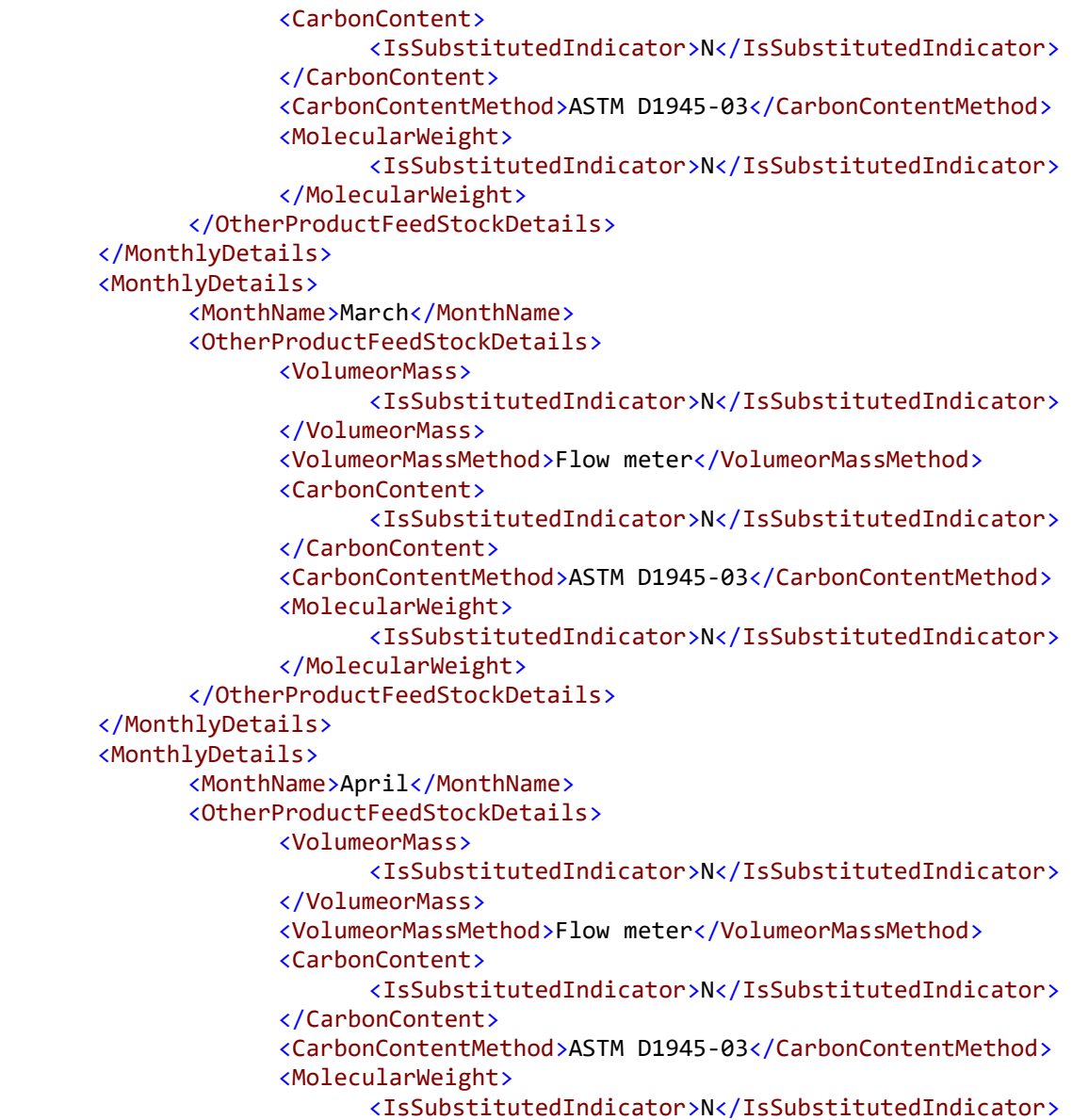

</MolecularWeight> </OtherProductFeedStockDetails> </MonthlyDetails> <MonthlyDetails> <MonthName>May</MonthName> <OtherProductFeedStockDetails> <VolumeorMass> <IsSubstitutedIndicator>N</IsSubstitutedIndicator> </VolumeorMass> <VolumeorMassMethod>Flow meter</VolumeorMassMethod> <CarbonContent> <IsSubstitutedIndicator>N</IsSubstitutedIndicator> </CarbonContent> <CarbonContentMethod>ASTM D1945-03</CarbonContentMethod> <MolecularWeight> <IsSubstitutedIndicator>N</IsSubstitutedIndicator> </MolecularWeight> </OtherProductFeedStockDetails> </MonthlyDetails> <MonthlyDetails> <MonthName>June</MonthName> <OtherProductFeedStockDetails> <VolumeorMass> <IsSubstitutedIndicator>N</IsSubstitutedIndicator> </VolumeorMass> <VolumeorMassMethod>Flow meter</VolumeorMassMethod> <CarbonContent> <IsSubstitutedIndicator>N</IsSubstitutedIndicator> </CarbonContent> <CarbonContentMethod>ASTM D1945-03</CarbonContentMethod> <MolecularWeight> <IsSubstitutedIndicator>N</IsSubstitutedIndicator> </MolecularWeight> </OtherProductFeedStockDetails> </MonthlyDetails> <MonthlyDetails> <MonthName>July</MonthName> <OtherProductFeedStockDetails>

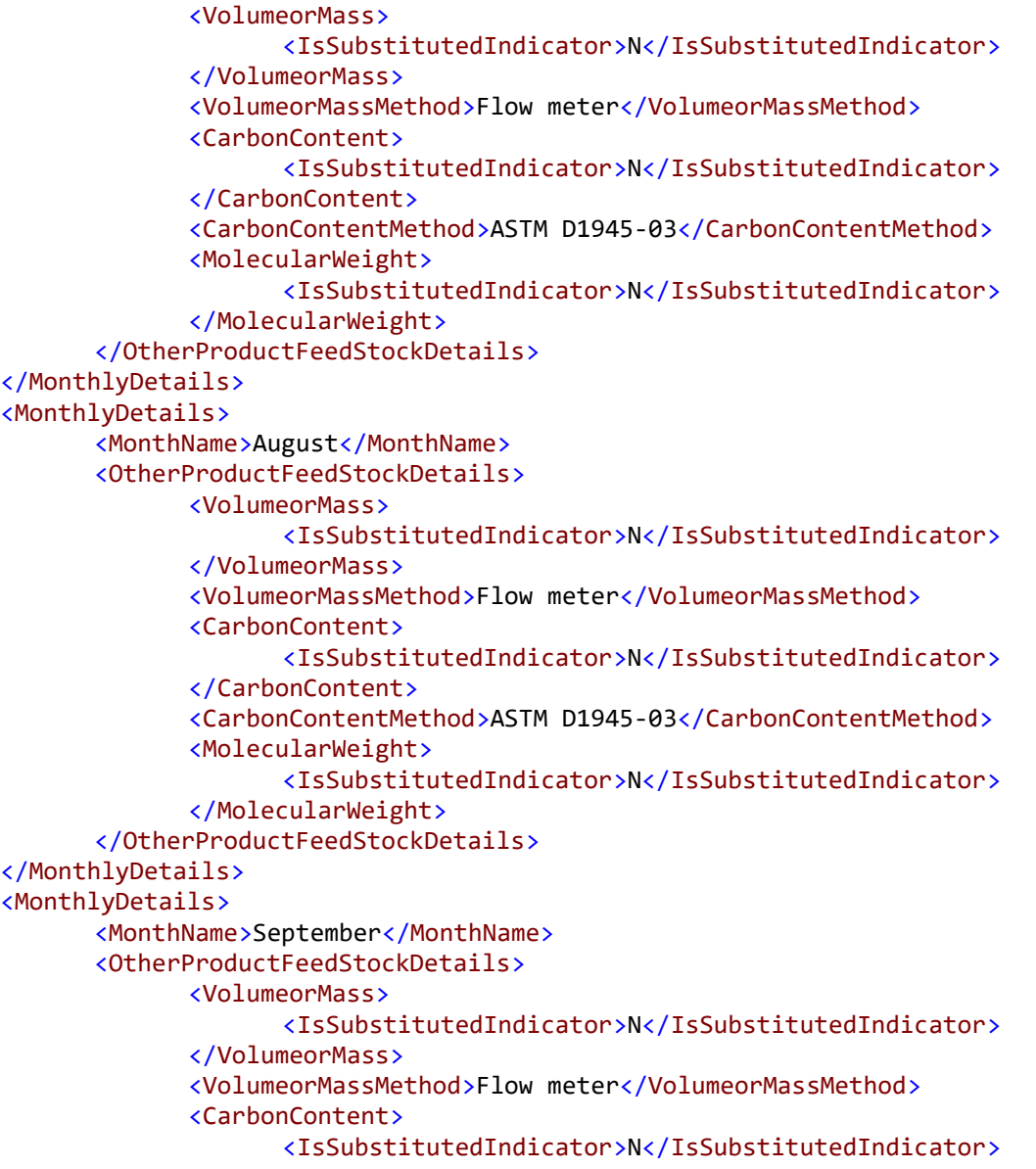

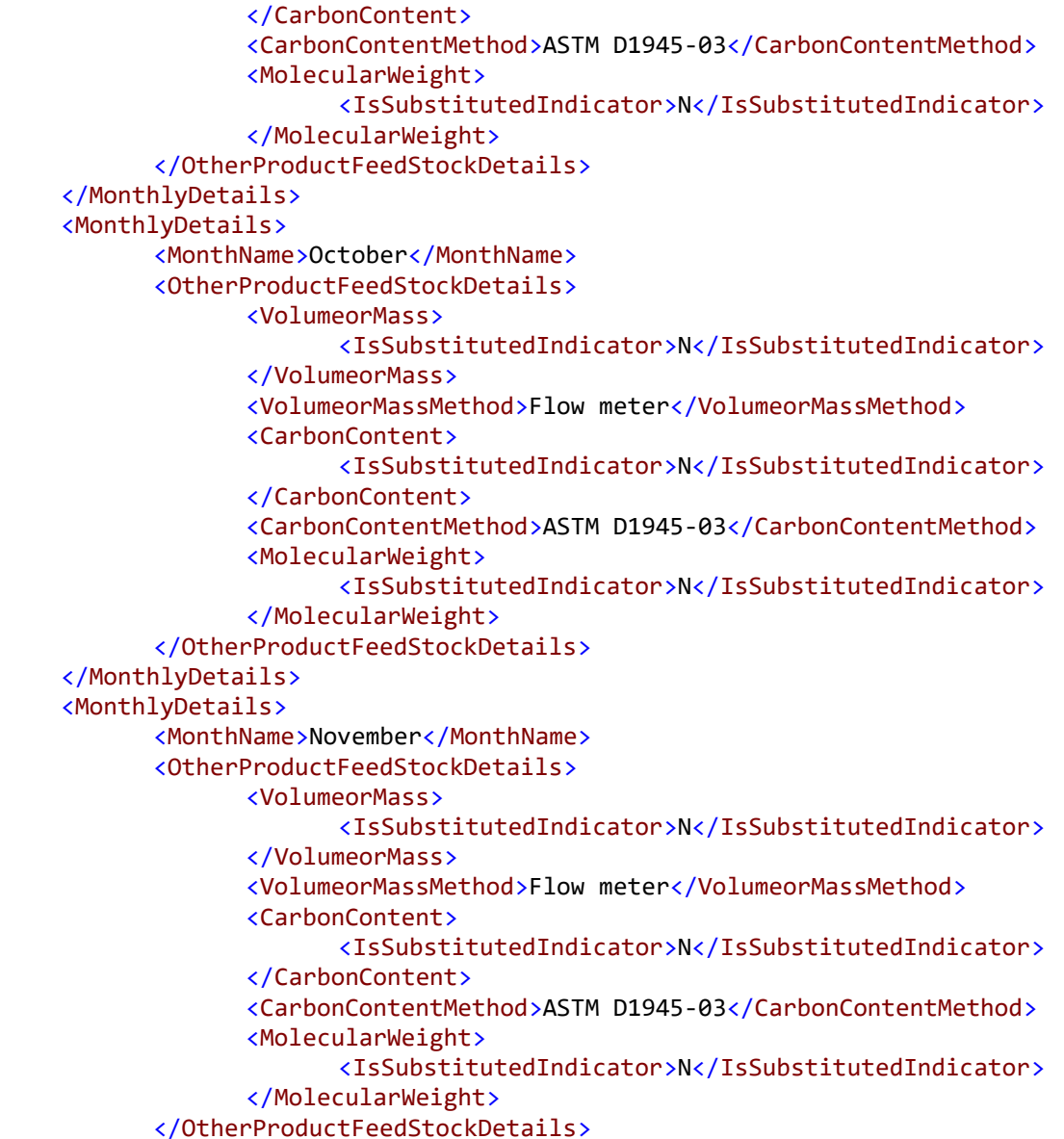

```
</MonthlyDetails>
      <MonthlyDetails>
             <MonthName>December</MonthName>
             <OtherProductFeedStockDetails>
                   <VolumeorMass>
                          <IsSubstitutedIndicator>N</IsSubstitutedIndicator>
                   </VolumeorMass>
                   <VolumeorMassMethod>Flow meter</VolumeorMassMethod>
                   <CarbonContent>
                          <IsSubstitutedIndicator>N</IsSubstitutedIndicator>
                   </CarbonContent>
                   <CarbonContentMethod>ASTM D1945-03</CarbonContentMethod>
                   <MolecularWeight>
                          <IsSubstitutedIndicator>N</IsSubstitutedIndicator>
                   </MolecularWeight>
             </OtherProductFeedStockDetails>
      </MonthlyDetails>
</ProductFeedStockDetails>
<ProductFeedStockDetails>
      <ProductOrFeedstockIndicator>Product</ProductOrFeedstockIndicator>
      <Name>1</Name>
      <Type>Carbon Black</Type>
      <AnnualQuantity massUOM="Metric Tons">
             <MeasureValue>70</MeasureValue>
      </AnnualQuantity>
      <PhysicalState>Liquid</PhysicalState>
      <FlowMeterDetails>
             <FlowOrMassDeterminationMethod>0</FlowOrMassDeterminationMethod>
      </FlowMeterDetails>
      <ProcessChangeDates>0</ProcessChangeDates>
      <MonthlyDetails>
             <MonthName>January</MonthName>
             <OtherProductFeedStockDetails>
                   <VolumeorMass>
                          <IsSubstitutedIndicator>N</IsSubstitutedIndicator>
                   </VolumeorMass>
                   <VolumeorMassMethod>Flow meter</VolumeorMassMethod>
                   <CarbonContent>
```
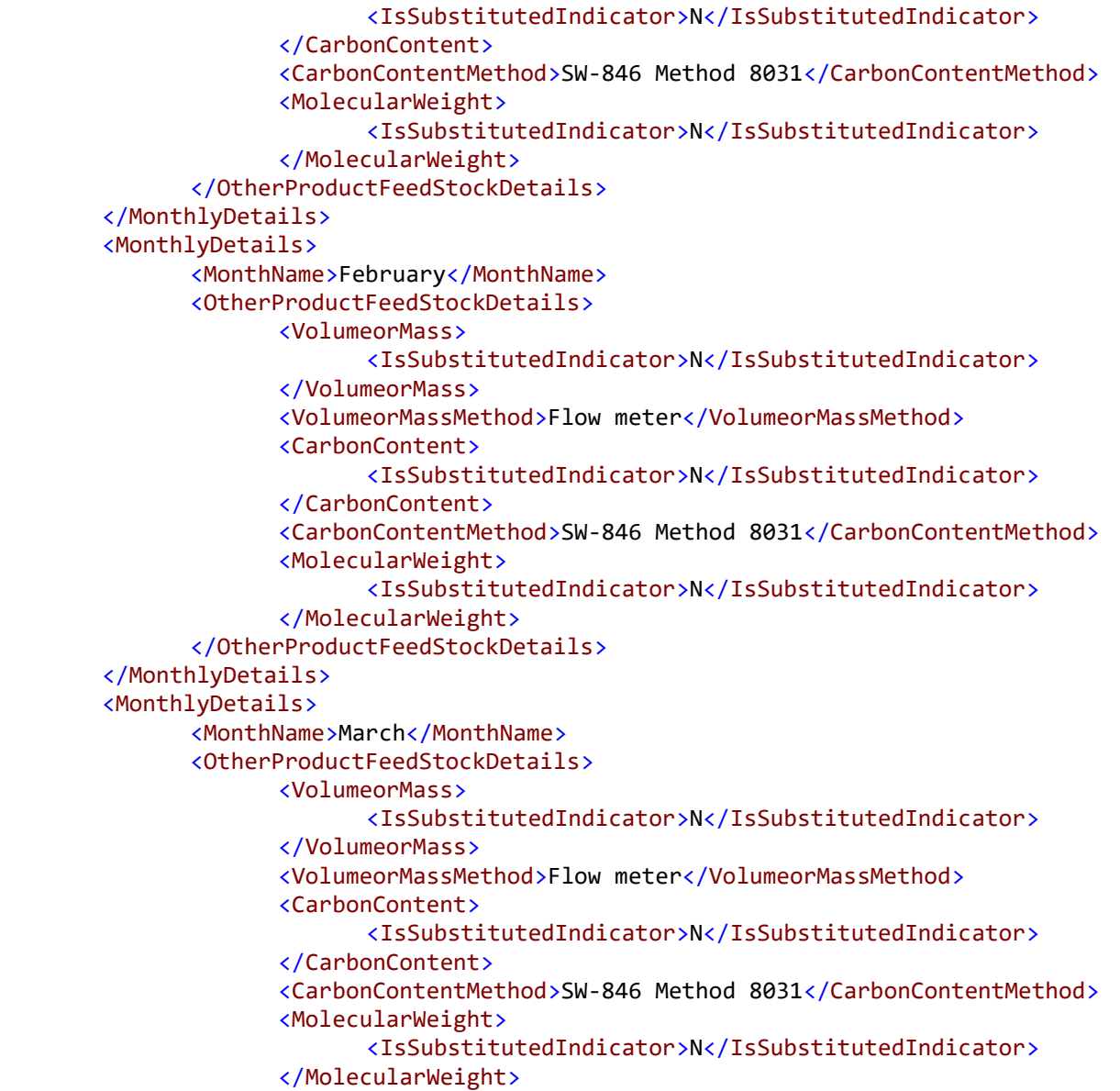

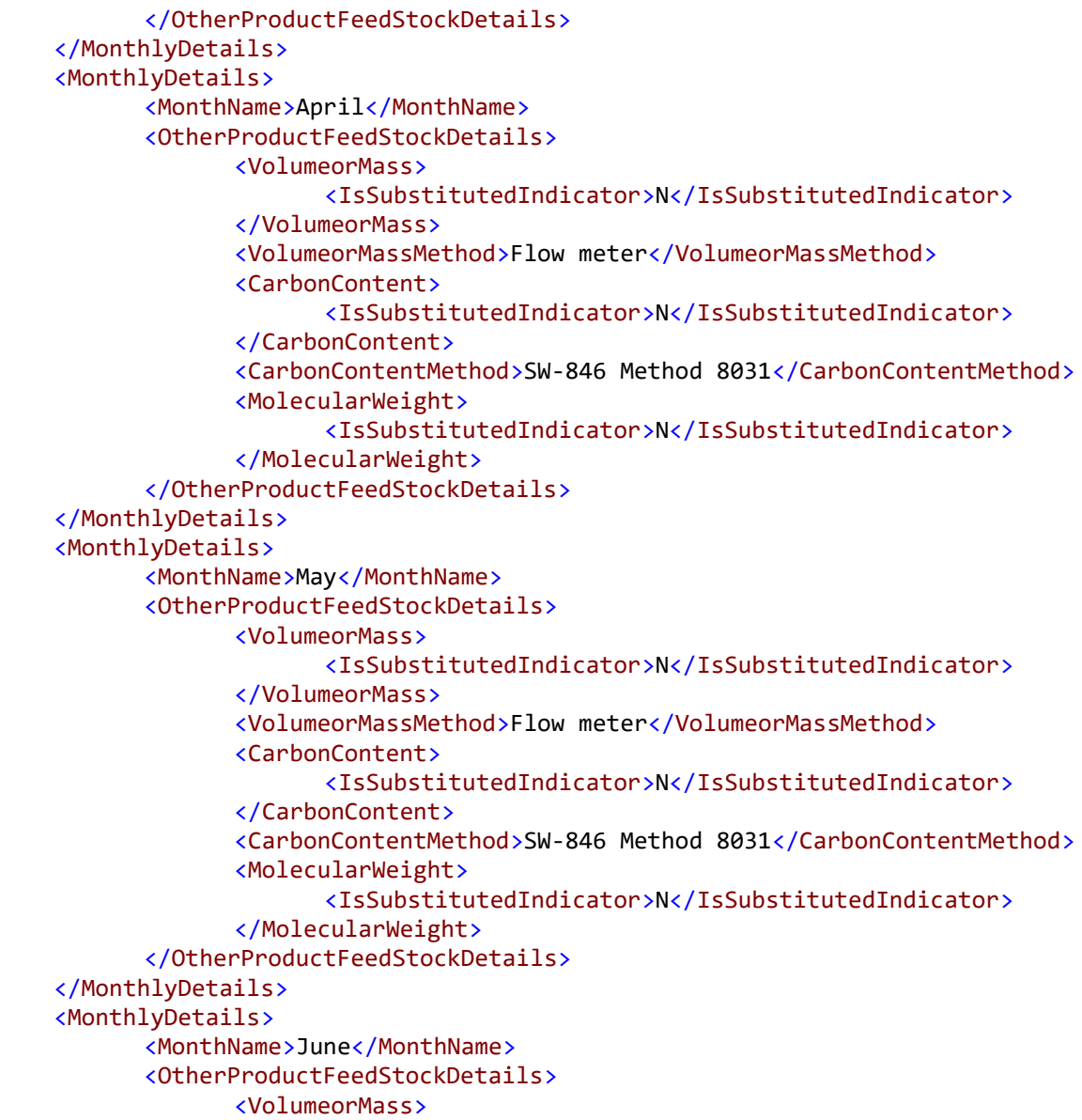

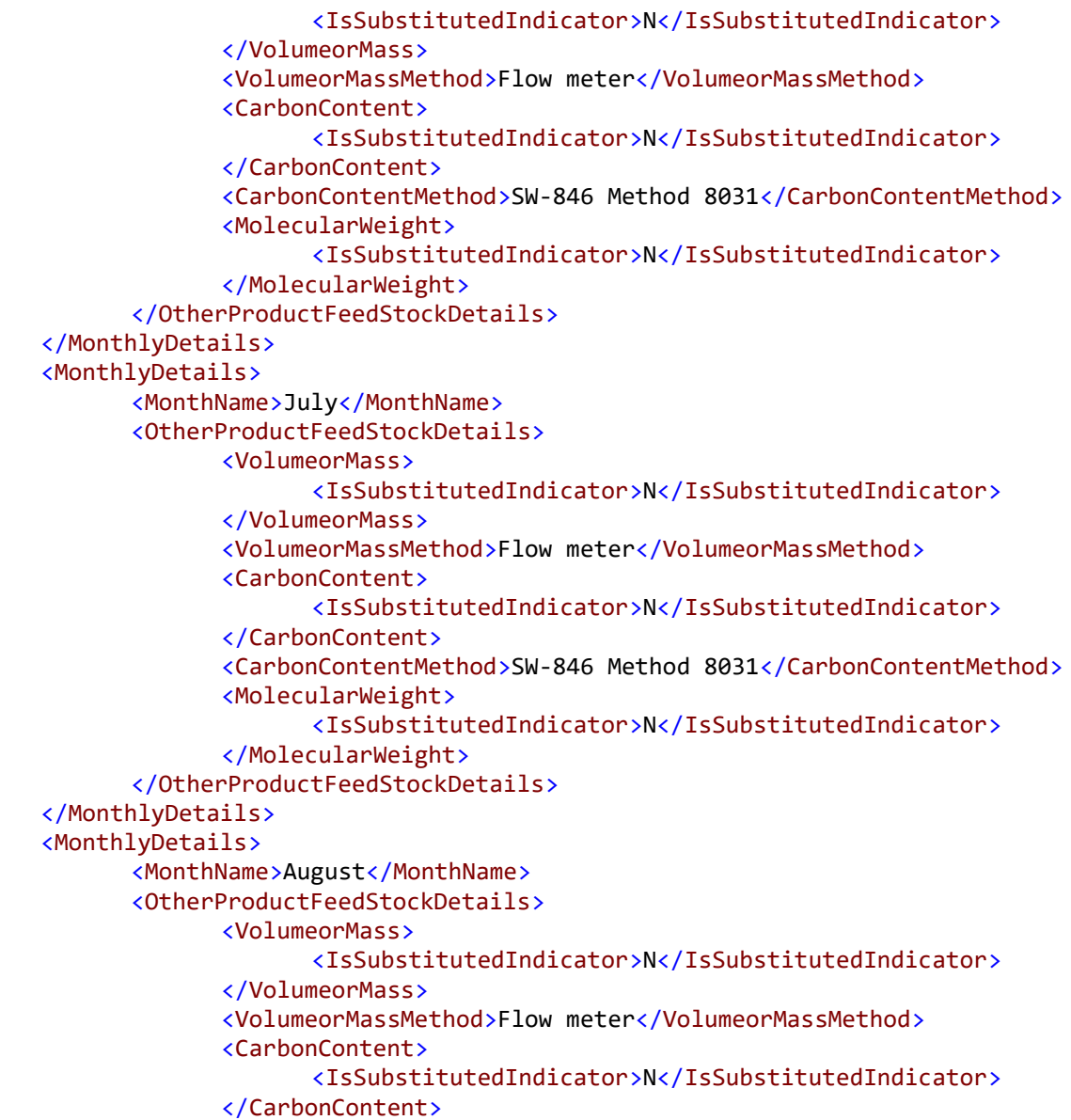

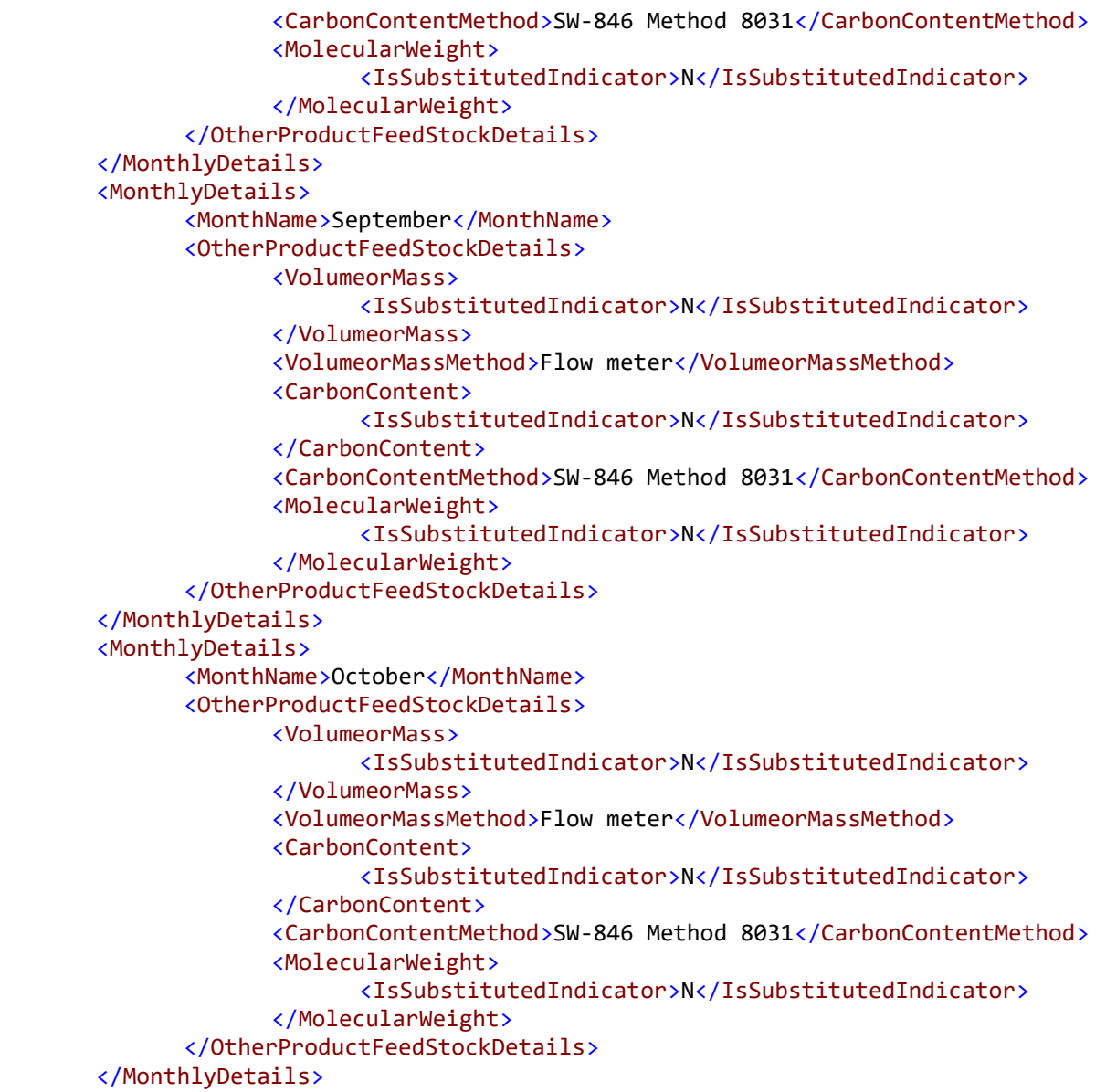

<MonthlyDetails> <MonthName>November</MonthName> <OtherProductFeedStockDetails> <VolumeorMass> <IsSubstitutedIndicator>N</IsSubstitutedIndicator> </VolumeorMass> <VolumeorMassMethod>Flow meter</VolumeorMassMethod> <CarbonContent> <IsSubstitutedIndicator>N</IsSubstitutedIndicator> </CarbonContent> <CarbonContentMethod>SW-846 Method 8031</CarbonContentMethod> <MolecularWeight> <IsSubstitutedIndicator>N</IsSubstitutedIndicator> </MolecularWeight> </OtherProductFeedStockDetails> </MonthlyDetails> <MonthlyDetails> <MonthName>December</MonthName> <OtherProductFeedStockDetails> <VolumeorMass> <IsSubstitutedIndicator>N</IsSubstitutedIndicator> </VolumeorMass> <VolumeorMassMethod>Flow meter</VolumeorMassMethod> <CarbonContent> <IsSubstitutedIndicator>N</IsSubstitutedIndicator> </CarbonContent> <CarbonContentMethod>SW-846 Method 8031</CarbonContentMethod> <MolecularWeight> <IsSubstitutedIndicator>N</IsSubstitutedIndicator> </MolecularWeight> </OtherProductFeedStockDetails> </MonthlyDetails> </ProductFeedStockDetails> <XProductDetails> <PetroChemicalProductType>Carbon Black</PetroChemicalProductType> <ProductQuantity massUOM="Metric Tons"> <MeasureValue>100</MeasureValue> </ProductQuantity>

```
</XProductDetails>
                    <AdditionalDetails>
                          <CarbonContentofWasteWater fractionUOM="decimal fraction">
                                 <MeasureValue>0.33</MeasureValue>
                          </CarbonContentofWasteWater>
                          <AnnualAverageWasteWaterFlow UnitsofMeasure="gal">
                                 <MeasureValue>40</MeasureValue>
                          </AnnualAverageWasteWaterFlow>
                          <CarbonMassofFugitiveEmissions massUOM="Metric Tons">
                                 <MeasureValue>1</MeasureValue>
                          </CarbonMassofFugitiveEmissions>
                          <CarbonMassofProcessVents massUOM="Metric Tons">
                                 <MeasureValue>2</MeasureValue>
                          </CarbonMassofProcessVents>
                    </AdditionalDetails>
                    <AnnualAverageXIvtDetails>
                          <ProductOrFeedstockIndicator>Feedstock</ProductOrFeedstockIndicator>
                          <UnqiueIdentifier>1</UnqiueIdentifier>
                          <Name>Gas oil</Name>
                          <PhysicalState>Liquid</PhysicalState>
                          <AverageCarbonContentValue carboncontentUOM="kgC/kg">
                                 <CalculatedValue>0.170</CalculatedValue>
                                 <OverrideIndicator>N</OverrideIndicator>
                          </AverageCarbonContentValue>
                   </AnnualAverageXIvtDetails>
                    <AnnualAverageXIvtDetails>
                          <ProductOrFeedstockIndicator>Product</ProductOrFeedstockIndicator>
                          <UnqiueIdentifier>1</UnqiueIdentifier>
                          <Name>Carbon Black</Name>
                          <PhysicalState>Liquid</PhysicalState>
                          <AverageCarbonContentValue carboncontentUOM="kgC/kg">
                                 <CalculatedValue>0.140</CalculatedValue>
                                 <OverrideIndicator>N</OverrideIndicator>
                          </AverageCarbonContentValue>
                   </AnnualAverageXIvtDetails>
             </MassBalanceDetails>
      </SubPartX>
</SubPartInformation>
```
</GHG>

```
</FacilitySiteDetails>
      <StartDate>2020-01-01</StartDate>
      <EndDate>2020-12-31</EndDate>
      <DateTimeReportGenerated>2021-02-22T08:35:53</DateTimeReportGenerated>
      <SubpartBAMMDetails>
             <SubpartName>X</SubpartName>
      </SubpartBAMMDetails>
</FacilitySiteInformation>
```